# Utah State University [DigitalCommons@USU](https://digitalcommons.usu.edu/)

[All Graduate Theses and Dissertations](https://digitalcommons.usu.edu/etd) [Graduate Studies](https://digitalcommons.usu.edu/gradstudies) Graduate Studies

8-2019

# Tuning Hyperparameters in Supervised Learning Models and Applications of Statistical Learning in Genome-Wide Association Studies with Emphasis on Heritability

Jill F. Lundell Utah State University

Follow this and additional works at: [https://digitalcommons.usu.edu/etd](https://digitalcommons.usu.edu/etd?utm_source=digitalcommons.usu.edu%2Fetd%2F7594&utm_medium=PDF&utm_campaign=PDFCoverPages) 

Part of the [Statistics and Probability Commons](http://network.bepress.com/hgg/discipline/208?utm_source=digitalcommons.usu.edu%2Fetd%2F7594&utm_medium=PDF&utm_campaign=PDFCoverPages)

# Recommended Citation

Lundell, Jill F., "Tuning Hyperparameters in Supervised Learning Models and Applications of Statistical Learning in Genome-Wide Association Studies with Emphasis on Heritability" (2019). All Graduate Theses and Dissertations. 7594.

[https://digitalcommons.usu.edu/etd/7594](https://digitalcommons.usu.edu/etd/7594?utm_source=digitalcommons.usu.edu%2Fetd%2F7594&utm_medium=PDF&utm_campaign=PDFCoverPages)

This Dissertation is brought to you for free and open access by the Graduate Studies at DigitalCommons@USU. It has been accepted for inclusion in All Graduate Theses and Dissertations by an authorized administrator of DigitalCommons@USU. For more information, please contact [digitalcommons@usu.edu.](mailto:digitalcommons@usu.edu)

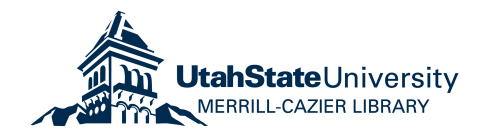

# <span id="page-1-0"></span>TUNING HYPERPARAMETERS IN SUPERVISED LEARNING MODELS AND APPLICATIONS OF STATISTICAL LEARNING IN GENOME-WIDE ASSOCIATION STUDIES WITH EMPHASIS ON HERITABILITY

by

Jill F. Lundell

A dissertation submitted in partial fulfillment of the requirements for the degree

of

# DOCTOR OF PHILOSOPHY

in

Mathematical Sciences

(Statistics)

Approved:

D. Richard Cutler, Ph.D. Chris D. Corcoran, Sc.D. Major Professor Committee Member

Adele Cutler, Ph.D. Zachariah Gompert, Ph.D. Committee Member Committee Member

Jürgen Symanzik, Ph.D. Richard S. Inouye, Ph.D. Committee Member Vice Provost for Graduate Studies

> UTAH STATE UNIVERSITY Logan, Utah

> > 2019

Copyright (C) Jill F. Lundell 2019

All Rights Reserved

### ABSTRACT

Tuning Hyperparameters in Supervised Learning Models and Applications of Statistical Learning in Genome-Wide Association Studies with Emphasis on Heritability

by

Jill F. Lundell, Doctor of Philosophy Utah State University, 2019

Major Professor: D. Richard Cutler, Ph.D. Department: Mathematics and Statistics

Statistical learning models have been growing in popularity in recent years. Many of these methods have parameters that must be tuned for models to perform well. Research has been extensive in neural networks, but not for other learning methods. We look at the behavior of tuning parameters for support vector machines, gradient boosting machines, and adaboost in both a classification and regression setting. We found ranges of tuning parameters where good solutions can be found across many different datasets. We then explored different optimization algorithms to search for a good set of parameters across that space. This information was used to create an R package, EZtune, that automatically tunes learning models.

In the second part of this dissertation, we explore of the use of traditional and statistical learning methods in genome-wide association studies. We simulated data using high heritability and low heritability. Distance correlation and linear and logistic regression were evaluated as first-phase filters to remove the majority of the noise from the data. Elastic net was then investigated as a tool for secondary filtering. Random forests and classification and regression trees were used for final single nucleotide polymorphism (SNP) selection. We assessed the affect of heritability through all of these stages as the ability of each method to find target SNPs.

(119 pages)

#### PUBLIC ABSTRACT

Tuning Hyperparameters in Supervised Learning Models and Applications of Statistical Learning in Genome-Wide Association Studies with Emphasis on Heritability

#### Jill F. Lundell

Machine learning is a buzz word that has inundated popular culture in the last few years. This is a term for a computer method that can automatically learn and improve from data instead of being explicitly programmed at every step. Investigations regarding the best way to create and use these methods are prevalent in research. Machine learning models can be difficult to create because models need to be tuned. This dissertation explores the characteristics of tuning three popular machine learning models and finds a way to automatically select a set of tuning parameters. This information was used to create an R software package called EZtune that can be used to automatically tune three widely used machine learning algorithms: support vector machines, gradient boosting machines, and adaboost.

The second portion of this dissertation investigates the implementation of machine learning methods in finding locations along a genome that are associated with a trait. The performance of methods that have been commonly used for these types of studies, and some that have not been commonly used, are assessed using simulated data. The affect of the strength of the relationship between the genetic code and the trait is of particular interest. It was found that the strength of this relationship was the most important characteristic in the efficacy of each method.

#### ACKNOWLEDGMENTS

<span id="page-6-0"></span>I would like to thank my advisor, Richard Cutler, for his expertise, advice, and patience while I tried to decide on a topic and for continuing to provide great insights during the process. I would also like to thank Adele Cutler for being so generous with her knowledge of optimization and statistical learning, Jürgen Symanzik for mentoring me on graphics and precision, Zach Gompert for sharing his expertise in genetics with me, Chris Corcoran for providing me with invaluable opportunities in my graduate program, and Guifang Fu for giving me the opportunity to dive into genetics in the first place.

I would also like to thank my family for their support and patience with this crazy journey.

Jill F. Lundell

# **CONTENTS**

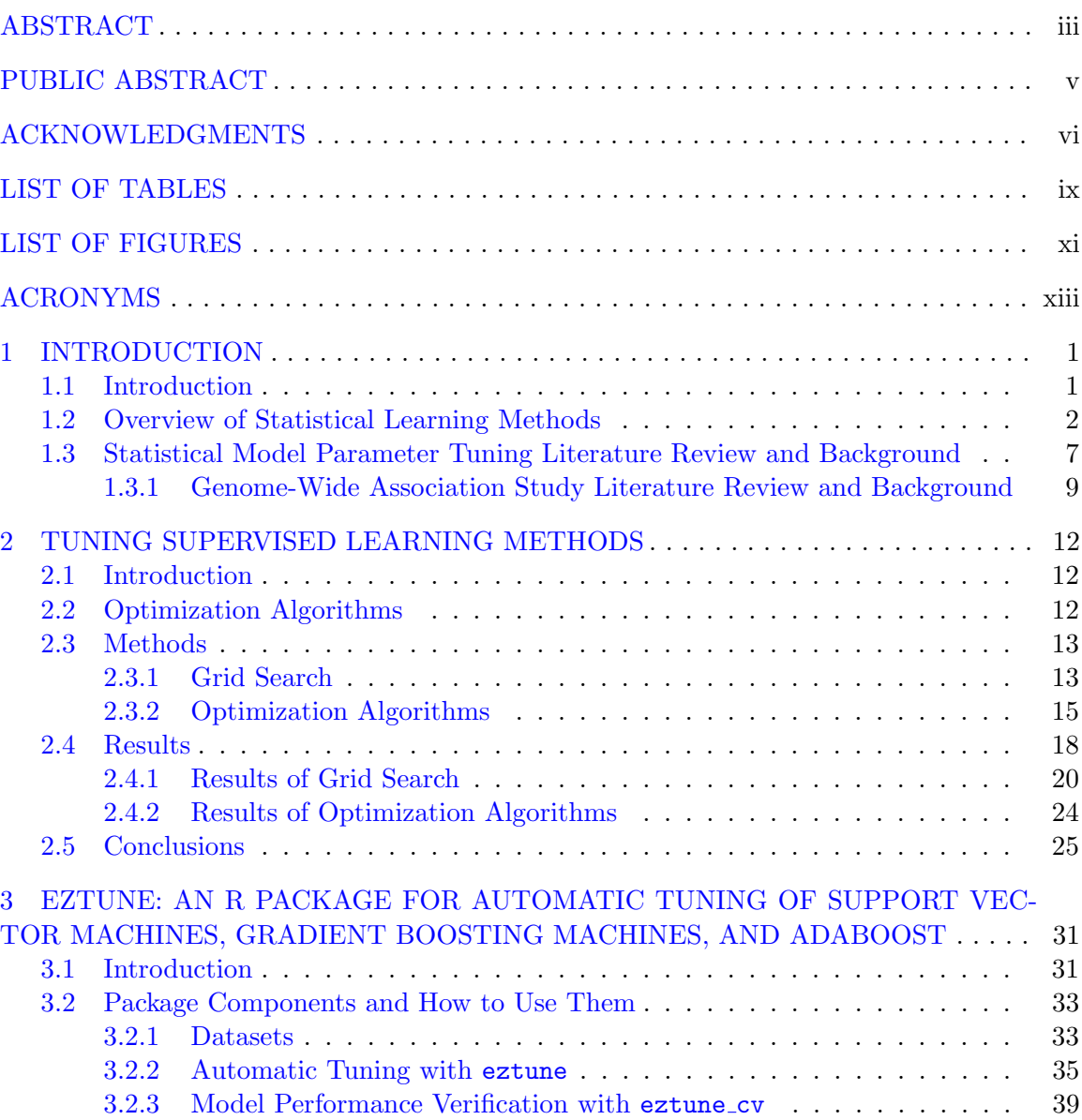

[3.3 Performance and Benchmarking](#page-53-0) . . . . . . . . . . . . . . . . . . . . . . . . . 40 [3.4 Conclusions](#page-55-0) . . . . . . . . . . . . . . . . . . . . . . . . . . . . . . . . . . . . 42

Page

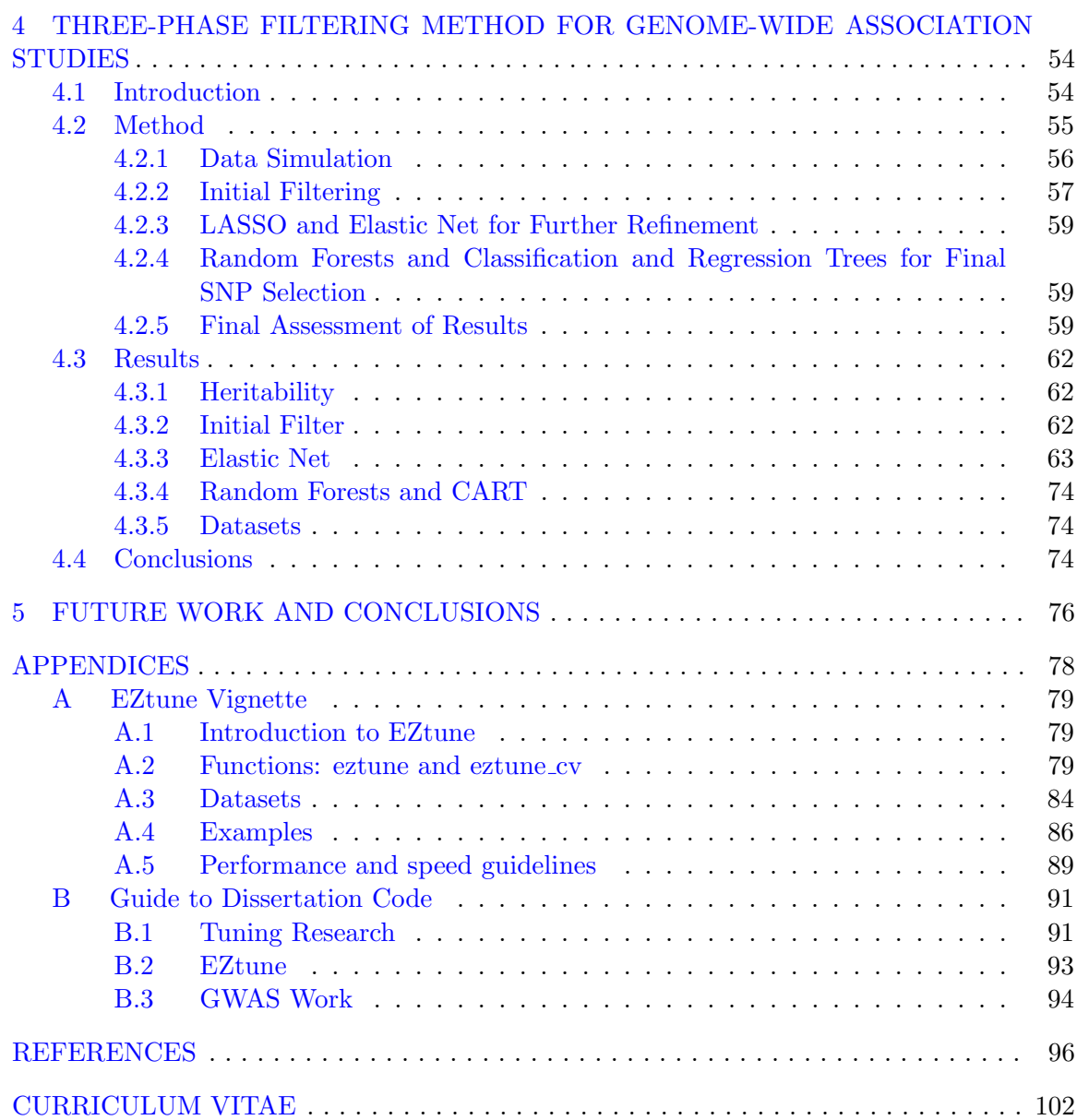

# LIST OF TABLES

<span id="page-9-0"></span>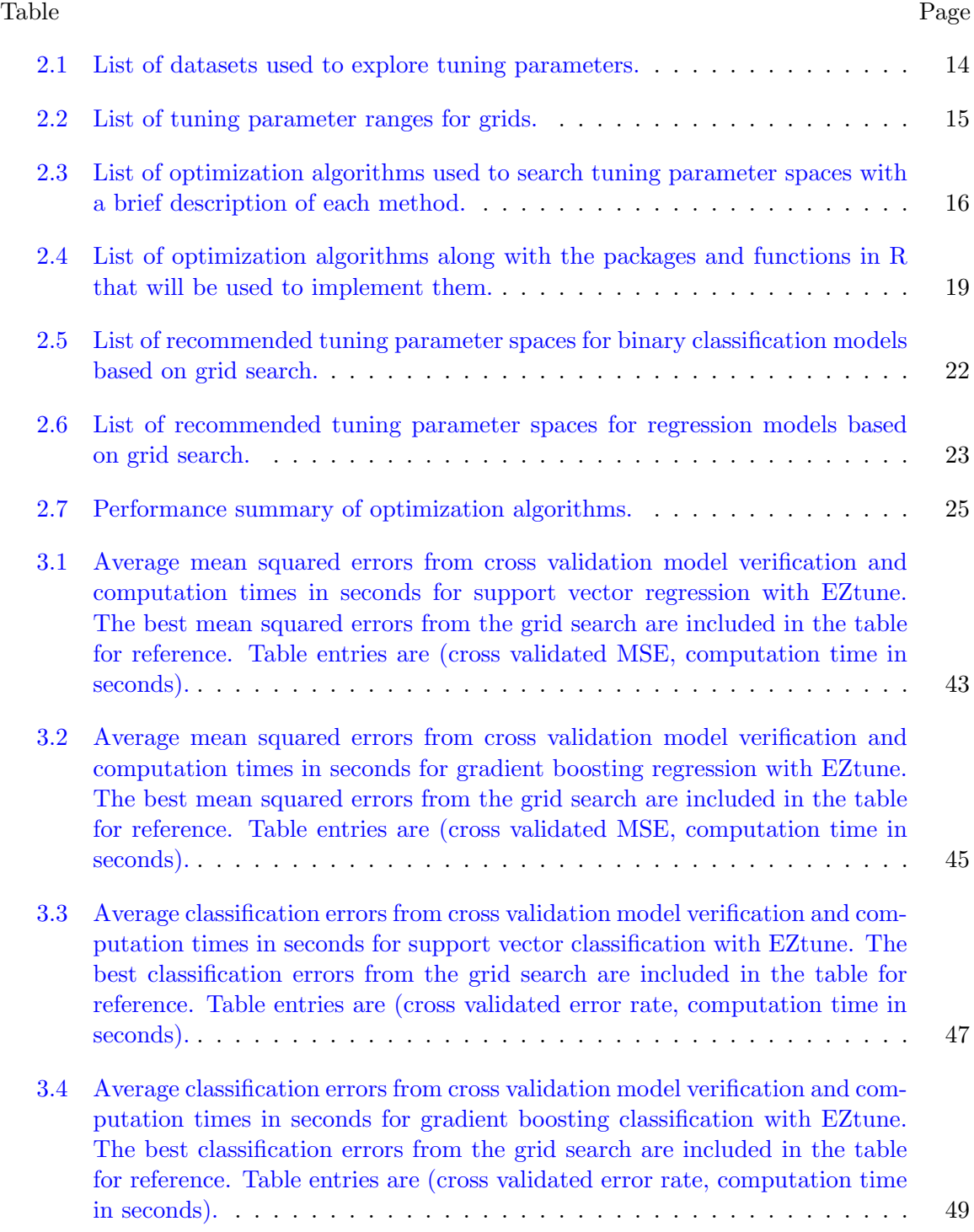

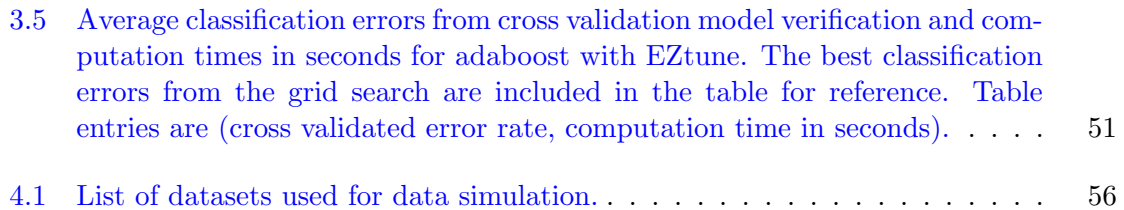

# LIST OF FIGURES

<span id="page-11-0"></span>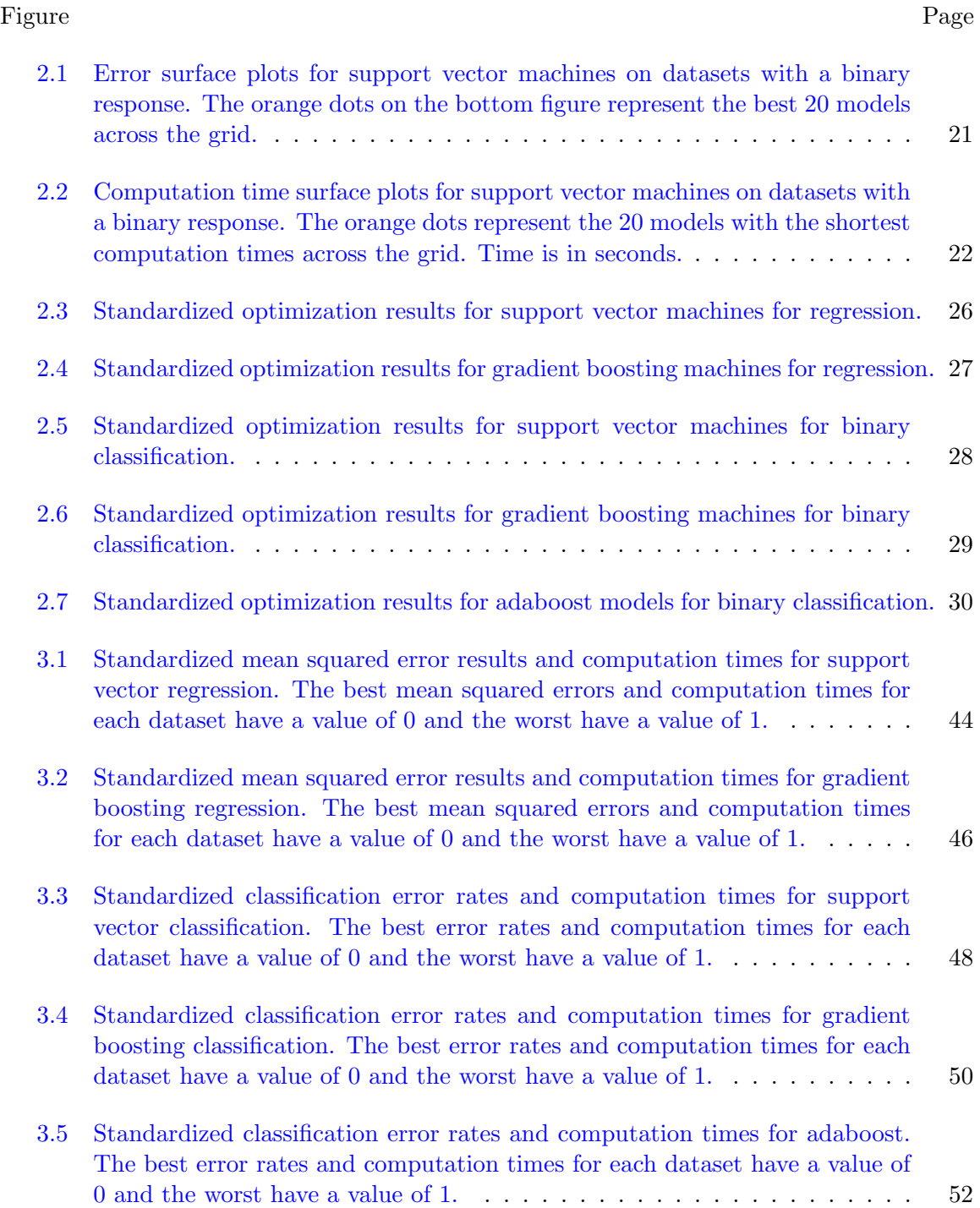

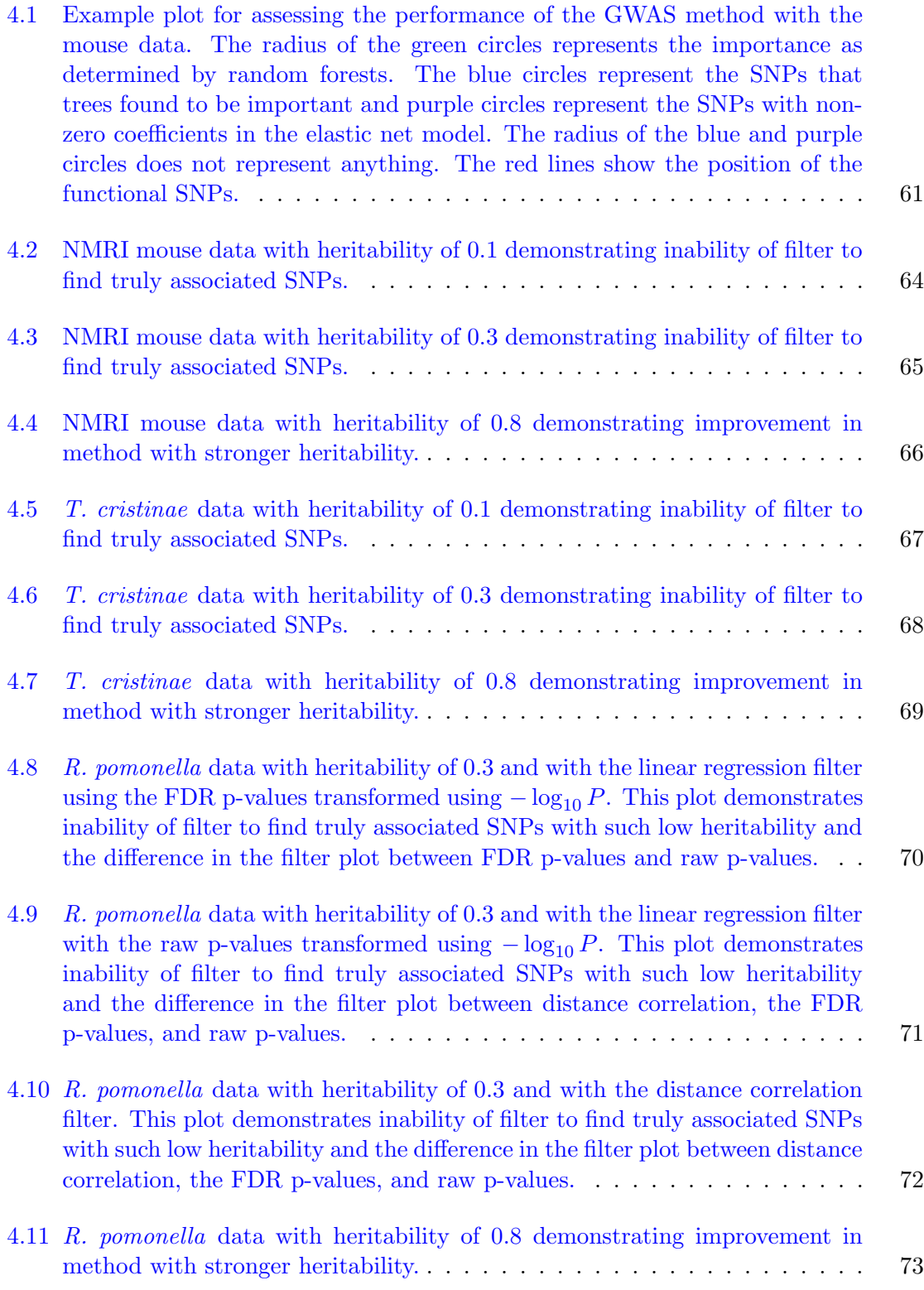

# ACRONYMS

<span id="page-13-0"></span>CART classification and regression trees CVS Current Vegetation Survey FDR false discovery rate GBM gradient boosting machine GWAS genome-wide association study LASSO least absolute shrinkage and selection operator LD linkage disequilibrium MSE mean squared error OOB out-of-bag SNP single nucleotide polymorphism SVM support vector machines SVR support vector regression WTCCC Wellcome Trust Case Control Consortium

# CHAPTER 1 INTRODUCTION

## <span id="page-14-1"></span><span id="page-14-0"></span>1.1 Introduction

Machine learning is discipline consisting of algorithms than can learn from data without explicit rule based programming. Statistical learning is machine learning within a statistical framework. Statistical learning may or may not be probabilistic, have distributional assumptions, be used for prediction or inference, but the primary distinction is that there is greater concern with the balance between prediction accuracy and model interpretability than machine learning in general.

Statistical learning models have gained in popularity in recent years because of their ability to provide greater accuracy than statistical methods in many situations. Random forests is a statistical learning method that performs well without parameter tuning, but most learning methods have parameters that must be tuned for the models to perform well [\[Breiman, 2001\]](#page-109-1). The No Free Lunch theorems state that there is no one type of model that outperforms all other models in all situations [\[Schumacher et al., 2001\]](#page-113-0). Thus, having several different types of models to address a problem is essential to finding a good solution. Support vector machines (SVMs) [\[Cortes and Vapnik, 1995\]](#page-110-0), gradient boosting machines (GBMs) [\[Friedman, 2001\]](#page-110-1), and adaboost [\[Freund and Schapire, 1997\]](#page-110-2) are three supervised learning models that perform well if tuned. Parameters can be difficult to tune and recommendations for tuning methods are not well justified. Better understanding of the properties of tuning parameters and how to tune them is needed. Software tools that allow users to tune models without requiring the user to do substantial research are also lacking. Further development of tuning software would provide many data analysts with a wide range of more accessible tools for modeling.

When machine learning models were first developed it was hoped that they could

emulate the brain and provide better understanding of how the brain worked. This goal was eventually abandoned, but in recent years learning methods have been used to try to better understand the structure of data and of natural systems. One example of this is the use of least absolute shrinkage and selection operator (LASSO) in finding locations across genomes that contribute to a disease or physical trait [\[Wu et al., 2009\]](#page-114-0). This area of research is still new and questions about how to tune and implement learning methods to address such questions abound.

In Chapter 2, we explore tuning parameters for SVM, GBM, and adaboost to find the parameter spaces that yield good predictive models. We then use different optimization algorithms to search over the parameter spaces to find a set of tuning parameters that produce a good model for each of the model types. This information is used to create an R package called EZtune that is described in Chapter 3. EZtune automatically tunes SVM, GBM, and adaboost and is as simple to use for a novice R user as random forests. In Chapter 4, we look at the ability of other statistical learning models in obtaining better understanding of genome architecture by creating a three phase genome-wide association study (GWAS) using several statistical learning methods. Future work is discussed in Chapter 5.

### <span id="page-15-0"></span>1.2 Overview of Statistical Learning Methods

This section provides an overview of the statistical learning methods that are used in this paper. Methods include SVMs, GBMs, adaboost, LASSO, elastic net, random forests, and classification and regression trees (CART). Each method has a different structure and set of tuning parameters. This section contains a brief overview of each model and the tuning parameters associated with each.

#### Support Vector Machines

SVMs uses separating hyperplanes to create decision boundaries for classification and regression models [\[Cortes and Vapnik, 1995\]](#page-110-0). The separating hyperplane is called a soft margin in that it allows some points to be on the wrong side of the hyperplane. The cost parameter, C, dictates the tolerance for points being on the wrong side of the margin. A large value of C allows many points to be on the wrong side of the margin while smaller values of C have a much lower tolerance for misclassified points. A kernel,  $K$ , is added to the classifier to allow for non-linear boundaries. The SVM is modeled as:

$$
f(x) = \beta_0 + \sum_{i \in S} \alpha_i K(x, x_i; \gamma) \tag{1.1}
$$

where, K is a kernel with tuning parameter  $\gamma$ , S is the set of support vectors (points on the boundary of the margin),  $\alpha_i$  computed using C and the margin. The tuning parameters for SVM classification are C and  $\gamma$ . Common kernels are polynomial, radial, and linear.

Support vector regression (SVR) has an additional tuning parameter,  $\epsilon$ , and the concept varies a little from SVM. SVR attempts to find a function, or hyperplane, such that the deviations between the hyperplane and the responses,  $y_i$ , are less than  $\epsilon$  for each observation [Smola and Schölkopf, 2004]. The cost represents the number of points that can be further than  $\epsilon$  away from the hyperplane. Essentially, SVMs try to maximize the number of points that are on the correct side of the margin and SVR tries to maximize the number of points that fall within  $\epsilon$  of the margin. The only mathematical restriction for the tuning parameters for SVM and SVR is that they are greater than 0.

#### LASSO and Elastic Net

LASSO [\[Tibshirani, 1996\]](#page-113-2) and elastic net [\[Zou and Hastie, 2005\]](#page-114-1) are closely related so they are presented together. Although LASSO was introduced first, it can be considered a special case of elastic net. Both models have a component designed to prevent overfitting. Overfitting is when your model fits the random error in the data rather than the relationship between the predictors and response. This results in a model that fits the training data so well that it cannot be generalized to other data. This often defeats the purpose of creating a model. LASSO uses regularization to prevent overfitting by constraining the  $l_1$  norm of the regression coefficients to be less than a than a fixed value. Elastic net is similar, but it constrains both the  $\ell_1$  and  $\ell_2$  norms of the regression coefficients. In the case of elastic net

we have

$$
\hat{\beta} = \underset{\beta}{\arg\min} ||\mathbf{y} - \mathbf{X}\beta||^2 + \lambda[(1-\alpha)||\beta||_2^2/2 + \alpha||\beta||_1
$$
\n(1.2)

where,  $||\beta||_2^2$  and  $||\beta||_1$  are the  $l_2$  and  $l_1$  norms, respectively, and  $\alpha$  and  $\lambda$  are tuning parameters for the elastic net. The  $l_2$  and  $l_1$  norms penalize the model if the values of  $\beta$  are too large. This penalty shrinks the coefficients  $(\beta)$ , with many of them shrinking down to 0. Larger values of  $\lambda$  and  $\alpha$  result in more coefficients shrinking to 0. LASSO is the case where  $\alpha = 1$  and is the case where the most coefficients shrink to 0. Both LASSO and elastic net can be used for variable selection by retaining variables with non-zero coefficients.

#### Classification and Regression Trees

CARTs are decision trees that apply a series of splitting rules to the predictor space, segmenting the space into two or more regions or nodes. These rules can be expressed in the form of a simple tree that is easy to interpret. Every observation that falls within a region of the predictor space is assigned the same response value. Splits are determined by looking at all possible cutpoints for each predictor and then choosing the cutpoint that results in the smallest value of some splitting criterion [\[Breiman et al., 1984\]](#page-109-2). Mean-squared error (MSE) is minimized for regression and the Gini index is minimized for classification. The Gini index is small when each of the two nodes are made up of primarily one class and is often referred to as node impurity. This splitting process is repeated for future tree splits until the tree is of adequate size. Trees that are allowed to have too many splits will overfit the data so they must be pruned. Pruning is when splits near the end of the tree are removed and it is the primary tuning method for trees. Several methods for pruning trees exist, but the leading method is using the 1-se rule, which is used in this dissertation [\[Breiman et al.,](#page-109-2) [1984\]](#page-109-2).

Decision trees are not as powerful as other learning methods, but they remain popular because of their simplicity and interpretability. The desirable traits of trees have made them an often used foundation for other, more powerful machine learning methods, such as GBMs and random forests.

#### Boosted Trees

Boosted trees are members of a family of statistical learning tools that are called ensemble methods. An ensemble method creates a strong model from many weak models [\[Hastie et al., 2009\]](#page-111-0). A weak model does not perform well by itself. A small tree is used as the weak model, or weak learner, for boosted trees. The small tree is made from the training data and then the misclassified points or residuals are examined. The model learns from the misclassified points or residuals and fits a new tree. The model is updated by adding the new tree to the old model. The model is iteratively updated in this manner and final predictions are made by a weighted vote of the weak learners. The primary difference between the types of boosted trees is the method used to learn from misclassified observations at each iteration.

Adaboost fits a small tree to the training data while applying the same weight to all observations [\[Freund and Schapire, 1997\]](#page-110-2). The misclassified points are then given greater weight than the correctly classified points and a new tree is computed. The new tree is added to the previous tree with weights. The process is repeated many times where the misclassified points are given greater weight and a new tree is created using the weighted data and added to the previous model with weights. This results in an additive model where the final predictions are the weighted sum of the predictions made by all of the models in the ensemble [\[Hastie et al., 2009\]](#page-111-0).

GBMs are a boosted tree that use gradient descent to minimize a loss function during the learning process [\[Friedman, 2001\]](#page-110-1). The loss function can be tailored to the problem being solved. MSE was used as the loss function for regression problems and a logarithmic loss was used for classification problems in this analysis. A decision tree is used as the weak learner and trees are kept small to ensure that they are weak. GBMs recursively fit new trees to the residuals from previous trees and then combine the predictions from all of the trees to obtain a final prediction.

Adaboost and GBMs have a nearly identical set of tuning parameters. The number of

iterations, depth of the trees, and the shrinkage, which controls how fast the trees learn, are tuning parameters for both methods. GBMs have an additional tuning parameter of the minimum number of observations in the terminal nodes.

#### Random Forests

Random forests is a tree based ensemble classification and regression method that uses the concept of bagging to produce a powerful model [\[Breiman, 2001\]](#page-109-1). A dataset of size n is sampled with replacement n times to obtain a bootstrapped sample of the data. A tree is generated and fully grown using the bootstrapped sample. However, not all of the variables are used to create the tree. A random subset of the variables is used instead of the full set. This process is repeated many times at each node independently. Using only a random subset of variables at each node to create each tree prevents a few strong variables from dominating all of the trees. This ultimately results in a better model.

About one-third of the observations are not included in a particular bootstrap sample and they are referred to as out-of-bag (OOB) samples. Only the OOB samples are used to assess tree performance and make predictions. The OOB observations for each tree are run through the tree and a prediction is obtained for each of them. Then, the predictions obtained for an observation are combined to make a final prediction for that observation. This means that each observation has a predicted value based on about one-third of the trees in the forest, none of which it helped create. The number of misclassifications or the residuals can be used to determine the error rate of the forest. This method makes external cross validation unnecessary for random forests.

Tuning parameters include the number of trees that are used in the forest, and the number of predictors that are used to create each tree. Unlike the other methods described in this section, random forests is robust to tuning parameter selection and typically produces good models without tuning for classification. The only restriction on tuning parameter values is that they are greater than 0.

Random forests can be used to assess variable importance. This is done by reordering the value of a variable for the OOB observations in a tree. These reorderd values are classified by the tree. The number of times that each observation is correctly classified when the variable is reorderd is compared to the number of times it is correctly classified when the variable is not reordered. The importance measure is the average of these differences across all of the trees in the forest.

#### <span id="page-20-0"></span>1.3 Statistical Model Parameter Tuning Literature Review and Background

A web search on tuning SVMs, GBS, or adaboost yields numerous blog posts with suggestions on how to tune these models and what parameters are important to tune. Advice varies at each site and little of it is backed up with research. Journal articles provide some information on tuning these models, but information is scarce and they typically only compare two methods with each other or propose a method without verification of performance [\[Duan et al., 2003\]](#page-110-3). Articles mostly provide information that expand the understanding of the models and how they behave without addressing tuning. However, some important research has been done. For example, the original adaboost proposed using stumps as the weak learners. Later research showed that deeper trees may be needed for GBMs and adaboost to prevent overfitting [\[Mease and Wyner, 2008\]](#page-111-1). Hastie, et al. showed that tuning cost and  $\gamma$  in SVMs is critical to obtaining a well performing model [\[Hastie](#page-110-4) [et al., 2004\]](#page-110-4).

Articles and blog posts provide of advice on methods for searching for a good set of tuning parameters. Some have focused on optimization algorithms, such as the particle swarm algorithm [\[Melgani and Bazi, 2008\]](#page-111-2), genetic algorithm [\[Nasiri et al., 2009\]](#page-112-0), or Bayesian optimizers [\[Gold et al., 2005\]](#page-110-5). These were applied to very specific problems or only tested against one or two other methods. Others used simple numeric estimators to compute tuning parameter values [\[Duan et al., 2003\]](#page-110-3) that were shown in later papers to perform poorly [\[Tsirikoglou et al., 2017\]](#page-113-3). Other suggested optimization methods recommended in multiple sources include:

• SVM: setting a value for  $\gamma$ , tuning cost using cross validation, and then tuning  $\gamma$  with cross validation once a good value of cost is determined.

- SVM (regression only): use the data to compute a good starting place for the optimization algorithm [\[Duan et al., 2003,](#page-110-3)[Tsirikoglou et al., 2017\]](#page-113-3).
- GBM and adaboost: Choosing a larger value of shrinkage, such as 0.1, and determining the optimal number of trees. Tune the interaction depth and the minimum number of observations (GBM only) in the terminal nodes with those values of shrinkage and the number of trees. Lower the learning rate and increase the estimators proportionally to find a better model. [\[Jain, 2016\]](#page-111-3)

These methods were tested along with the optimization algorithms used in this dissertation and none of them performed as well or as quickly as sending an optimization algorithm through the tuning parameter space.

We used a large grid search over multiple datasets to determine reasonable tuning parameter spaces for SVM, GBM, and adaboost. Once a suitable parameter space was identified, optimization algorithms searched through the space to determine which algorithms could find a good solution with reasonable computation speed. This research was used to develop an R package called EZtune that automatically tunes SVMs, GBMs, and adaboost for binary classification and regression models. The function is designed to be intuitive and user friendly so it is accessible to an R novice. EZtune has options to speed up computation time so that it can be used on large datasets. Computational tests assessed performance of the fast computation options, cross validation, and resubstitution for model selection so that the user knows what sacrifices in performance are made in exchange for speed.

The R package caret [\[Kuhn et al., 2018\]](#page-111-4) is designed to tune SVMs, GBMs, and adaboost along with many other models. It can perform a grid search or use a genetic algorithm to find an optimal solution. The package is powerful, but extremely slow and difficult to use. EZtune was not written to replace caret, but to provide an alternative with faster performance and much simpler user interface. Users who wish for more complexity and flexibility than EZtune are encouraged to look at caret for those options.

#### <span id="page-22-0"></span>1.3.1 Genome-Wide Association Study Literature Review and Background

GWAS have been done since the early 2000s. The study done by the Wellcome Trust Case Control Consortium (WTCCC) in 2007 [\[Wellcome Trust Case Control Consortium,](#page-113-4) [2007\]](#page-113-4) was one of the first large scale GWAS. A GWAS looks for genetic variants that are associated with a trait, or phenotype. The genetic variation is searched for in single nucleotide polymorphisms (SNPs) which are single base pairs where genetic variation is known to occur. GWAS data are ultra-high dimensional and can consist of hundreds of thousands, or even millions, of SNPs that must be analyzed. A SNP is a single base pair where genetic variation occurs. It is estimated that there are approximately 10 million SNPs along the human genome. Breakthroughs in genetic technology have lead to an increase in the number of genomes that can be sequenced for these analyses, but the large number of SNPs results in a massive  $n \lt p$  problem even with the increase in subjects. Genetic properties such as linkage disequilibrium (LD) complicate statistical analysis. Many methods have been used to conduct GWAS and development is ongoing as researchers address the problems associated with data of this magnitude and complexity. This section is not intended to list a comprehensive set of methods used to do GWAS, but rather it introduces methods that inspired the method used in this dissertation.

Simple methods, such as logistic and linear regression, have been used to identify SNPs associated with a trait, or phenotype. These models cannot be used on the entire dataset because of the  $n \lt p$  issue. A common method is to use single SNP regression Wellcome [Trust Case Control Consortium, 2007\]](#page-113-4). This is where p regressions are done using the phenotype as the response variable and a single SNP as the predictor. The p-values for the coefficient are examined and SNPs with the smallest p-values are considered associated with the phenotype. A similar method is implemented using distance correlation  $S$ zékely et al., [2007\]](#page-113-5) where SNPs with a larger distance correlation with the phenotype are considered associated with the trait. The Cochran-Armitage trend test [\[Freidlin et al., 2002\]](#page-110-6) and  $\chi^2$ statistic [\[Zeng et al., 2015\]](#page-114-2) have also been extensively used for single SNP scans. Multiple hypothesis testing is an issue that has been addressed in statistics for many years and several

methods for adjusting p-values have been developed to address this issue, but GWAS often have at least tens of thousands, if not millions, of p-values to address. Existing methods such as the Bonferroni correction [\[Perneger, 1998\]](#page-112-1) are not equipped to handle so many tests. Other methods such as the false discovery rate (FDR) [\[Benjamini and Hochberg, 1995\]](#page-109-3) are more appropriate, but still have limitations and best practices are not established [\[Wellcome](#page-113-4) [Trust Case Control Consortium, 2007\]](#page-113-4). Research is ongoing on how to handle the large number of multiple tests.

LD poses other complications with single SNP scan methods. Neighboring SNPs are typically highly correlated with each other and if a SNP is associated with the phenotype, nearby SNPs that are not associated will have significant results because of their correlation to the associated SNP. Conditional logistic regression has been used to correct for the effect of LD in these situations. Conditional logistic regression repeats the single SNP logistic regression for the SNPs that appear to be associated, but adds in the most significant SNP as a covariate to correct for its effect. The p-value on the coefficient for the SNP of interest is examined and if its association with the phenotype is due to the SNP on which it is conditioned the p-value will no longer be significant [\[Chen et al., 2011\]](#page-109-4). This method addresses LD, but it is not clear where to set p-value thresholds.

LASSO and elastic net have also been used to identify associated SNPs. LASSO was used first and has been applied to the entire genome. This is computationally difficult and LASSO is not able to select more SNPs that the number of subjects in a study  $Wu$  et al. [2009\]](#page-114-0). Elastic net was used to address this issue because it appeared that LASSO may be too restrictive in SNP selection [\[Waldmann et al., 2013\]](#page-113-6). Both methods select SNPs that have non-zero coefficients to go through another phase of statistical analysis. A common follow up method was to compute a linear or logistic regression model with the SNPs that have non-zero coefficients, compute the FDR for the p-values on the coefficients, and select SNPs with FDRs that are less than a specified value. This method has shown promise, but is is difficult to tune and perform LASSO or elastic net on such large datasets and there is no clear guidance on how to select a threshold for the FDR. Despite these difficulties, good results have been seen with these methods [\[Wu et al., 2009\]](#page-114-0).

The field is actively being pursued as researchers seek new tools and better understanding of existing tools. We seek to better understand how some of these popular methods relate to each other when heritability in simulated data is controlled to different levels seen in nature. We explore the efficacy of regression and distance correlation to filter out noise while retaining regions with associated SNPs under low and high levels of heritability. We also examine LASSO and elastic net after the noise has been removed. Random forests and CART are used to identify SNPs that are strongly associated with the phenotype while using LASSO and elastic net to identify SNPs that are less strongly correlated with the response. The methods were evaluated using simulated data and an R package called gwas3 was created to implement the method and simulate GWAS data for study.

# CHAPTER 2

### TUNING SUPERVISED LEARNING METHODS

## <span id="page-25-1"></span><span id="page-25-0"></span>2.1 Introduction

In this chapter, we explore tuning parameters for SVMs, GBMs, and adaboost to determine which parameters need tuning, determine a practical parameter space for each model type, and explore optimization algorithms for searching over the parameter space. This was done by identifying all of the tuning parameters for each model type and then doing a large grid search for several datasets using each tuning parameter. The parameter surface for each grid was examined for trends in model performance and computation speed. Model performance was measured using error rate for binary classification models and MSE for regression models. A parameter space was identified by this method which was then searched by several optimization algorithms to find a set of parameters that resulted in a good model. The results of this analysis were used to create an R package called EZtune that is available on CRAN [\[R Core Team, 2019\]](#page-113-7) which is discussed in chapter 3.

#### <span id="page-25-2"></span>2.2 Optimization Algorithms

Optimization is a critical tool in machine learning and many algorithms have been developed to perform this task. A large family of optimization algorithms look at the neighborhood of the location of a point and determine a direction where the function value is decreasing the most according to a certain criterion. Then, another point is chosen in the decreasing direction and the process is repeated. Gradient based methods use the gradient to determine which direction to go, but other algorithms may use a simplex or a line search to determine which direction to travel. These methods can be very effective, but they also run the risk of finding local minima and failing to find the global minimum. This has been addressed by adding stochastic methods to some of the optimization algorithms. Other methods use a completely different strategy to find an optimal solution. Genetic algorithms use the idea of natural selection. Many points on the surface are tested and the best results are kept as "parents" to create optimal offspring. The concepts of mutation and breeding introduce changes into the search so that the best solutions are not overlooked. Metaheuristic algorithms, or nature inspired algorithms, use the behavior of natural organisms, such as the swarming of bees or wolf hunting strategies, to devise a search method. Each of these algorithm types work well in some situations and not well in others. We tried algorithms from each of these areas to find tuning parameters for SVM, GBM, and adaboost that minimize error measures.

#### <span id="page-26-0"></span>2.3 Methods

Tuning parameters were assessed using six datasets with a binary response and seven with a continuous response. Table [2.1](#page-27-0) shows the datasets and their characteristics. Extensive grid searchers were done with each dataset to determine a suitable tuning parameter space. Then, a series of optimization algorithms were used to find a good set of tuning parameters in that space. The results of each optimization algorithm were compared to the best results that were found in the grid search. The error measure and computation time were both considered when assessing the performance of the optimization algorithms.

#### <span id="page-26-1"></span>2.3.1 Grid Search

Blog posts, books, and journal articles were read to explore the tuning parameter ranges have been used by different sources. The parameter choice varies substantially for each source. We used the widest range of parameters used by all of the sources we reviewed and expanded some of them beyond what was seen in other sources. Table [2.2](#page-28-1) shows the ranges that were used for the grids. The results of the grid search indicate that the grids were sufficiently large and did not need to be expanded beyond the limits in [2.2.](#page-28-1)

SVM, GBM, and adaboost models were computed throughout the grid region. The error measure was evaluated at each grid location using 10-fold cross validation for most datasets and and 3-fold cross validation for the largest datasets. The error measure is the

<span id="page-27-0"></span>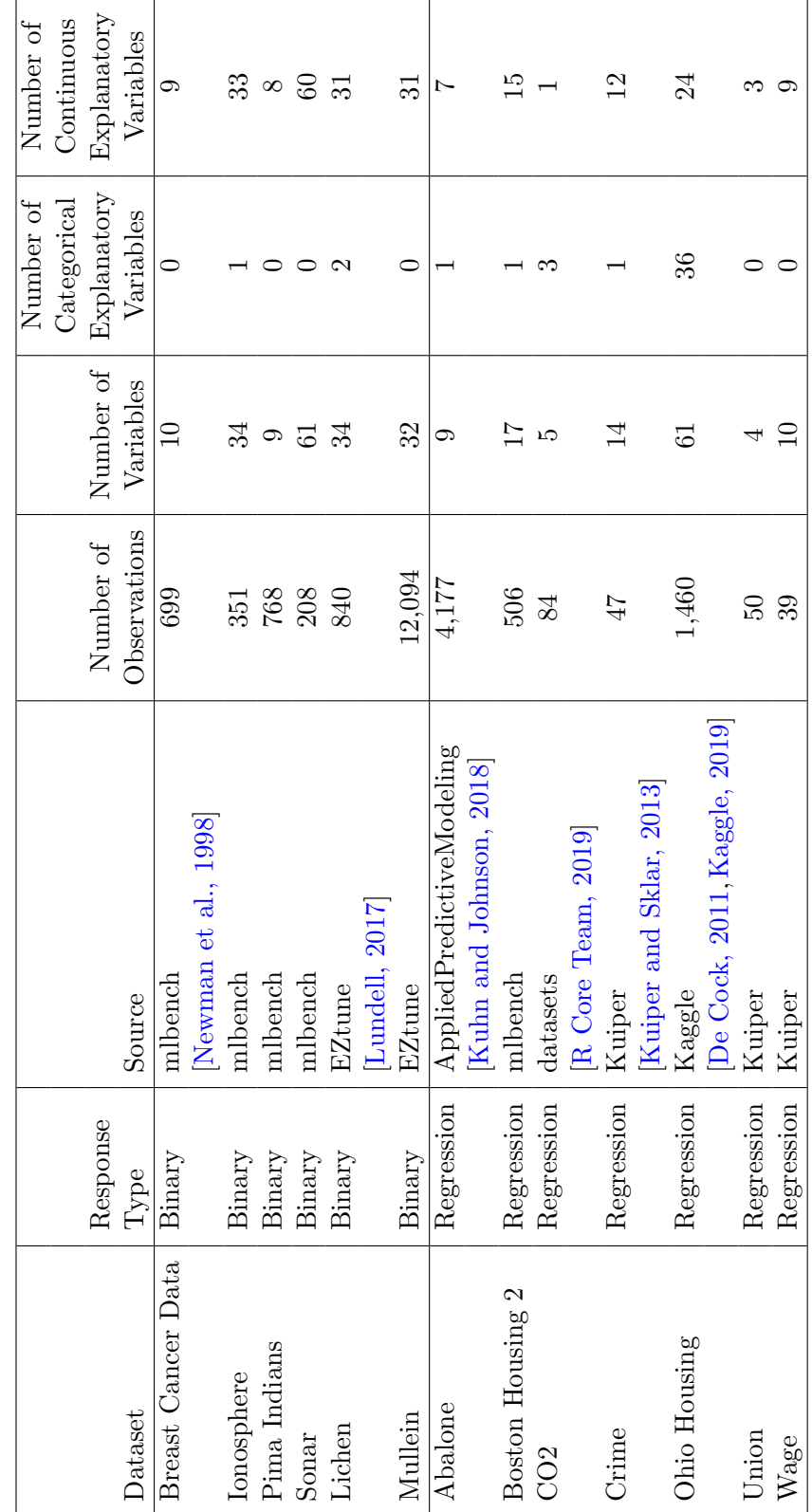

Table 2.1: List of datasets used to explore tuning parameters. Table 2.1: List of datasets used to explore tuning parameters.

<span id="page-28-1"></span>

| Model                      | Parameter                      | Range                |
|----------------------------|--------------------------------|----------------------|
| Support vector machine     | $\rm Cost$                     | $2^{25}$<br>$[2^-$   |
|                            | $\gamma$                       | $[2^{-25},\,2^{10}]$ |
| Gradient boosting machines | Number of trees                | [50, 20,000]         |
|                            | Interaction depth              | [1, 19]              |
|                            | Shrinkage                      | [0.001, 0.1]         |
|                            | Minimum number of              | [5, 15]              |
|                            | observations in terminal nodes |                      |
| Adaboost                   | Number of trees                | [100, 1400]          |
|                            | Interaction depth              | [1, 20]              |
|                            | Shrinkage $(\nu)$              | [0.01, 1]            |

Table 2.2: List of tuning parameter ranges for grids.

error rate for the binary data and the MSE for the continuous data. Computation time was also recorded for each of the models. The surface of the error rates and MSEs across the grid were examined for all datasets and models along with the computation time. A region was found for all of the models that worked for all of the tested datasets. The regions are identified in Section [2.4.](#page-31-0) Calculations were done using the packages e1071 [\[Meyer](#page-111-9) [et al., 2019\]](#page-111-9), gbm [\[Greenwell et al., 2019\]](#page-110-8), and ada [\[Culp et al., 2016\]](#page-110-9) in the R statistical software environment for statistical computing and graphics [\[R Core Team, 2019\]](#page-113-7). Note that adaboost was not used on the regression datasets because the adaboost package that was used does not have an option for regression data.

The stability of the models was of interest in this study. Error measures for each fold of cross validation were used to compute a 95% upper confidence limit for the error measures. This is because some learning models may provide results that are inconsistent. The confidence limits were graphed and assessed for each grid location in addition to the cross validated error measure and the computation time. In all cases, the surfaces produced by the upper confidence limits yielded nearly identical surface patterns as the error measure surfaces so they are not discussed further.

## <span id="page-28-0"></span>2.3.2 Optimization Algorithms

Once a parameter space was determined, the parameter spaces for each dataset were searched by seventeen different optimization algorithms. Table [2.3](#page-29-0) lists the algorithms with a brief description of each one. Both the error measure and computation time were evaluated for ten searches to determine the stability of the algorithm. If an algorithm was not able to complete 10 runs within a specified time frame for one of the datasets, it was considered a failure for that dataset. Different sizes of parameter spaces were tested if the grid search surfaces indicated that there were multiple plausible parameter spaces. For example, the error surface may show that a larger space is more likely to yield a good model than a smaller space. However, the larger space may take too long to search.

The R statistical package [\[R Core Team, 2019\]](#page-113-7) was used for all optimization computations. Table [2.4](#page-32-0) shows the R packages and functions that were used. Computation time and error measures were compared and it was assumed that different optimization algorithms may perform better for different model types.

| Algorithm           | Type            | Description                         |  |
|---------------------|-----------------|-------------------------------------|--|
| Ant Lion            | Metaheuristic   | Based on the hunting mechanisms     |  |
| [Mirjalili, 2015a]  |                 | of antlions                         |  |
| <b>BOBYQA</b>       | Derivative free | Derivative free optimization by     |  |
| [Powell, 2009]      |                 | quadratic approximation             |  |
| Dragonfly           | Metaheuristic   | Based on static and dynamic         |  |
| [Mirjalili, 2016a]  |                 | swarming behaviors of dragonflies   |  |
| Firefly             | Metaheuristic   | Based on fireflies use of light to  |  |
| [Yang, $2009$ ]     |                 | attract other fireflies             |  |
| Genetic algorithm   | Metaheuristic   | Uses the principles of natural      |  |
| [Goldberg, 1999]    |                 | selection in successive generations |  |
|                     |                 | to find an optimal solution         |  |
| Grasshopper         | Metaheuristic   | Mimics the behavior of              |  |
| Saremi et al., 2017 |                 | grasshopper swarms                  |  |

<span id="page-29-0"></span>Table 2.3: List of optimization algorithms used to search tuning parameter spaces with a brief description of each method.

Continued on next page

Table 2.3 – Continued from previous page

| Algorithm                | Type            | Description                        |  |
|--------------------------|-----------------|------------------------------------|--|
| Grey wolf                | Metaheuristic   | Mimics leadership hierarchy        |  |
| [Mirjalili et al., 2014] |                 | and hunting methods of grey wolves |  |
| Hooke-Jeeves             | Derivative free | Pattern search that does a local   |  |
| [Lai and Chan, 2007]     |                 | search to find a direction where   |  |
|                          |                 | performance improves and then      |  |
|                          |                 | moves in that direction making     |  |
|                          |                 | larger moves as long as            |  |
|                          |                 | improvement continues              |  |
| Improved harmony search  | Metaheuristic   | Mimics the improvisational         |  |
| [Mahdavi et al., 2007]   |                 | process of musicians               |  |
| L-BFGS                   | Quasi-Newton    | Second order method that           |  |
| [Byrd et al., 1995]      |                 | estimates the Hessian using        |  |
|                          |                 | only recent gradients              |  |
| Moth flame               | Metaheuristic   | Based on the navigation            |  |
| [Mirjalili, 2015b]       |                 | method of moths called             |  |
|                          |                 | transverse orientation             |  |
| Nelder-Mead              | Derivative free | Direct search algorithm that       |  |
| [Kelley, 1999]           |                 | generates a simplex from sample    |  |
|                          |                 | points, $x$ , and uses             |  |
|                          |                 | values of $f(x)$ at the            |  |
|                          |                 | vertices to search for an          |  |
|                          |                 | optimal solution                   |  |
| Nonlinear conjugate      | Gradient        | The residual is replaced           |  |
| gradient                 |                 | by a gradient and combined         |  |
| [Dai and Yuan, 2001]     |                 | with a line search method          |  |

Continued on next page

Table 2.3 – Continued from previous page

| Algorithm                   | <b>Type</b>   | Description                      |  |
|-----------------------------|---------------|----------------------------------|--|
| Particle swarm              | Metaheuristic | Based on the evolutionary        |  |
| [Shi and Eberhart, 1998]    |               | mechanisms that allows           |  |
|                             |               | organisms to adjust their flying |  |
|                             |               | based on its own flying          |  |
|                             |               | experience and the experiences   |  |
|                             |               | of its companions                |  |
| Sine cosine                 | Metaheuristic | Creates multiple initial random  |  |
| [Mirjalili, 2016b]          |               | possible solutions and requires  |  |
|                             |               | them to fluctuate towards the    |  |
|                             |               | optimal solution using a         |  |
|                             |               | mathematical model based         |  |
|                             |               | on sine and cosine functions     |  |
| Spectral projected          | Gradient      | Uses the spectrum of the         |  |
| gradient                    |               | underlying Hessian to            |  |
| [Birgin et al., 2000]       |               | determine the step lengths       |  |
|                             |               | for gradient descent             |  |
| Whale                       | Metaheuristic | Mimics the bubble-net            |  |
| [Mirjalili and Lewis, 2016] |               | hunting strategy of              |  |
|                             |               | humpback whales                  |  |

## <span id="page-31-0"></span>2.4 Results

This section shows the results of the large grid search and the optimization tests. The surfaces of the SVMs were smooth, but they were not smooth for either GBM or adaboost. The tests showed that there are tuning parameter spaces that work for a wide choice of datasets. Consistency was also found in optimization algorithm performance. Certain optimization algorithms clearly outperformed the others.

Algorithm  $\qquad$  Package Function Antlion MetaheuristicOpt ALO [\[Septem Riza et al., 2017\]](#page-113-10) BOBYQA minqa [\[Bates et al., 2014\]](#page-109-7) bobyqa Dragonfly MetaheuristicOpt DA Firefly MetaheuristicOpt FFA Genetic algorithm  $\begin{array}{|c|c|c|c|c|c|} \hline \end{array}$  GA [\[Scrucca, 2013\]](#page-113-11) ga Grasshopper MetaheuristicOpt | GOA Grey wolf MetaheuristicOpt | GWO Hooke-Jeeves | optimx [\[Nash, 2014a\]](#page-112-9), hjk, dfoptim [\[Varadhan et al., 2018\]](#page-113-12) hjkb Improved harmony search | MetaheuristicOpt | HS L-BFGS  $\vert$  lbfgsb3 [\[Nash et al., 2015\]](#page-112-10),  $\vert$  lbfgsb3, stats [\[R Core Team, 2019\]](#page-113-7) optim Moth flame MetaheuristicOpt MFO Nelder-Mead dfoptim hmk Nonlinear conjugate gradient  $\vert$  Rcgmin  $\vert$  Nash, 2014b $\vert$  Rcgmin Particle swarm MetaheuristicOpt PSO Sine cosine MetaheuristicOpt SCA Spectral projected gradient | BB [\[Varadhan and Gilbert, 2009\]](#page-113-13) | spg Whale MetaheuristicOpt WOA

<span id="page-32-0"></span>Table 2.4: List of optimization algorithms along with the packages and functions in R that will be used to implement them.

#### <span id="page-33-0"></span>2.4.1 Results of Grid Search

Grid searches were done using the data listed in Table [2.1](#page-27-0) over the parameter ranges specified in Table [2.2.](#page-28-1) Figure [2.1](#page-34-0) shows the surface of the errors obtained by the SVM models for the six binary datasets. Although a distinct surface emerges across all of the datasets, it is difficult to determine a smaller parameter area where performance is good across all datasets. The grid results were subsetted to include only best 20% of the errors and to include the best 20 error rates across the entire grid. Figure [2.2](#page-35-1) shows the surface for the computation times across the grid with the fastest 20 computation times highlighted in orange.

The wide distribution of the orange dots in Figures [2.1](#page-34-0) and [2.2](#page-35-1) shows that there are many local minima across the surface. Figure [2.2](#page-35-1) also shows that there are areas in this region that likely have slow computation time. The best computation times seemed to be in the same grid regions with the best error rates. The MSE and computation time surfaces for the regression datasets were similar to those for the binary data. Smaller values of  $\epsilon$ produced smaller MSEs but also had slower computation times for all datasets. Good error rates with reasonable computation times can be obtained by models with a cost between 1 and 1000 and a  $\gamma$  between  $2^{-10}$  to  $2^{10}$ . The best results for regression were seen for values of  $\epsilon$  less than 0.5. It is clear from the analysis that cost,  $\gamma$ , and  $\epsilon$  should all be tuned. Although the regression and binary datasets showed similar results, the parameter spaces selected for data types are slightly different. This is so the subtle differences between each model type can be best utilized. Tables [2.5](#page-35-0) and [2.6](#page-36-0) show the selected tuning parameter spaces for all of the models. Starting values for each of the parameter spaces were also selected from the error surfaces. The starting locations were selected from areas that tend to have low error measures and faster computation times across all datasets.

GBM was searched in a similar manner. The regression and binary plots showed the same patterns although none of the error rate or computation time surfaces were smooth, even when examined with multidimensional graphics. Computation times were unilaterally faster with smaller values for all tuning parameters with the exception of shrinkage.

<span id="page-34-0"></span>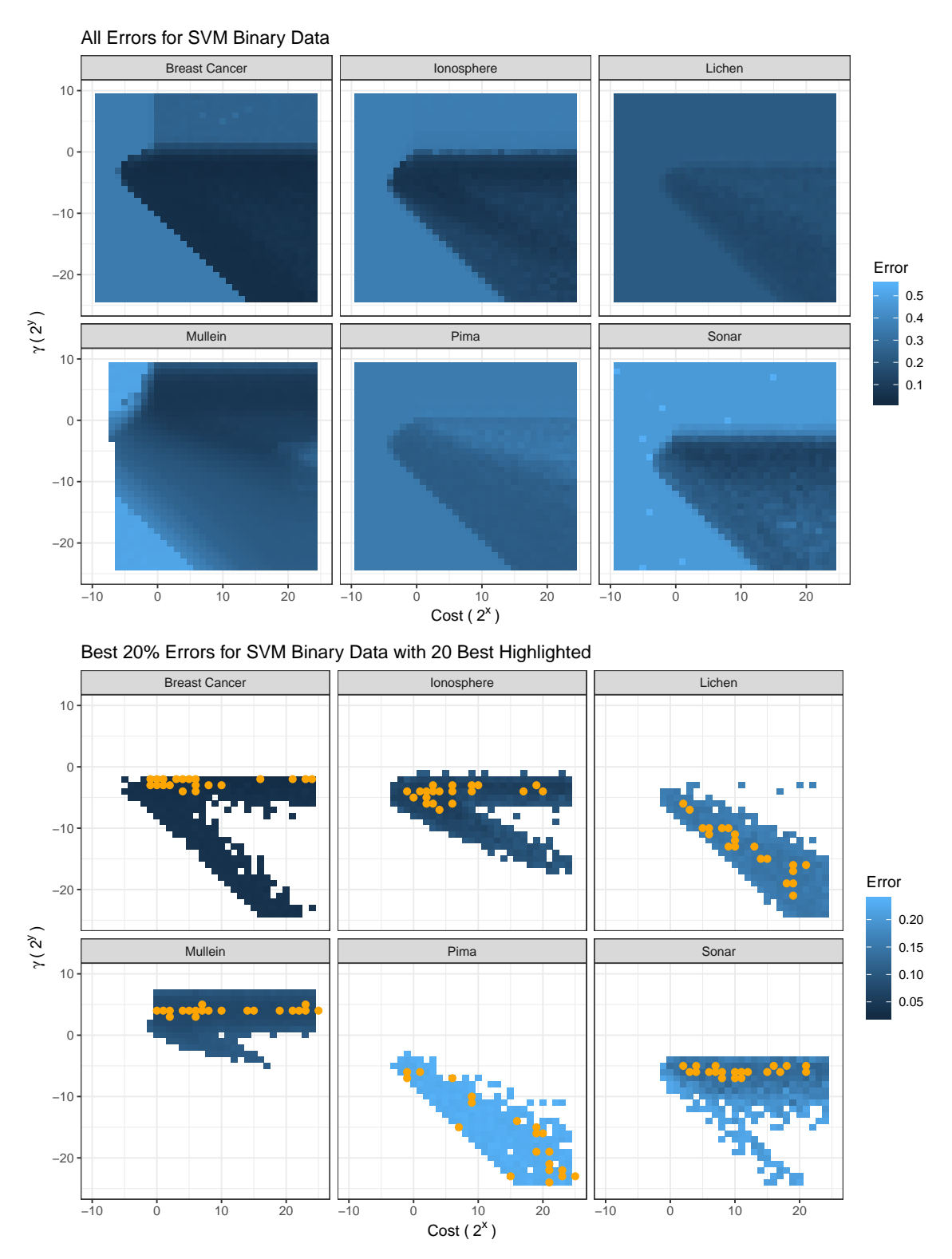

Fig. 2.1: Error surface plots for support vector machines on datasets with a binary response. The orange dots on the bottom figure represent the best 20 models across the grid.

<span id="page-35-1"></span>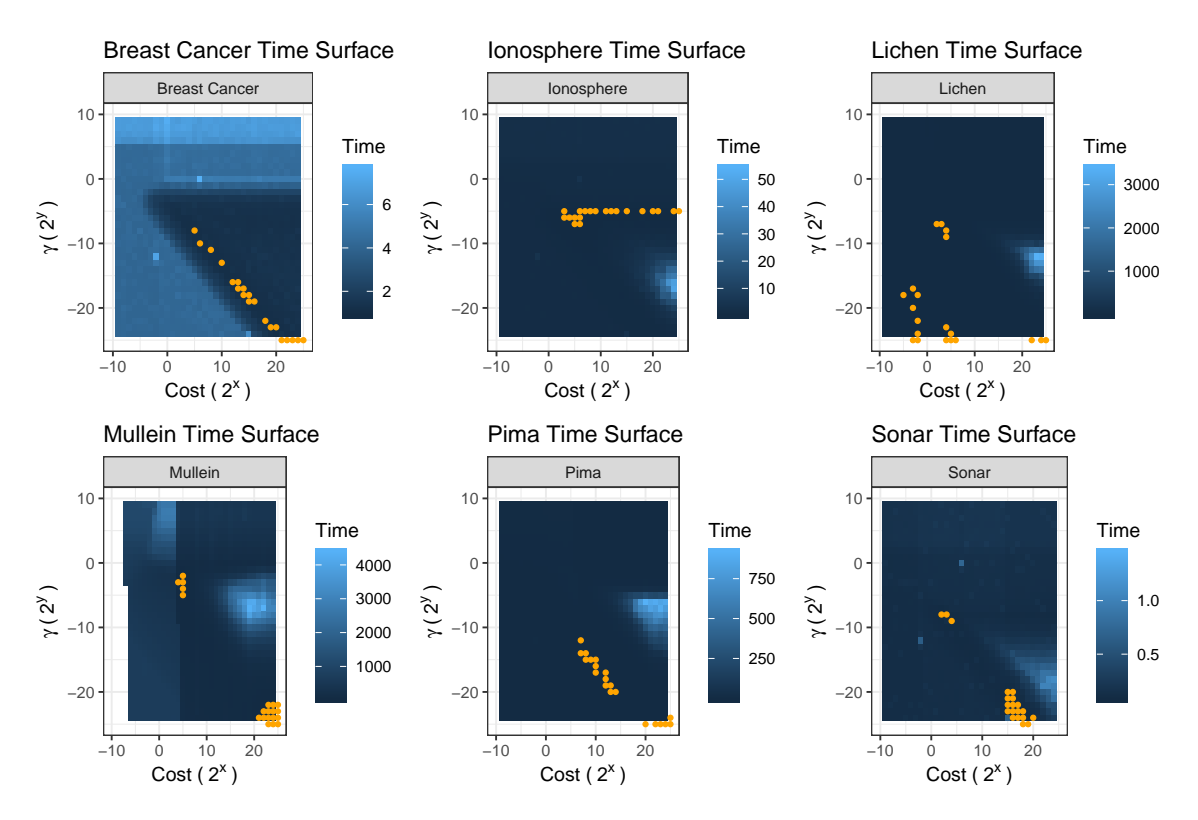

Fig. 2.2: Computation time surface plots for support vector machines on datasets with a binary response. The orange dots represent the 20 models with the shortest computation times across the grid. Time is in seconds.

<span id="page-35-0"></span>Table 2.5: List of recommended tuning parameter spaces for binary classification models based on grid search.

| Model      | Parameter  | Ranges              | Start          |
|------------|------------|---------------------|----------------|
| <b>SVM</b> | $\rm Cost$ | [1, 1024]           | 10             |
|            |            | $[2^{-10}, 2^{10}]$ | $2^{-5}$       |
| <b>GBM</b> | Num trees  | [50, 3000]          | 500            |
|            | Tree depth | [1, 15]             | $\overline{5}$ |
|            | Shrinkage  | [0.001, 0.1]        | 0.1            |
|            | Min obs    | [5, 12]             | 8              |
| Adaboost   | Num trees  | [50, 500]           | 300            |
|            | Tree depth | [1, 10]             | 10             |
|            | Shrinkage  | [0.01, 0.5]         | 0.05           |

Surprisingly, shrinkage did not have much impact on computation time. The best error measures were found across the range of shrinkage values, so a smaller shrinkage does not always result in a better model. Better error rates were also found when fewer than 1000
| Model      | Parameter  | Ranges           | Start                       |
|------------|------------|------------------|-----------------------------|
| <b>SVM</b> | $\cos t$   | [1, 1024]        | $\mathcal{D}_{\mathcal{L}}$ |
|            |            | $[2^{-10}, 2^0]$ | $2^{-5}$                    |
|            | $\epsilon$ | [0, 0.5]         | 0.4                         |
| <b>GBM</b> | Num trees  | [50, 5000]       | 2000                        |
|            | Tree depth | [1, 15]          |                             |
|            | Shrinkage  | [0.001, 0.1]     | 0.1                         |
|            | Min obs    | [5, 10]          | $\overline{5}$              |

<span id="page-36-0"></span>Table 2.6: List of recommended tuning parameter spaces for regression models based on grid search.

iterations were done and often for only about 500 iterations. Good results were seen across the spectrum of tested interaction depths and the different values of the minimum number of observations in the terminal nodes that were tested. The areas of best performance varied for each dataset so it was determined that the range of values should not be trimmed much for those two tuning parameters. As with the SVM analysis, it was clear that it is important to tune all four tuning parameters. Tables [2.5](#page-35-0) and [2.6](#page-36-0) show the selected tuning parameter spaces.

Adaboost was assessed only for the binary datasets. The best computation times were seen for the smallest number of trees and the smallest tree depths. Shrinkage did not have much impact on computation times. Good error rates were seen across all values of shrinkage that were tested and good models were found for all values of tree depth and the number of iterations. The tuning parameter space was chosen to try to minimize computation time while catching some of the best models for each dataset. Table [2.5](#page-35-0) shows the selected tuning parameter spaces.

Smaller regions than those listed in Tables [2.5](#page-35-0) and [2.6](#page-36-0) were tested during the optimization phase to determine if reducing this region to a smaller area improves computation time with little sacrifice in accuracy. It was found that smaller regions did not decrease computation times for most optimization algorithms and often resulted in an increase in error measure so the larger parameter space was retained.

## 2.4.2 Results of Optimization Algorithms

The optimization algorithms listed in Table [2.4](#page-32-0) differed markedly in computation time and in their ability to find a set of parameters that produced a good model. It was initially thought that a gradient method would perform well for the SVM models because the error surfaces were smooth and that non-gradient based algorithms would be better for GBM and adaboost. The gradient based methods performed poorly for all models. The Hooke-Jeeves algorithm consistently produced the best error measures and computation times for all datasets across all model types. The genetic algorithm found the best error rates overall, but computation times were slow. With larger datasets the computation time of the genetic algorithm was prohibitive. Table [2.7](#page-38-0) concisely summarizes the results of all of the optimization algorithms. Figures [2.3](#page-39-0) - [2.7](#page-43-0) show parallel coordinate plots of the results of the optimization tests. The times in the plots have been standardized by subtracting the best error measure obtained from the grid search and then dividing by the maximum resulting value. This means that the largest error measure for each dataset is expressed by 1 and the best error measure seen in the grid search for a dataset is at 0. The time plots were standardized by subtracting the fastest computation time from the optimization tests from all of the times for each dataset and then dividing all of the resulting values by the maximum. This means the slowest time for each dataset is represented by 1 and the fastest time is represented by 0. The x-axis lists the R function name to avoid confusion for algorithms tested with more than one function.

Optimization algorithms had some interesting behaviors. The non-linear conjugate gradient algorithm had a very fast computation time, but it failed to move from the starting values it was given. This may be an artifact of the Rcgmin function that was used [\[Nash,](#page-112-0) [2014b\]](#page-112-0), but it is a gradient based function and it is unlikely it will perform well regardless of how it is coded. The Nelder-Meade algorithm had fast computation times and low error rates that rivaled the Hooke-Jeeves algorithm, but it often failed to converge. It is worth exploring this algorithm in another programming language, such as Python, to see if more stable performance can be achieved. The metaheuristic algorithms seem like they

<span id="page-38-0"></span>

| Method                       | Error            | Time             | Consistency    |
|------------------------------|------------------|------------------|----------------|
| Genetic algorithm            | Good             | Slow             | Consistent     |
| Hooke and Jeeves             | Varies           | Varies           | Inconsistent   |
| Hooke and Jeeves B           | Good             | Good             | Consistent     |
| L-BFGS                       | Good             | Good             | Crashes often  |
| Nocedal-Morales              | Poor             | Slow             | Consistent     |
| Nonlinear conjugate gradient | Poor             | Fast             | Stays at start |
| <b>BOBYQA</b>                | Poor             | Fast             | Consistent     |
| L-BFGS B                     | Poor             | Fast             | Consistent     |
| Spectral projected gradient  | Moderate to Poor | Good to moderate | Inconsistent   |
| Ant lion                     | Poor             | Moderate         | Consistent     |
| Dragonfly                    | Poor             | Good             | Consistent     |
| Firefly                      | Poor             | Slow             | Consistent     |
| Grasshopper                  | Moderate         | Moderate         | Inconsistent   |
| Grey wolf                    | Poor             | Moderate         | Inconsistent   |
| Harmony search               | Poor             | Moderate         | Inconsistent   |
| Moth flame                   | Poor             | Moderate         | Inconsistent   |
| Particle swarm               | Poor             | Slow             | Consistent     |
| Sine cosine                  | Poor             | Moderate         | Inconsistent   |
| Whale optimization           | Poor             | Slow             | Consistent     |

Table 2.7: Performance summary of optimization algorithms.

would perform well based on the appearance of the error rate surfaces and based on the performance of the genetic algorithm so further investigation in Python or another language may yield better results.

## 2.5 Conclusions

A large grid search was done for both binary classification and regression models using SVM and GBM. A grid search was done for adaboost for binary classification. It was found that there were tuning parameter spaces for across all of the tested datasets that contained models with small error measures and fast computation times. Areas that have fast computation times for the SVM models also had good error rates for binary classification. Regression models with SVM showed that this was true for cost and  $\gamma$ , but not for  $\epsilon$ . Tuning parameter spaces for binary and regression models were similar, but a smaller region for  $\gamma$  can be used when the response is continuous.

<span id="page-39-0"></span>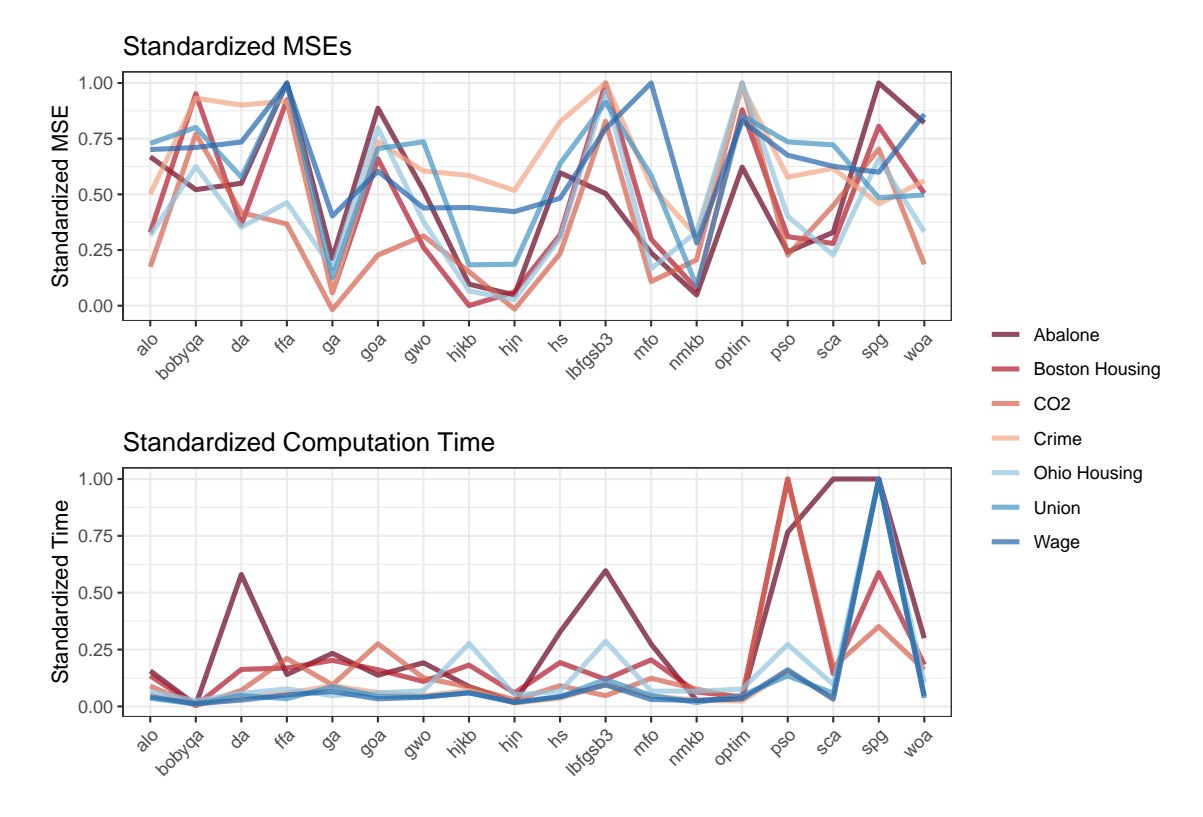

Fig. 2.3: Standardized optimization results for support vector machines for regression.

GBM and adaboost have nearly identical tuning parameters, but they behave differently. GBM requires a larger range of trees and interaction depths than adaboost. They also have different shrinkage ranges. A smaller shrinkage was not always better and did not seem to increase computation time.

Optimization searches through the parameter spaces consistently shows that the genetic algorithm was able to find the best error measures, but computation times were very slow. It also shows that the Hooke-Jeeves algorithm outperforms all other algorithms in terms of computation time, stability, and error measure. The Nelder-Meade algorithm had good performance in regard to error measures and computation time, but it was unstable and often failed to converge. Gradient based methods did not work well for any of the tested models.

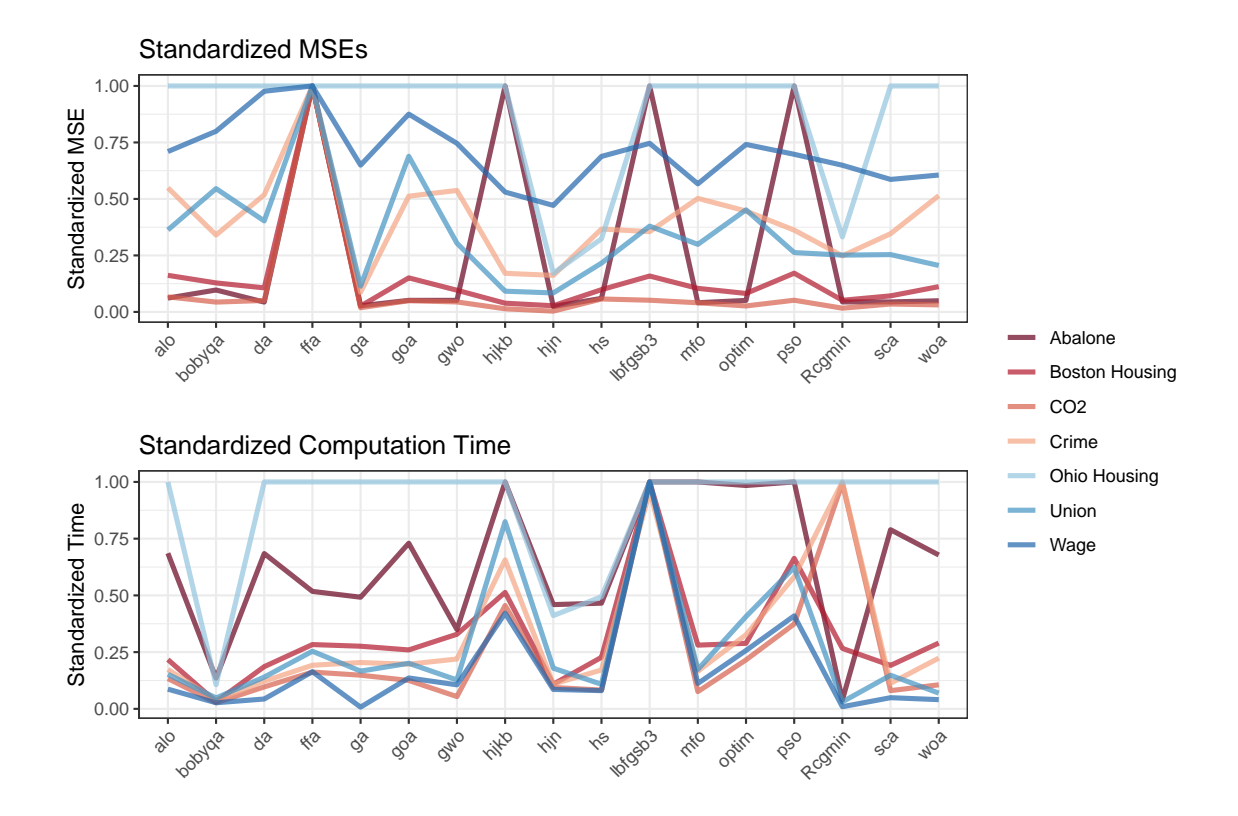

Fig. 2.4: Standardized optimization results for gradient boosting machines for regression.

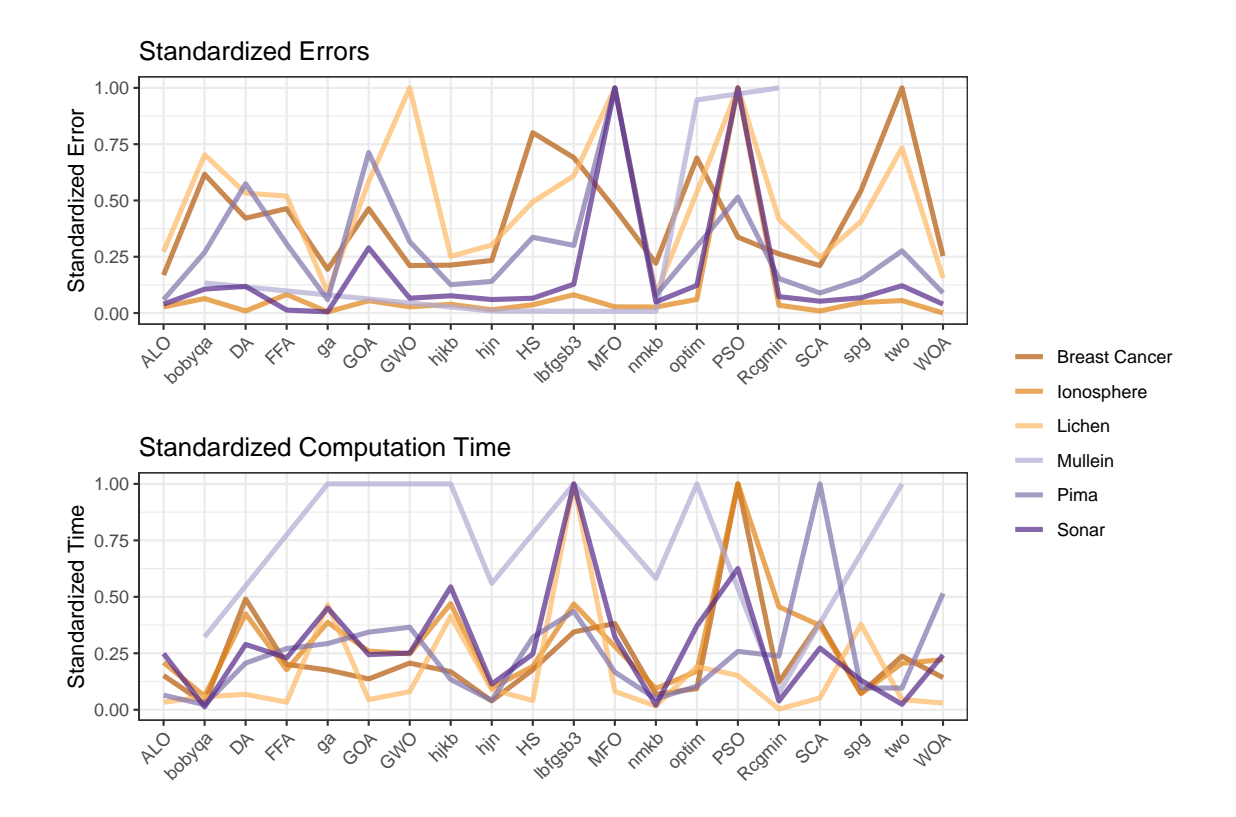

Fig. 2.5: Standardized optimization results for support vector machines for binary classification.

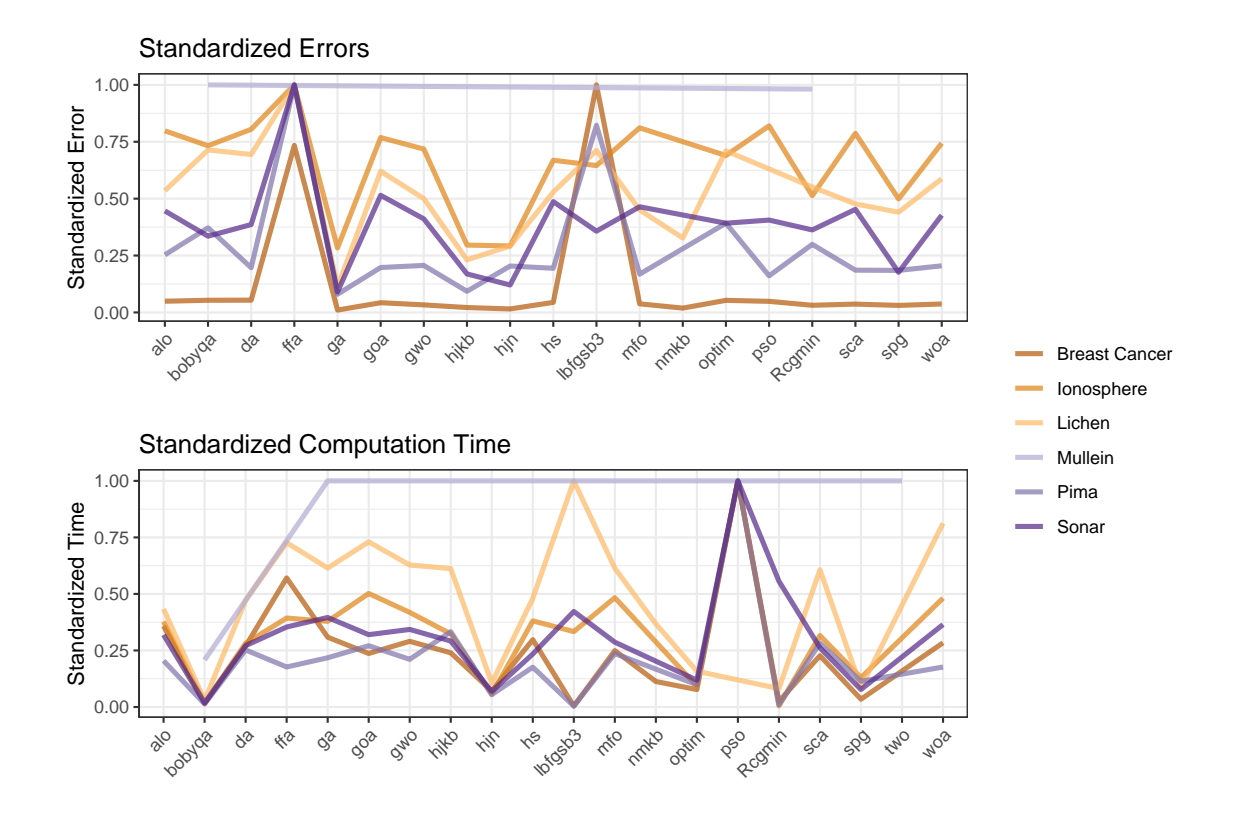

Fig. 2.6: Standardized optimization results for gradient boosting machines for binary classification.

<span id="page-43-0"></span>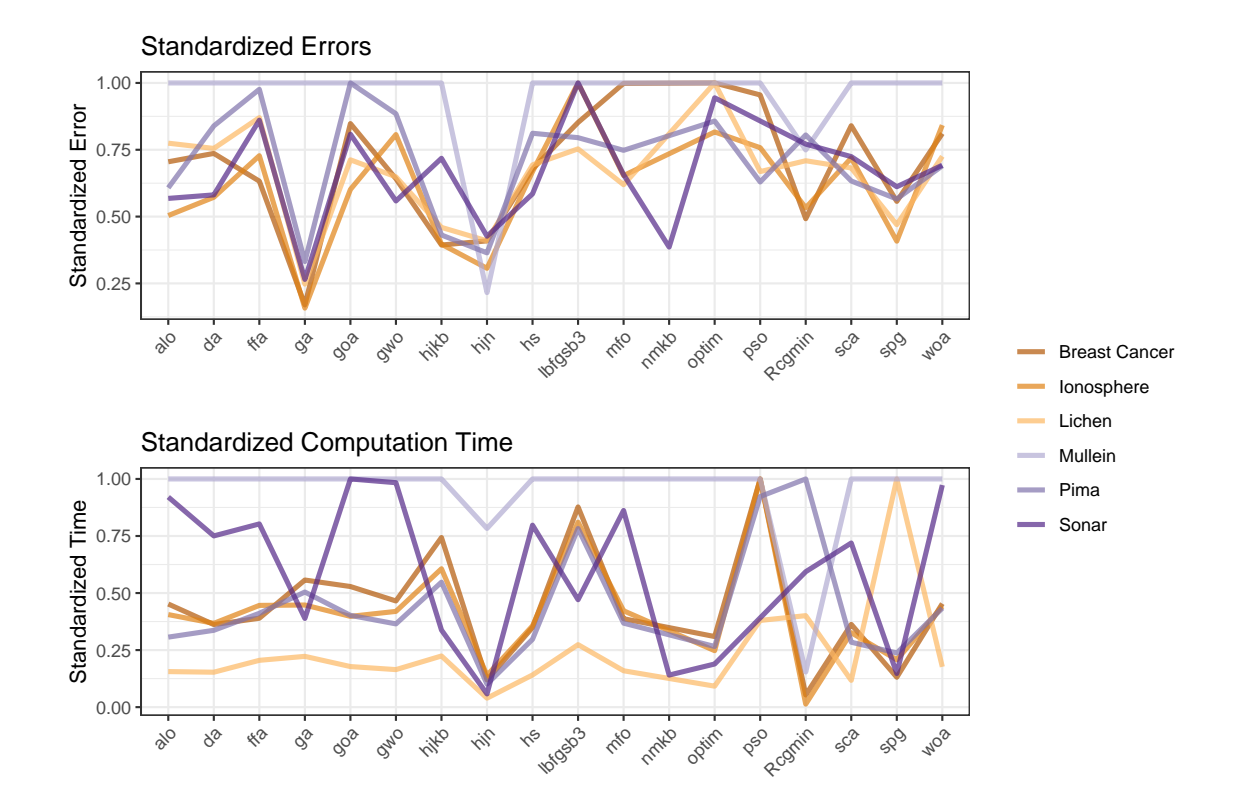

Fig. 2.7: Standardized optimization results for adaboost models for binary classification.

# CHAPTER 3

# EZTUNE: AN R PACKAGE FOR AUTOMATIC TUNING OF SUPPORT VECTOR MACHINES, GRADIENT BOOSTING MACHINES, AND ADABOOST

#### 3.1 Introduction

EZtune is an R package that incorporates the information on tuning and optimization from Chapter 2 into a few functions that can automatically tune SVMs, GBMs, and adaboost. The idea for the package came from frustration in trying to tune supervised learning models and finding that available tools are slow and difficult to use [\[Kuhn et al.,](#page-111-0) [2018\]](#page-111-0), have limited capability [\[Meyer et al., 2019\]](#page-111-1), or are not reliably maintained. EZtune was developed to be as easy to use off the shelf as random forests while providing the user with well tuned models within a reasonable computation time. The primary function in EZtune searches the parameter spaces outlined in Chapter 2 using either a Hooke-Jeeves or genetic algorithm. Data with a binary or continuous response can be tuned.

EZtune is not the only R package that can tune statistical learning models. The package e1071 has a function called tune.svm that can tune SVMs quickly [\[Meyer et al.,](#page-111-1) [2019\]](#page-111-1). In comparing EZtune with tune.svm it appears that tune.svm tunes by optimizing resubstitution error rates or MSE with a BFGS-L optimization algorithm. Tests from the previous chapter show that other algorithms can consistently find a better model than BFGS-L. Tests in this chapter show that using resubstitution to optimize does not produce good results relative to other methods. However, SVMs tuned using tune.svm perform well and it is a helpful tool to R users working with SVMs. If one wishes to tune a GBM or adaboost to compare performance to the SVM, the e1071 package does not provide any tools. The leading package for GBMs is gbm [\[Greenwell et al., 2019\]](#page-110-0) and for adaboost it is ada [\[Culp et al., 2016\]](#page-110-1). Neither of these packages provide tools for automatic tuning.

The most common tool for model tuning in R is caret [\[Kuhn et al., 2018\]](#page-111-0). The

caret package is a powerful tool that can tune dozens of different model types using several different methods. Options for grid search and optimized search with a genetic algorithm are available. It can also examine variable importance to aid in feature selection and has graphical tools available for the different capabilities of the package. It is a tool that is invaluable to someone who does a great deal of model tuning and needs a vast selection of options from their tuning tools. Because caret is so all-inclusive, it is extremely difficult to use. The documentation is extensive, but because so many options exist the documentation is often inadequate for a user trying to perform a specific task. It also requires the user to know what parameter spaces should be tuned over. Unless a user is proficient and knowledgeable with tuning, using caret effectively is a daunting and time consuming task that is nearly impossible for newcomers to tuning. Tuning with caret is also a long process due to slow computation times. EZtune is not designed to replace caret. The functionality of EZtune is nowhere near as extensive as that of caret, but it is designed to provide a powerful alternative that is more accessible to non-experts and provide options for fast computation.

EZtune consists of two functions and four datasets. One function finds a tuned model that performs well and the other function verifies the performance of that model using cross validation. The function returns the model and information about the model that the user may find helpful. The default settings are designed to find a well tuned model with short computation time, but several arguments can be changed by the user if different options are desired. The philosophy behind the package is to allow even novice users to easily tune SVMs, GBMs, and adaboost for both binary classification and regression models without having to do significant research prior to tuning. Because the package is written using the research presented in Chapter 2, the package produces well tuned models within reasonable computation time. The EZtune package presented in this dissertation is version 2.0.0. EZtune 1.0.0 has many of the same capabilities as version 2.0.0 except that it does not fit regression models and it was not based on the research in Chapter 2 so it does not perform as well as version 2.0.0 [\[Lundell, 2017\]](#page-111-2).

#### 3.2 Package Components and How to Use Them

EZtune consists of the functions eztune and eztune cv. One function finds a well tuned model and the other provides a cross validated error or MSE for that model. Four datasets are also included in the package.

#### 3.2.1 Datasets

The datasets included in EZtune are the mullein, mullein test, lichen, and lichen test datasets from the article Random Forests for Classification in Ecology [\[Cutler et al., 2007\]](#page-110-2). Both datasets are large for automatic tuning and were used as part of package development to test performance and computation speed for large datasets.

# Lichen Data

The lichen data consist of 840 observations and 40 variables. One variable is a location identifier, 7 (coded as 0 and 1) identify the presence or absence of a type of lichen species, and 32 are characteristics of the survey site where the data were collected. Data were collected between 1993 and 1999 as part of the Lichen Air Quality surveys on public lands in Oregon and southern Washington. Observations were obtained from 1-acre (0.4 ha) plots at Current Vegetation Survey (CVS) sites. Indicator variables denote the presences and absences of seven lichen species. Data for each sampled plot include the topographic variables elevation, aspect, and slope; bioclimatic predictors including maximum, minimum, daily, and average temperatures, relative humidity precipitation, evapotranspiration, and vapor pressure; and vegetation variables including the average age of the dominant conifer and percent conifer cover.

Twelve monthly values were recorded for each of the bioclimatic predictors in the original dataset. Principal components analyses suggested that for each of these predictors two principal components explained the vast majority (95.0%-99.5%) of the total variability. Based on these analyses, indices were created for each set of bioclimatic predictors. These variables were averaged into yearly measurements. Variables within the same season were also combined and the difference between summer and winter averages were recorded to provide summer to winter contrasts. The averages and differences are included in the data in EZtune.

## Lichen Test Data

The lichen test data consist of 300 observations and 40 variables. Data were collected from half-acre plots at CVS sites in the same geographical region and contain many of the same variables, including presences and absences for the seven lichen species. The 40 variables are the same as those for the lichen data and it is a good test dataset for predictive methods applied to the Lichen Air Quality data.

#### Mullein Data

The mullein dataset consists of 12,094 observations and 32 variables. It contains information about the presence and absence of common mullein (Verbascum thapsus) at Lava Beds National Monument. The park was digitally divided into  $30m \times 30m$  pixels. Park personnel provided data on 6,047 sites at which mullein was detected and treated between 2000 and 2005, and these data were augmented by 6,047 randomly selected pseudo-absences. Measurements on elevation, aspect, slope, proximity to roads and trails, and interpolated bioclimatic variables such as minimum, maximum, and average temperature, precipitation, relative humidity, and evapotranspiration were recorded for each  $30\text{m} \times 30\text{m}$  site.

Twelve monthly values were recorded for each of the bioclimatic predictors in the original dataset. Principal components analyses suggested that for each of these predictors two principal components explained the vast majority (95.0%-99.5%) of the total variability. Based on these analyses, indices were created for each set of bioclimatic predictors). These variables were averaged into yearly measurements. Variables within the same season were also combined and the difference between summer and winter averages were recorded to provide summer to winter contrasts. The averages and differences are included in the data in EZtune.

## Mullein Test Data

The mullein test data consists of 1512 observations and 32 variables. One variable identifies the presence or absence of mullein in a  $30m \times 30m$  site and 31 variables are characteristics of the site where the data were collected. The data were collected in Lava Beds National Monument in 2006 that can be used to verify evaluate predictive statistical procedures applied to the mullein dataset.

#### 3.2.2 Automatic Tuning with eztune

The eztune function is the primary function in the EZtune package. The only required arguments are the predictors and the response variable. The function is built on existing R packages that are well maintained and well programmed to ensure that eztune performance is reliable. SVM models are computed using the e1071 [\[Meyer et al., 2019\]](#page-111-1), GBMs with the gbm package [\[Greenwell et al., 2019\]](#page-110-0), and adaboost with the ada package [\[Culp et al.,](#page-110-1) [2016\]](#page-110-1). The models produced by eztune are objects from each of these packages so all of the peripheral functions for these packages can be used on models returned by eztune. A summary of each of these packages and why they were chosen follows.

#### e1071 Package for Support Vector Machines

The e1071 package was written and is maintained by David Meyer [\[Meyer et al., 2019\]](#page-111-1). The package was built using the LIBSVM platform [\[Chang and Lin, 2011\]](#page-109-0), which is written in C++ and is considered one of the best open source libraries for SVMs. e1071 has been around for many years and has continuously been updated during that time frame. It has all of the features needed to perform the tasks needed by eztune and includes other features that allow expansion of eztune in future versions, such as selection of kernels other than the radial kernel and multi-class modeling.

### gbm Package for Gradient Boosting Machines

The gbm package was written by Greg Ridgeway [\[Greenwell et al., 2019\]](#page-110-0) and has been maintained and updated for many years. It performs GBM by using the framework of an

adaboost model with an exponential loss function, but uses Friedman's gradient descent algorithm [\[Friedman, 2001\]](#page-110-3) to optimize the trees rather than the algorithm originally proposed in adaboost [\[Freund and Schapire, 1997\]](#page-110-4). This package was selected because it had all of the features needed for eztune and included the ability to compute a multi-class model for future EZtune versions.

### ada Package for Adaboost Implementation

In contrast to SVMs and GBMs, there are several standard packages in R that can be used to fit adaboost models. The most established and well known package is ada [\[Culp](#page-110-1) [et al., 2016\]](#page-110-1). Other packages that are often used are fastAdaboost [\[Chatterjee, 2016\]](#page-109-1) and adabag [\[Alfaro et al., 2013\]](#page-109-2). fastAdaboost is a new package with a fast implementation of adaboost that is quickly gaining popularity. However, it is still being developed and does not have all of the functionality needed for eztune. It may be considered as a platform for later versions of eztune as fastAdaboost gains more functionality because adaboost is currently the slowest model to tune. The package adabag provides an implementation of adaboost that allows for bagging to be incorporated. This feature is useful, but it does not allow for independent tuning of shrinkage or tree depth. Because these parameters are important tuning parameters, adabag was not considered. The ada package has been maintained and updated consistently for many years and had the capability to tune the number of trees, tree depth, and shrinkage independently. Thus, ada was chosen as the primary adaboost package for eztune.

#### Implementation of eztune

The eztune function was designed to be easy to use. It can be used when only data are provided, but arguments can be changed for user flexibility. The default settings were chosen to provide fast implementation of the function with good error rates. The syntax is:

 $extune(x, y, method = "swm", optimizer = "hjn", fast = TRUE, cross = NULL)$ Arguments:

- x: matrix or data frame of dependent variables.
- y: numeric vector of responses.
- method: "svm" for SVMs, "ada" for adaboost, and "gbm" for GBMs.
- optimizer: "hjn" for Hooke-Jeeves algorithm or "ga" for genetic algorithm.
- fast: Indicates if the function should use a subset of the observations when optimizing to speed up calculation time. Options include TRUE, a number between 0 and 1, and a positive integer. A value of TRUE will use the smaller of 50% of the data or 200 observations for model fitting. A number between 0 and 1 specifies the proportion of data that will be used to fit the model. A positive integer specifies the number of observations that will be used to fit the model. A model is computed using a random selection of data and the remaining data are used to validate model performance. Validation error rate or MSE is used as the optimization measure.
- cross: If an integer k>1 is specified, k-fold cross validation is used to fit the model. This parameter is ignored unless fast = FALSE.

The function determines if a response is binary or continuous and then performs the appropriate grid search based on the function arguments. Testing showed that the SVM model is faster to tune than GBMs and adaboost, with adaboost being substantially slower than either of the other models. Tuning is also very slow as datasets get large. The mullein and lichen datasets in this package tune very slowly because of their size. This is why the fast options are set as the default. If a user wants a more accurate model and is willing to wait for it, they can select cross validation or fit with a larger subset of the data. The performance of the optimization algorithm features is presented in Section [3.3.](#page-53-0)

The Hooke-Jeeves optimization algorithm was chosen as the default optimization tool because it outperformed all of the other algorithms tested in Table [2.4](#page-32-0) in terms of speed and finding an optimal model for all data and model types. It did not always produce the best model out of the algorithms, but it was the only algorithm that was always among the best performers. The only other algorithm that consistently produced models with error measures as low or lower than those found by the Hooke-Jeeves algorithm were those found by the genetic algorithm. The genetic algorithm was able to find a much better model than Hooke-Jeeves in some situations, so it is included in the package. However, computation time for the genetic algorithm is very slow, particularly for large datasets. If a user is in need of a more accurate model and can wait for a longer computation time, the genetic algorithm is worth trying. However, eztune will typically produce a very good model using the Hooke-Jeeves option with a much faster computation time. The function hjn from the optimx package [\[Nash, 2014a\]](#page-112-1) is used to implement the Hooke-Jeeves algorithm. The package dfoptim has a function called hjkb that also performs the Hooke-Jeeves algorithm, but tests show that the hjn function performs better and more consistently than hjkb. Several packages in R will implement a genetic algorithm, but the package GA is the most comprehensive and best maintained genetic algorithm package on CRAN so it is used for genetic algorithm optimization in eztune.

The fast options were chosen to allow the user to adjust computation time for different dataset sizes. The default setting will use 50% of the data for datasets with less than 400 observations. If the data have more than 400 observations, 200 observations are chosen at random as training data and the remaining data are used for model verification. This options allows for very large datasets to be tuned quickly while ensuring there is a sufficient amount of verification data for smaller datasets. The user can change these setting to meet the needs of their project and accommodate their dataset. For example, 200 observations may not be enough to tune a model for a dataset as large as the mullein dataset. The user can increase that number of observations used to train the model using the fast argument.

The function returns a model and numerical measures that are associated with the model. The model that is returned is an object from the package used to create the model. The SVM model is of class svm, the GBM model is of class gbm.object, and the adaboost model is of class ada. These models can be used with any of the features and functions available for those objects. The accuracy and MSE is returned as well as the final tuning parameters. The names of the parameters match the names from the function used to generate them. For example, the number of trees used in gbm is called n.trees while the same parameter is called iter for adaboost. This may seem confusing, but it was anticipated that users may want to use the functionality of the e1071, gbm, and ada packages and naming the parameters to match those packages will make moving from EZtune to the other packages easier. If the fast option is used, eztune will return the number of observations used to train the dataset. If cross validation is used, the function will return the number of folds used for cross validation.

## 3.2.3 Model Performance Verification with eztune cv

Because eztune has many options for model optimization, a second function is included to assess model performance using cross validation. It is known that model accuracy measures based on resubstitution are overly optimistic. That is, when the data that were used to create the model are used to verify the model, model performance will typically look much better than it actually is. Fast options in eztune use data splitting so that the models are optimized using verification data rather than training data. However, the training dataset may be a small fraction of the original dataset to decrease computational speed which may result in a model that is not as accurate as desired.

The function eztune cv was developed to easily verify a model computed by eztune using cross validation so that a better estimate of model accuracy can be quickly obtained. The predictors and response are inputs into the function along with the object obtained from eztune. The eztune cv function returns a number that represents the cross validated accuracy or MSE. Function syntax is:

 $extune_cv(x, y, model, cross = 10)$ 

Arguments:

- x: Matrix or data frame of dependent variables.
- y: Numeric vector of responses.
- model: Object generated with the function eztune.
- cross: The number of folds for n-fold cross validation.

The function returns a numeric value that represents the cross validated accuracy of the model.

### <span id="page-53-0"></span>3.3 Performance and Benchmarking

Tests were performed on the thirteen datasets listed in Table [2.1.](#page-27-0) Because a large grid search was done for each of the datasets using all of the model types, results of the package tests were compared to the best error rates and MSEs obtained from the grid search. Computation times are also reported for all runs so that computation time and model performance can be balanced by the user. Each of the tests were run 10 times so that the stability of model results and test times could be assessed. Figures [3.1](#page-57-0) - [3.5](#page-65-0) show the performance of the function for different argument inputs. The lines represent the standardized cross validated MSEs or error rates for each of the model types and datasets. For each dataset, the data were rescaled so that the largest MSE or error rate achieved by a model type is represented by a 1 and the smallest MSE or error rate is represented by a 0. The same standardization was done for computation time. Thus, results are directly comparable for all results obtained for a dataset with a specific model type. Tables [3.1](#page-56-0) - [3.5](#page-64-0) show the mean cross validated MSEs and error rates for each run along with the mean computation time in seconds. If a table entry is NA it means the computations could not be completed because the dataset is too small for the argument setting. Note that ten runs were not completed for some of the mullein genetic algorithm runs using 10-fold cross validation because computation time was near 72 hours for that setting. However, at least one run was obtained for each setting with mullein.

Both SVM and GBM regression results show that using resubstitution for optimization is a poor choice. The MSEs obtained from resubstitution models are particularly bad for SVMs, but are also consistently bad for GBMs. Computation time for this method is also much slower than the fast options. Resubstitution also does not perform well for the binary classifiers. It performs particularly poorly for the genetic algorithm with GBMs and Hooke-Jeeves for adaboost. It is consistently the worst option for SVM for both optimization algorithms. It is also not faster than the fast options. Hence, it is not recommended to use resubstitution for optimization.

Cross validation and the fast options give the best MSEs and error rates. Cross validation with 10-folds seems to perform the best most often for SVM regression and classification. It is also the best performer for the genetic algorithm for GBM classification and does well for regression. However, it is not particularly good for adaboost. Ten-fold cross validation is the slowest way to optimize by a substantial amount. Three-fold cross validation produces good results for most datasets with much faster computation time, but it is still much slower than the fast options.

The fast options improve computation time unilaterally, as they are intended. The default fast option, which is to use the lesser of 50% of the data or 200 observations, performs as well as many of the other fast options except for the mullein dataset and for Hooke-Jeeves with the Boston Housing dataset. For datasets that are larger, such as lichen, mullein, and abalone, using a larger set of observations as the training data for the fast option often improves model performance, but it is not always needed. The fast option is a good place to start for a model and for moderately sized datasets the default setting produces a good model. However, for larger datasets, it may be worth sacrificing some computation time to get better model accuracy.

Tables [3.1](#page-56-0) - [3.5](#page-64-0) show the performance of the package in comparison to the best model obtained from the grid search. Tables [3.1](#page-56-0) and [3.2](#page-58-0) show that smaller datasets have unstable results, with MSEs varying more from the grid search results than for larger datasets. In particular, the MSE for the wage data is far larger than the best MSE obtained from the grid. The wide range of results indicates that the models are volatile. Larger datasets are able to obtain MSEs that are close to the best results seen in the grids for many of the options. Cross validation options and fast options produce the MSEs that are closest to the best grid values. The largest dataset that was tested is the mullein dataset and it appears that it is better to use a larger proportion of the data rather than a low fixed value, but the computation time increases substantially. It is also clear from Table [3.5](#page-64-0) that adaboost seems to produce models with larger error measures than SVM and GBM and the computation times are much longer than for SVM and GBM. This likely due to the different platforms used to construct the package, but it may warrant further investigation on better ways to implement adaboost. It is also clear from the tables that the cross validation options are very slow for large datasets and 10-fold cross validation can take several days for datasets as large as mullein.

Comparison of the Hooke-Jeeves algorithm to the genetic algorithms shows that one does not consistently outperform the other. In most cases, the Hooke-Jeeves algorithm produces slightly better results than the genetic algorithm, but there are cases where the reverse is true. The computation time for the genetic algorithm is typically much longer than for Hooke-Jeeves, particularly for regression and for larger datasets.

EZtune tests indicate that different arguments in the eztune function have a big impact on the performance of the function. If a model with low error measures is desired, it is best to use 10-fold cross validation or a fast option that uses over 50% of the data. Computation times vary for each of the function options, but the best options in terms of computation speed and performance seem to be the Hooke-Jeeves algorithm in conjunction with the fast feature. For most datasets the fast=TRUE option provides a good model, but if the dataset is large and greater computation time is feasible, using 50% or more of the data to train yields very good results. The trials also show that for very small datasets, the results of eztune are unstable. However, SVM, GBM, and adaboost are machine learning methods and tend to perform better with larger datasets so this finding is not surprising.

#### 3.4 Conclusions

EZtune is a package that was designed to tune supervised learning methods with a simple user interface. It is built with existing R packages that are well maintained and have been in used for several years. EZtune takes advantage of the strengths of these packages to provide a function that can quickly find a good set of tuning parameters for SVM, GBM,

<span id="page-56-0"></span>vector regression with EZtune. The best mean squared errors from the grid search are included in the table for reference. Table Table 3.1: Average mean squared errors from cross validation model verification and computation times in seconds for support Table 3.1: Average mean squared errors from cross validation model verification and computation times in seconds for support vector regression with EZtune. The best mean squared errors from the grid search are included in the table for reference. Table entries are (cross validated MSE, computation time in seconds). entries are (cross validated MSE, computation time in seconds).

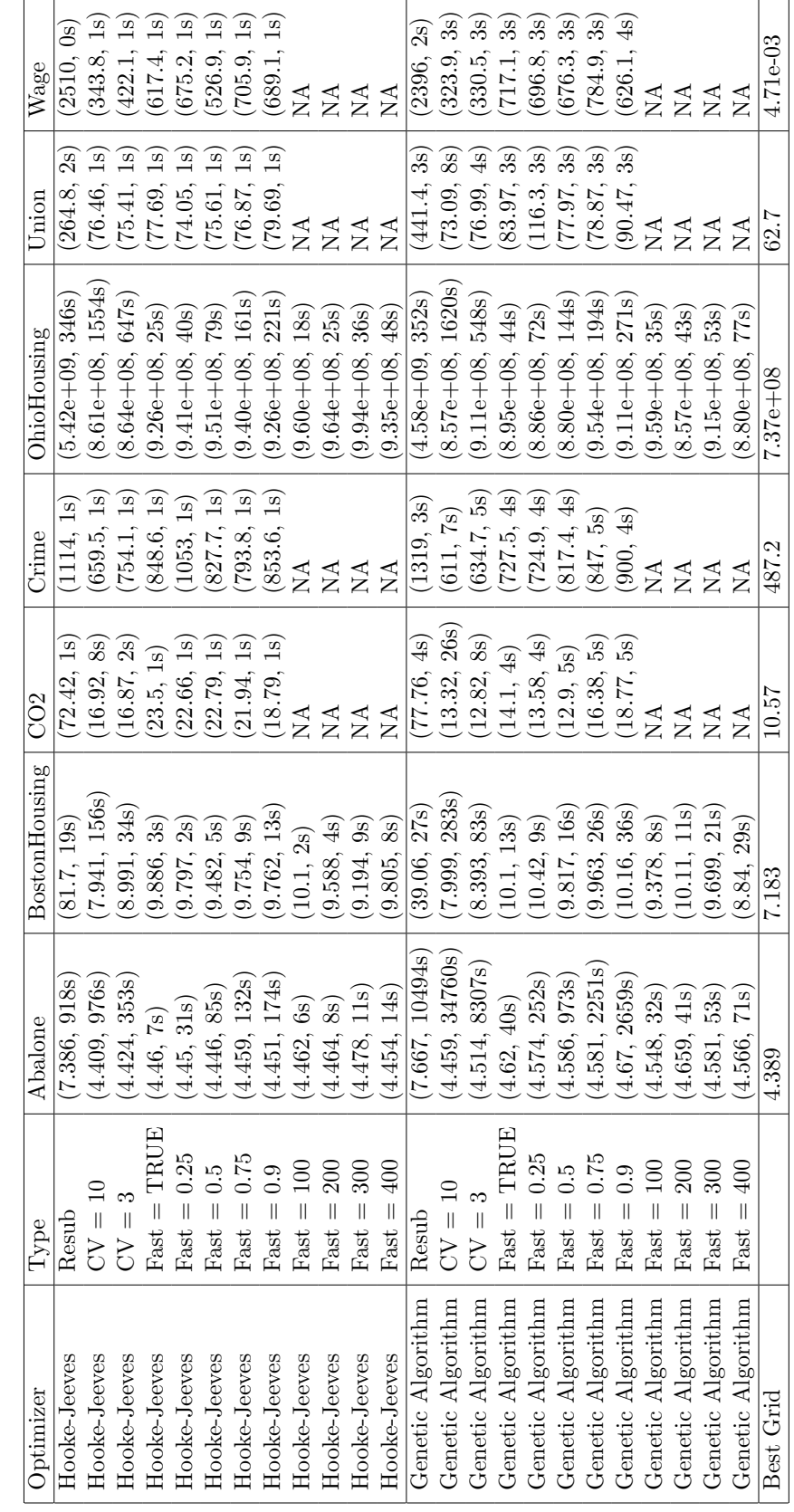

<span id="page-57-0"></span>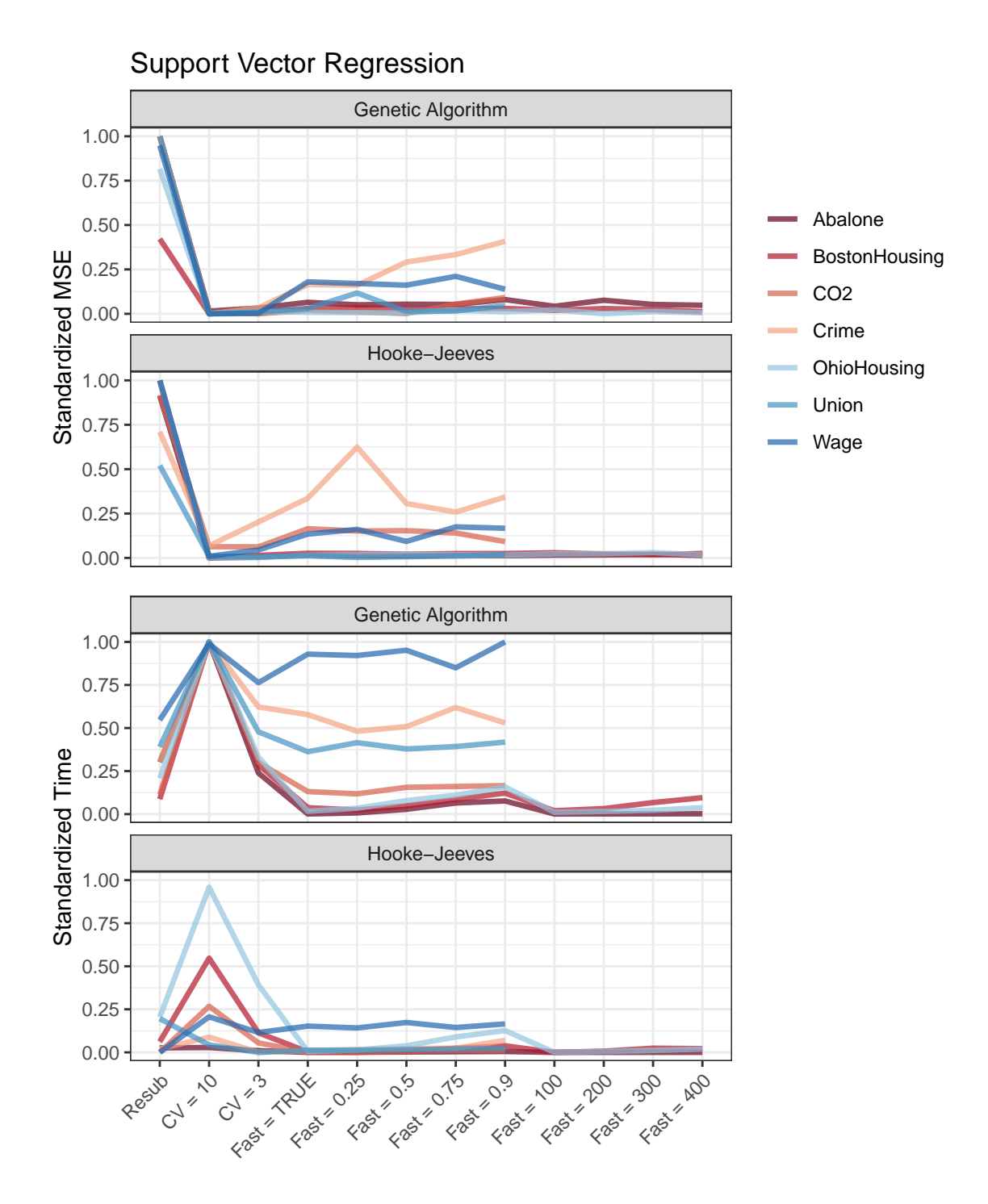

Fig. 3.1: Standardized mean squared error results and computation times for support vector regression. The best mean squared errors and computation times for each dataset have a value of 0 and the worst have a value of 1.

<span id="page-58-0"></span>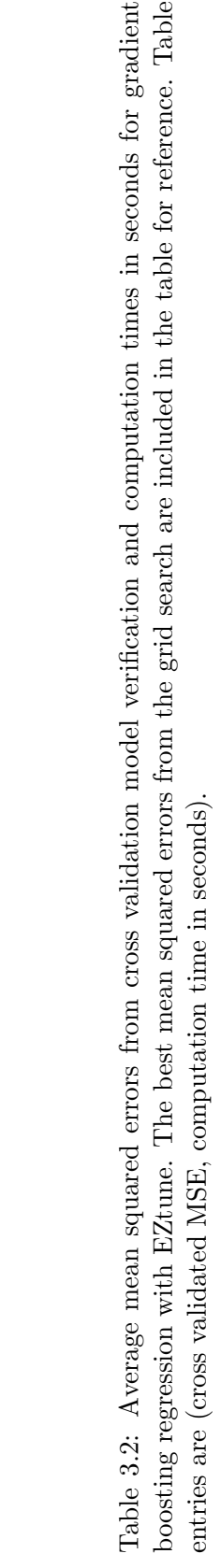

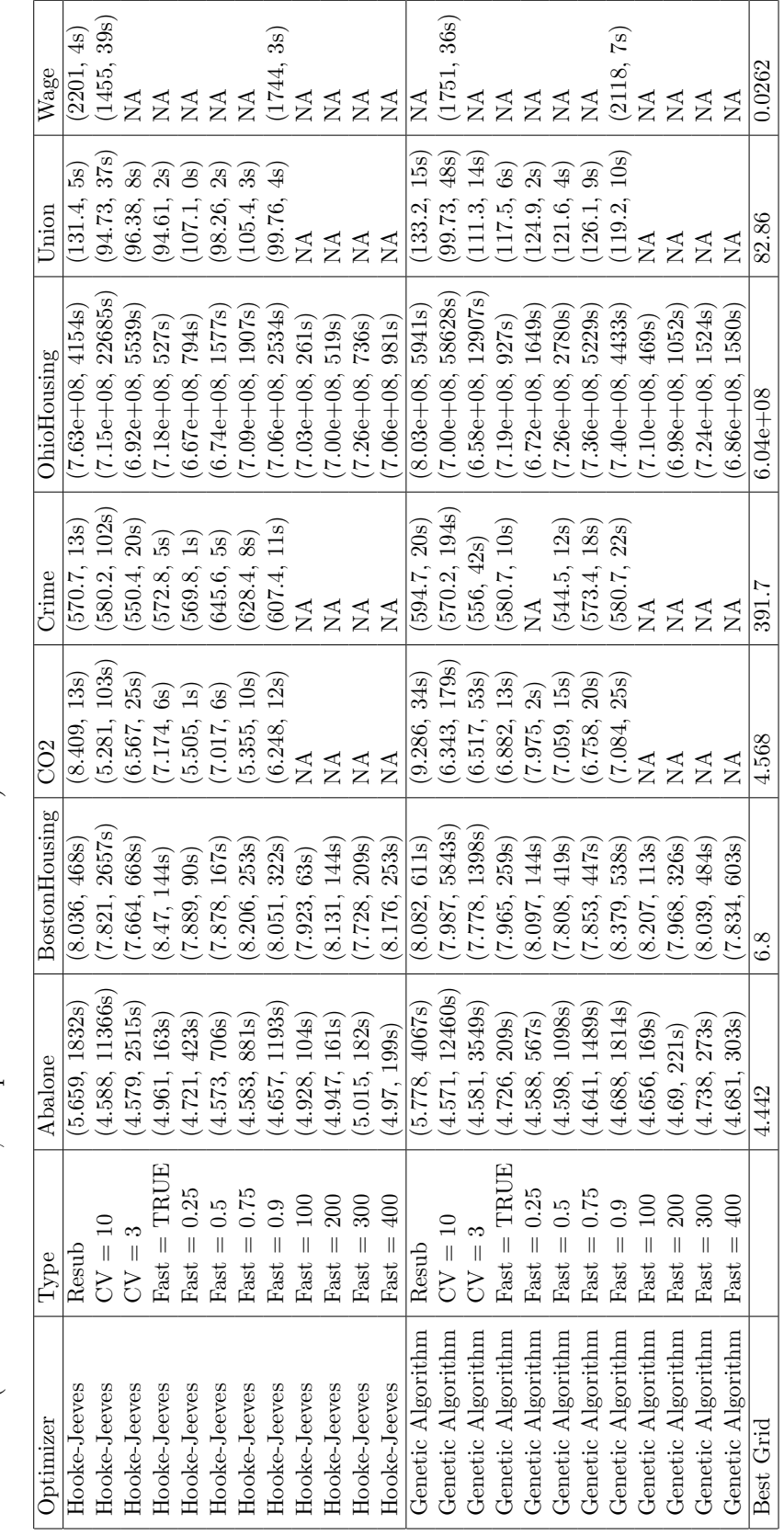

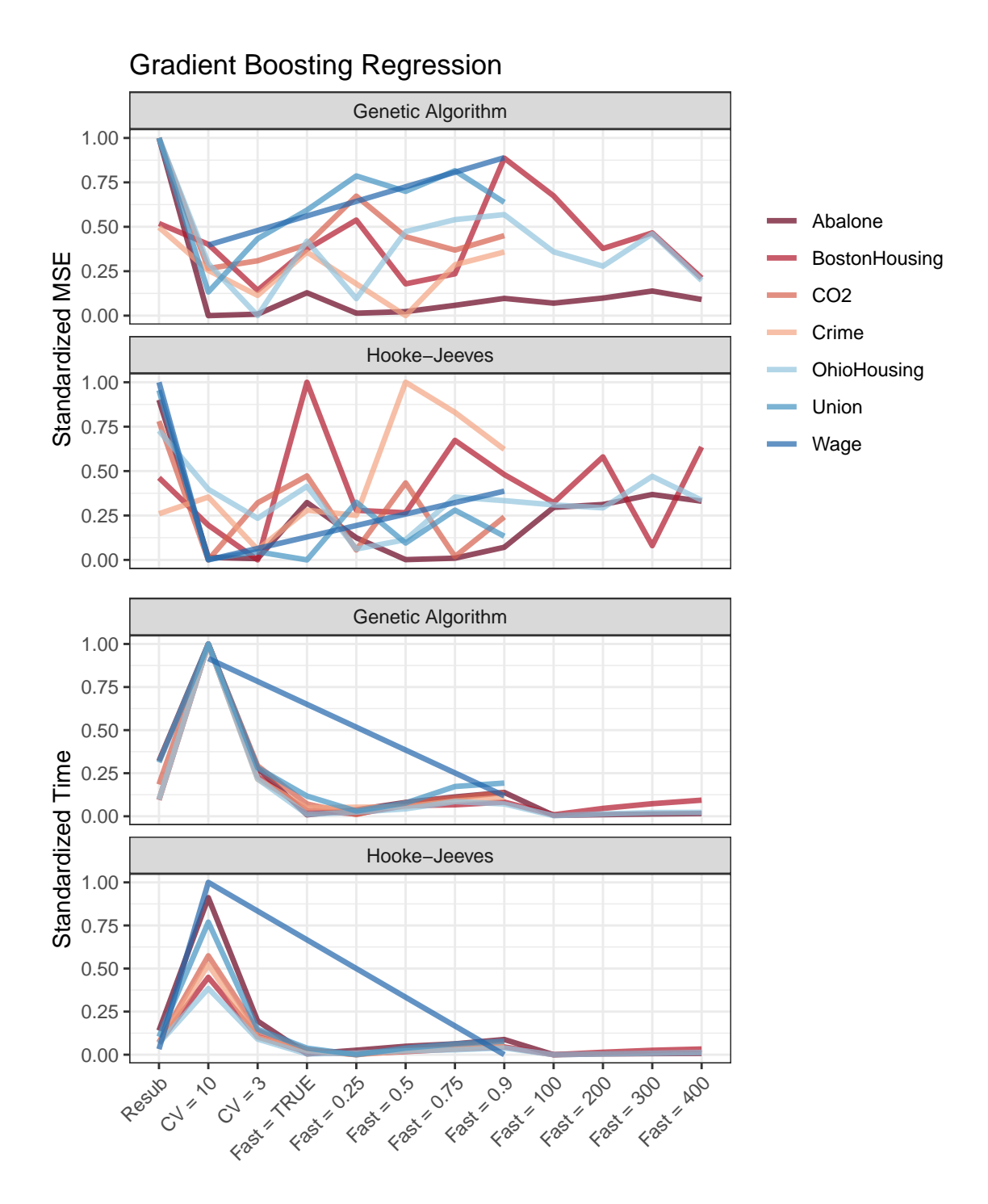

Fig. 3.2: Standardized mean squared error results and computation times for gradient boosting regression. The best mean squared errors and computation times for each dataset have a value of 0 and the worst have a value of 1.

classification with EZtune. The best classification errors from the grid search are included in the table for reference. Table entries Table 3.3: Average classification errors from cross validation model verification and computation times in seconds for support vector Table 3.3: Average classification errors from cross validation model verification and computation times in seconds for support vector classification with EZtune. The best classification errors from the grid search are included in the table for reference. Table entries are (cross validated error rate, computation time in seconds). are (cross validated error rate, computation time in seconds).

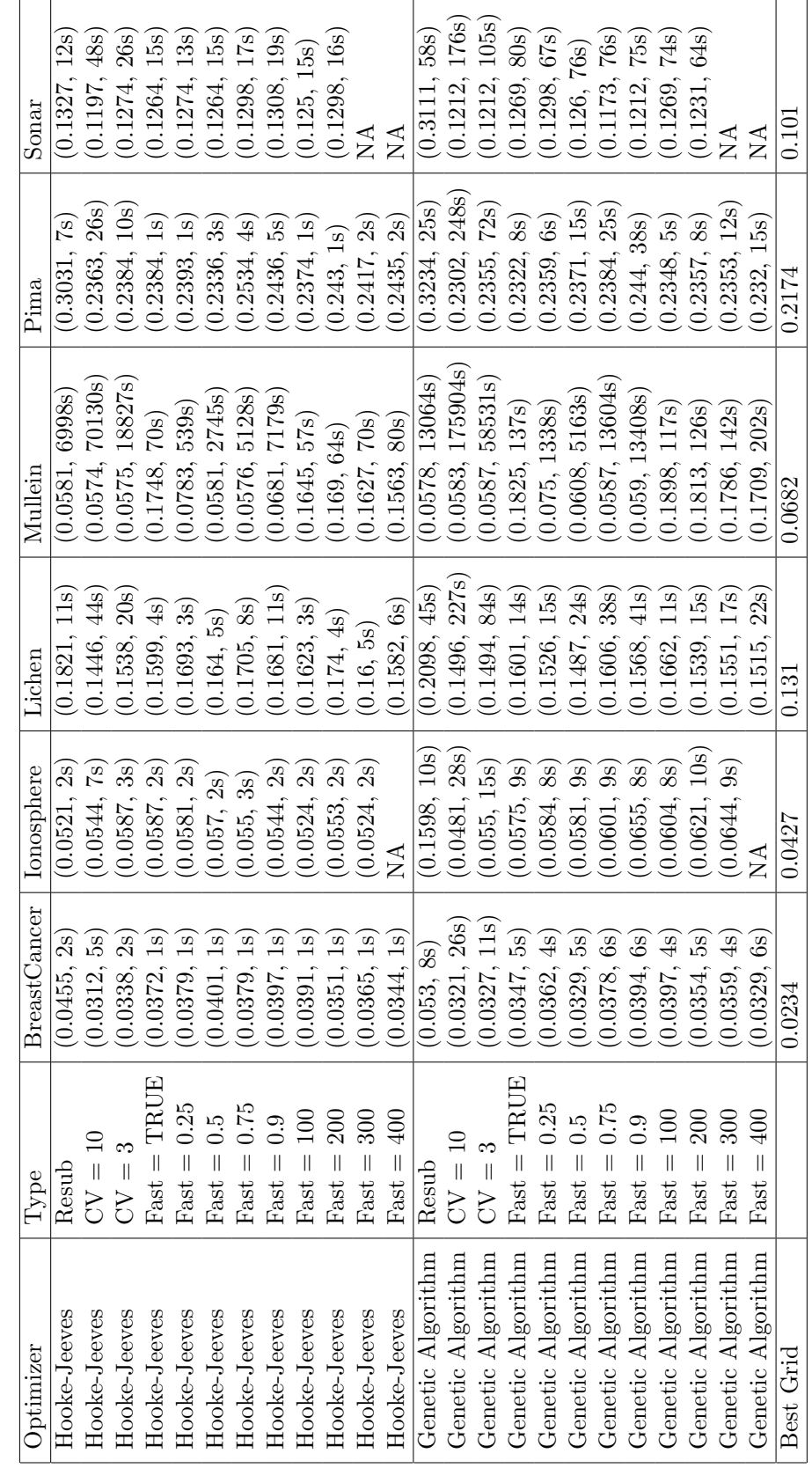

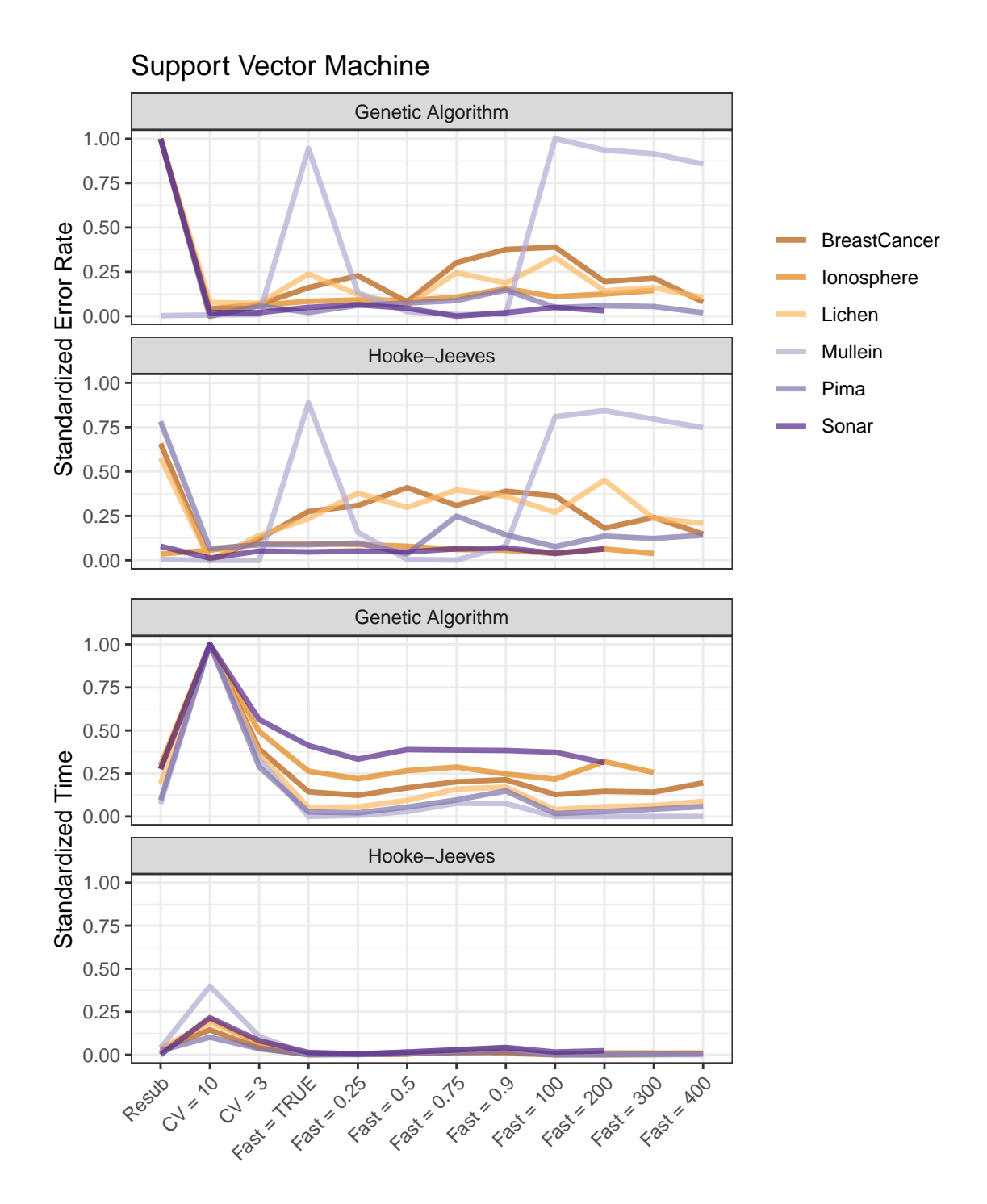

Fig. 3.3: Standardized classification error rates and computation times for support vector classification. The best error rates and computation times for each dataset have a value of 0 and the worst have a value of 1.

boosting classification with EZtune. The best classification errors from the grid search are included in the table for reference. Table Table 3.4: Average classification errors from cross validation model verification and computation times in seconds for gradient Table 3.4: Average classification errors from cross validation model verification and computation times in seconds for gradient boosting classification with EZtune. The best classification errors from the grid search are included in the table for reference. Table entries are (cross validated error rate, computation time in seconds). entries are (cross validated error rate, computation time in seconds).

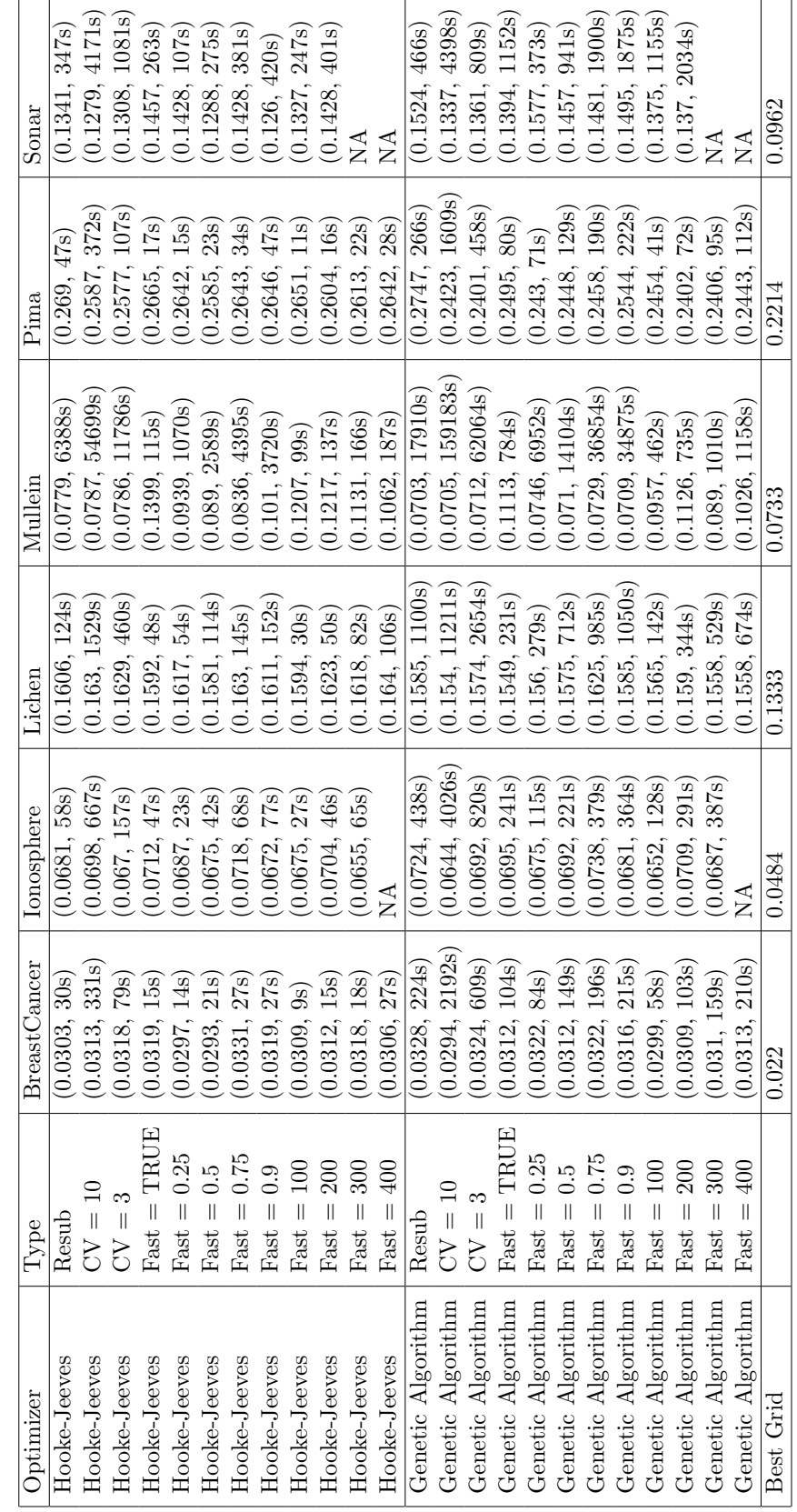

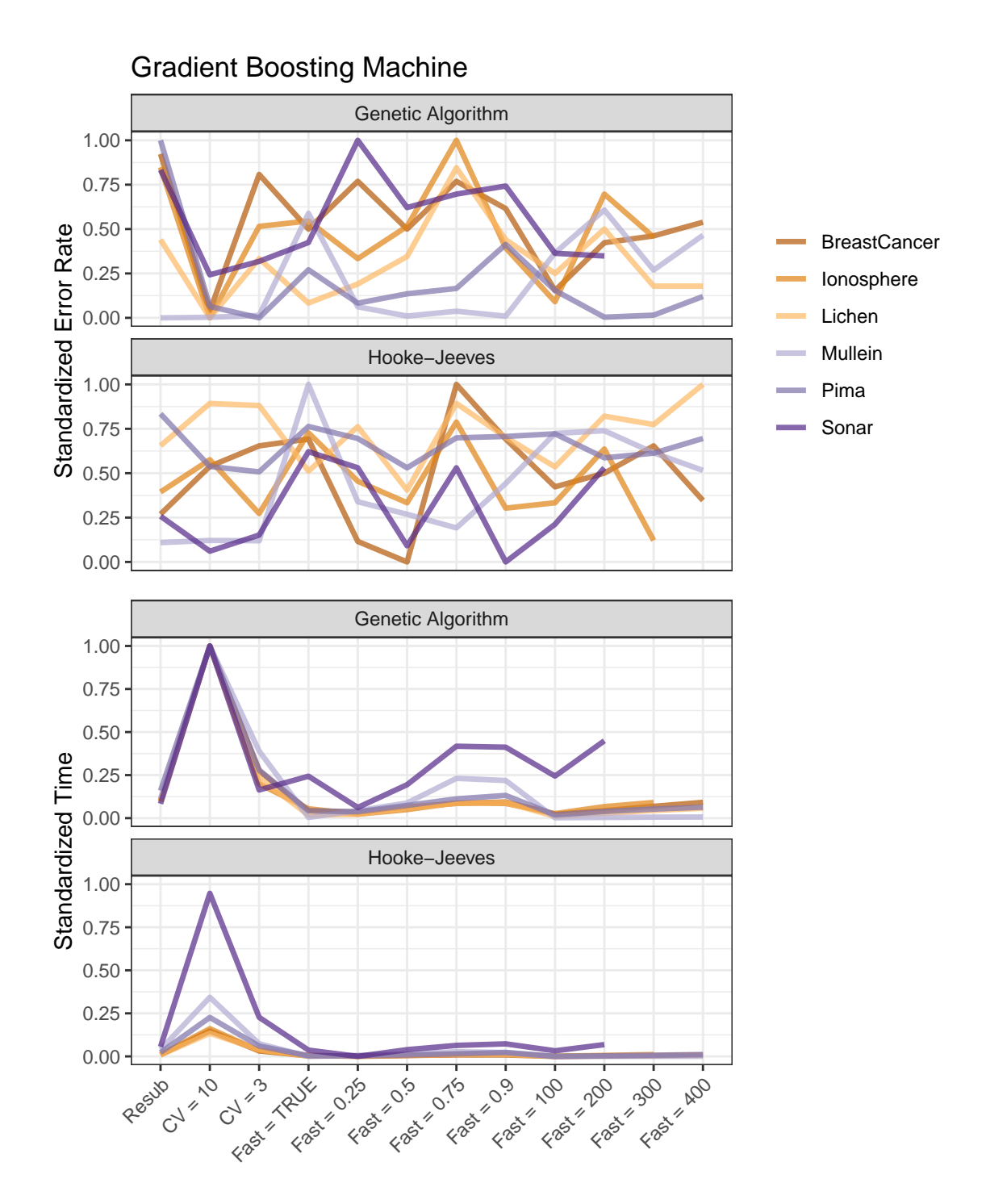

Fig. 3.4: Standardized classification error rates and computation times for gradient boosting classification. The best error rates and computation times for each dataset have a value of 0 and the worst have a value of 1.

<span id="page-64-0"></span>Table 3.5: Average classification errors from cross validation model verification and computation times in seconds for adaboost with EZtune. The best classification errors from the grid search are included in the table for reference. Table entries are (cross validated error rate, computation time in seconds). Table 3.5: Average classification errors from cross validation model verification and computation times in seconds for adaboost with EZtune. The best classification errors from the grid search are included in the table for reference. Table entries are (cross validated error rate, computation time in seconds).

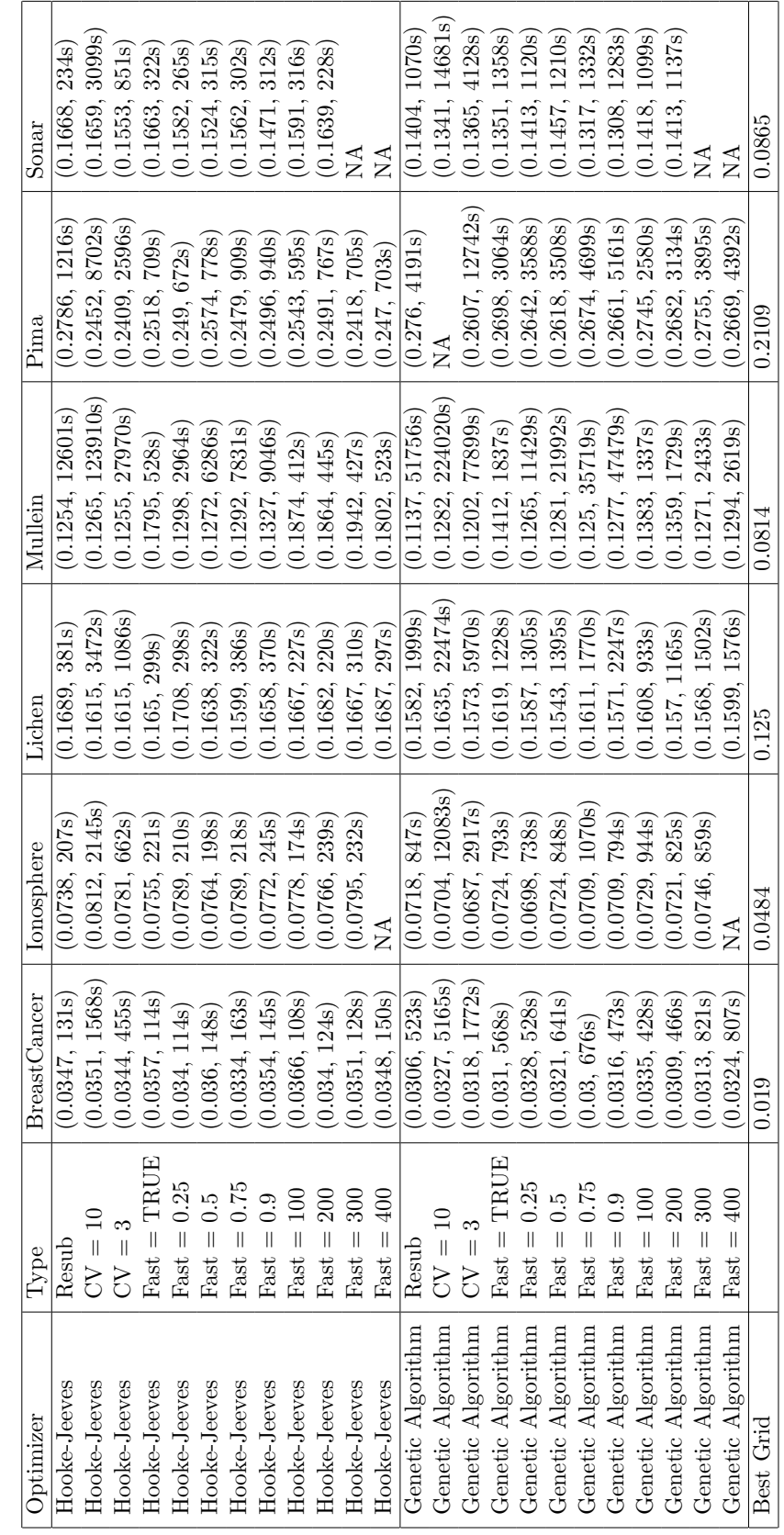

<span id="page-65-0"></span>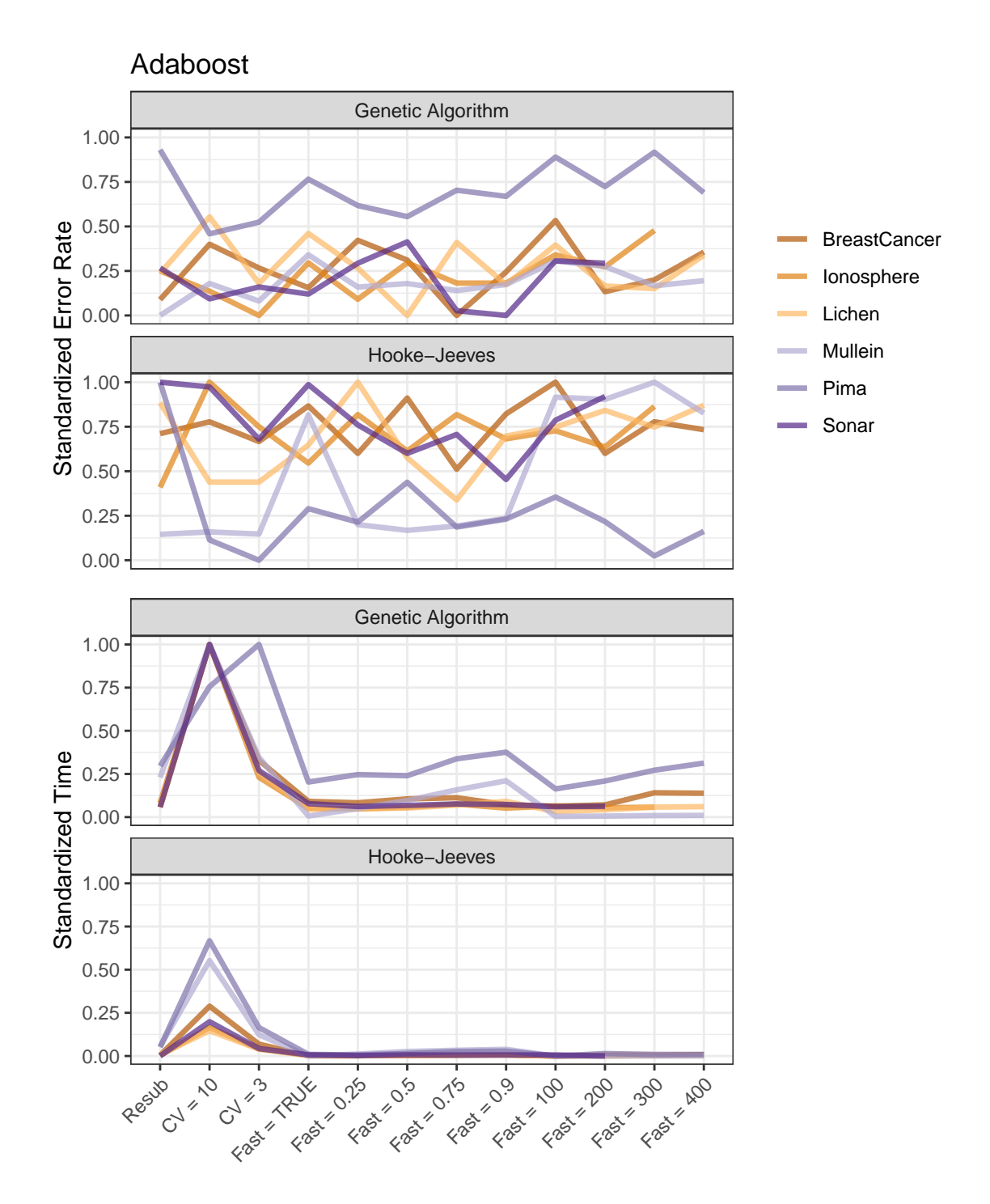

Fig. 3.5: Standardized classification error rates and computation times for adaboost. The best error rates and computation times for each dataset have a value of 0 and the worst have a value of 1.

and adaboost. The package includes a function that can quickly compute cross validated error measure so that the user can use faster methods to find a model and then obtain a more accurate error measure.

Package performance tests show that optimizing on resubstitution error does not product good results, particularly for regression models. It is also not particularly fast, so this method is not recommended. The best error measures are obtained when 10-fold cross validation is done, but it also has the slowest computation times. The fast options in the function typically produce models with lower error measures with fast computation times. The larger datasets get much better error measures when at least 50% of the data are used for the training dataset. Models computed for small datasets are not stable and that should be considered when using EZtune. Adaboost does not perform as well as SVM and GBM and it had the longest computation times. The overall best performing options seem to be SVM and GBM with 10-fold cross validation if the time can be spared, or a fast option that uses at least 50% of the data to train the model. The fast default option is very fast and performs well for moderately sized datasets.

# CHAPTER 4

# THREE-PHASE FILTERING METHOD FOR GENOME-WIDE ASSOCIATION STUDIES

#### 4.1 Introduction

GWAS has been done since the early 2000s and continues to be an active field of research. Many methods for GWAS continue to be developed to address the many difficulties that arise with analyses of ultra-high dimensional datasets with complex structure. It is difficult to identify SNPs that are weakly associated with a phenotype, but identification of these SNPs is important for understanding how genetics affect physical traits. Another complication is LD, which can cause SNPs to be erroneously identified as associated with a phenotype when they are, in fact, only associated with a nearby SNP that is associated [\[Chen et al., 2011\]](#page-109-3). Many of the GWAS methods rely on statistical methods that produce a p-value for each SNP. This escalates the multiple statistical testing issue to a level that correction measures were never intended to address [\[Wellcome Trust Case](#page-113-0) [Control Consortium, 2007\]](#page-113-0).

This chapter explores some of these issues using several common GWAS methods and using a few that have not been previously used in a GWAS setting, but have been used extensively for feature selection. The method is comprised of three phases. The first phase consists of a simple filter that uses distance correlation  $Sz$  excely et al., 2007], linear regression, or logistic regression to remove noise from the dataset [\[Zeng et al., 2015\]](#page-114-0). The SNPs that are retained are further trimmed using either a LASSO or elastic net model [\[Waldmann et al., 2013\]](#page-113-2). This further removes noise while allowing all of the SNPs that pass through the first filter to assess as a group rather than in isolation. The last phase of the method uses either random forests [\[Breiman, 2001\]](#page-109-4) or CART [\[Breiman et al., 1984\]](#page-109-5) to identify SNPs that are most strongly associated with the phenotype.

This method was developed by reading GWAS papers that use distance correlation [\[Carlsen et al., 2016\]](#page-109-6), linear regression, and logistic regression to identify SNPs associated with the phenotype. These methods are rarely used in isolation because they contain many false-positive values due to LD. However, they are a useful tool in eliminating noise [\[Zeng](#page-114-0) [et al., 2015\]](#page-114-0). LASSO and other penalized regression methods have gained popularity as a method for finding a subset of SNPs that should be further evaluated for association with the phenotype [\[Wu et al., 2009\]](#page-114-1). LASSO has a low false positive rate, but it also has a high false negative rate. Elastic net has been examined as an alternative to avoid the large number of false negatives, but it has a much higher false positive rate than LASSO [\[Waldmann](#page-113-2) [et al., 2013\]](#page-113-2). As the value of  $\alpha$  decreases for elastic net, the number of false positives increases, but the number of false negatives decreases. Both LASSO and elastic net require additional evaluation for SNPs with non-zero coefficients. Methods involving linear and logistic regression and the FDR have been proposed [\[Wu et al., 2009\]](#page-114-1), but there is much exploration that is still needed with this phase. Tuning  $\lambda$  and  $\alpha$  is also an area that needs further exploration [\[Waldmann et al., 2013\]](#page-113-2). We replicated the logistic regression method for final SNP selection on several datasets and found that it appeared to work well in some situations, but not in others. It is also unclear what a good FDR cutoff value is for final SNP selection. Because random forests and CART can be used for more refined feature selection and do not rely on p-values, we explore the use of these tools in lieu of logistic and linear regression for the final phase of our method.

The exploration done for this chapter uses simulated data with low heritability. Most of the papers we read on GWAS that used simulated data did not disclose the level of heritability in the simulated data. We decided to conduct our exploration of these methods using only data with heritability of 0.1, 0.3, and 0.8 because these levels are indicative of what is see in nature and what is expected for a GWAS in a medical setting. This analysis shows that heritability has a strong impact on the efficacy of all of these methods.

## 4.2 Method

Data were simulated using the genomes of a fruit fly  $(Rhaqoletis pomonella)$  [\[Egan](#page-110-5)

[et al., 2015\]](#page-110-5), a stick insect (Timema cristinae) [\[Comeault et al., 2015\]](#page-109-7), and an NMRI mouse population [\[Zhang et al., 2012\]](#page-114-2). Different options within the GWAS method were tested to determine performance using the following methodology.

### 4.2.1 Data Simulation

Data were simulated using genomes obtained from three different animals. A description of the data is in Table [4.1.](#page-69-0) SNPs were randomly selected to be functional SNPs, that is, SNPs that have a direct outcome on the phenotype, and then phenotypes were generated such that they only rely on the functional SNPs. Because natural systems are noisy, random noise was added to the computed phenotype to make the data more realistic. The amount of noise that is introduced is determined by the desired amount of heritability. The heritability is a measure of how much the genotype influences the phenotype [\[National](#page-112-2) Institutes of Health United States Library of Medicine, 2019. It is equivalent to  $R^2$  in statistics. This method produces simulated data that retains all of the complexity of the genotype while allowing for control of data characteristics that impact the relationship between the genotype and phenotype. The algorithm for generating the simulated data is shown in Algorithm [1.](#page-70-0)

<span id="page-69-0"></span>

| Dataset                               |              | Type of Animal   Number of Observations   Number of SNPs |         |
|---------------------------------------|--------------|----------------------------------------------------------|---------|
| <i>Rhagoletis Pomonella</i> Fruit Fly |              | 149                                                      | 33,723  |
| Timema Cristinae                      | Stick Insect | 592                                                      | 246,258 |
| NMRI Mice                             | Mouse        | 288                                                      | 44,428  |

Table 4.1: List of datasets used for data simulation.

Phenotypes were created using 5, 10, and 50 SNPs and using heritabilities of 0.1, 0.3, and 0.8 for each of the datasets. These levels of heritability were selected because they mimic different natural scenarios. Heritabilities of 0.1 and 0.3 are often seen in ecological settings, but in medical genetics heritabilities of 0.8 or larger are often seen. Six phenotypes were simulated for each dataset using each combination of these settings. Three of the phenotypes were left as continuous and three were changed to binary responses. This resulted in a total Algorithm 1: Generating simulated data for genome-wide association studies.

- 1 Determine how many SNPs will be functional SNPs  $(N)$ . That is, how many SNPs will have a direct impact on the phenotype. Randomly select N SNPs from all of the SNPs in the genotype.
- 2 Generate N normal random variables with a mean of 0 and standard deviation of 1. These values form the vector of effects.
- 3 Use the random normal variables as coefficients in a linear model and compute a phenotype for each observation using the equation: phenotype =  $effect \times (functional SNPs)$ .
- 4 Compute the variation for the noise that will be added to the phenotype using the desired heritability with:

 $Var(phenotype noise) = Var(phenotype) \times \frac{1-heritability}{heritability}$ heritability

- 5 Create random noise for the phenotype by computing random normal variables with  $\mu = 0$  and  $\sigma^2 = Var(phenotype noise)$ .
- 6 Add the noise to the phenotype.
- <span id="page-70-0"></span>7 If a binary phenotype is desired, change all of the phenotype values less than the median to 0 and the values greater than or equal to the median to 1.

of thirty-six simulated phenotypes for each of the three genotypes.

## 4.2.2 Initial Filtering

The first step in the method is to remove the majority of the SNPs from the remainder of the analysis using a simple filter. Filters are based on distance correlation and linear or logistic regression, depending on the type of response variable. Filtering using single SNP analysis and using neighborhoods of SNPs were tested.

Distance correlation is a measure of dependence introduced in 2007 that has gained popularity in GWAS. It is similar to the product-moment correlation, but it is only 0 if the random vectors are independent. The distance correlation is based on Euclidean distances between sample elements rather than sample moments. It can be used both on continuous and binary variables. Distance correlation measures were obtained for each SNP by comparing a single SNP with the phenotype and also by comparing neighborhoods of 10 SNPs at a time with the phenotype. Distance correlations were computed using the energy package [Rizzo and Székely, 2018].

Linear and logistic regression filters were treated in the same manner and will be

referred to as the regression models to avoid redundancy. Regression models were computed both by using a single SNP as a predictor and by using a neighborhood of 10 SNPs around a SNP as the predictors. If the predictor was a single SNP, the p-value on the coefficient was recorded as the filter value for that SNP. If the predictors included the SNP and the neighborhood around the SNP, the p-value for the likelihood ratio test was used as the filter value for that SNP. Both the raw p-values and the FDR were examined to determine which method produced better final results after all stages of the GWAS method.

Once the filter values are computed, several methods can be used to determine which SNPs to keep for the next phase of analysis. The distance correlations or p-values can be plotted using a Manhattan plot and an appropriate threshold can be visually selected. Another method is to select the number of SNPs that will pass through the filter and retain that number of SNPs. The latter method was used to ensure that the method could be tested in the second phase with a dataset that had more SNPs than observations and with a dataset that had fewer SNPs than observations. This was done to see how the  $n < p$ issue affected the LASSO and elastic net phase of the GWAS method. Seventy-five and 175 SNPs retained from the R. pomonella data, 300 and 700 were retained from the T. chrisinae data, and 150 and 350 from the mouse data. Slightly more than this were retained from the data that used a window of ten SNPs around the target SNP because if a a SNP has a distance correlation or p-value that passes through the filter, the entire set of eleven SNPs was retained.

An advantage of using distance correlation and regression in this manner is that the data can be partitioned and calculations can be done in sections. This can speed up computation time by allowing for parallelization with a cluster computing system or allowing the user to perform computations over several different R sessions. Large genotypes are computationally accessible using a personal computer. Once the initial filtering is done, the LASSO, elastic net, random forest, and CART calculations are fast because the data are manageable in size.
## 4.2.3 LASSO and Elastic Net for Further Refinement

LASSO and elastic net models were computed using the data that passed through the first phase of filtering. Computations were done using the glmnet package in R. Cross validation was used to select a value for  $\lambda$  on the LASSO model. This value of  $\lambda$  was used for the LASSO and all of the elastic net models computed for a dataset. Multiple values of  $\alpha$  were used to determine how parameter selection affected final SNP selection and the ability of this second phase to detect SNPs with even a small effect. Values were  $\alpha = 0$ , 0.005, 0.01, 0.1, 0.25, 0.5, 0.75, 0.9, 1.0, where  $\alpha = 0$  will allow all of the SNPs to pass onto the third phase of the method and allow for assessment of the necessity of this phase. SNPs that have non-zero coefficients are passed onto the third phase of the GWAS method.

# 4.2.4 Random Forests and Classification and Regression Trees for Final SNP Selection

The final stage of this GWAS method uses the SNPs that have non-zero coefficients to compute a CART and a random forest. The trees created by CART were pruned using the 1-se rule. All SNPs where the pruned tree splits are considered SNPs with a strong association with the phenotype. This selection criteria is automatic and does not require user subjectivity.

Random forests compute an importance measure for each of the predictors. This measure was examined graphically to determine which SNPs are important. This method involves subjectivity in that the variable importance plot is visually inspected and natural changes in the importance measures are used to determine a threshold for the SNPs that are most associated with each phenotype.

## 4.2.5 Final Assessment of Results

It was anticipated that the final SNP selection part of this method is too restrictive to identify SNPs that are associated with the phenotype that have a small effect. The LASSO and elastic net piece was designed to identify SNPs that are associated, but have a small effect. The random forests and CART portion of the method are used to identify the SNPs that have the strongest association with the phenotype. Both pieces were examined to see how much noise is picked up in the elastic net phase of testing and how sensitive the final phase is.

It is known that when data are genotyped a SNP that is primarily associated with the phenotype may not be sequenced, but its neighbors may be. The purpose of a GWAS is not to identify the causal SNP, but to identify a region where there is a likely causal SNP. This means that if the SNP that is most strongly associated with the trait is not sequenced the area may still be identified as important because of the LD in the region. Because of this, it is not essential that a specific SNP is identified, but rather it is important that a SNP nearby is identified. Because of this, results not only consider identification of a SNP that was chosen to be a functional SNP during simulation to be a true-positive, but if a SNP nearby is chosen it is also considered a successful find.

The results were assessed graphically to see how closely the SNPs selected at various stages of the method lined up with the associated SNPs. The graphs display the associated SNPs along with their effect, the results of the initial filter, the SNPs that pass through the different elastic net model, the SNPs selected by trees, and the importance of each of the SNPs that pass through elastic net as determined by random forest. Figure [4.1](#page-74-0) shows an example plot. The x-axis represents the position of each SNP along the genome. The red lines on the plot show the associated SNPS with the height of the line scaled to represent the effect size of each SNP. Taller lines represent SNPs with a larger effect. The gray dots on the plot show the results of the initial filter with the y-axis. If the filter was a distance correlation the raw values are displayed. If the filter was a regression model, the y-axis is  $-\log_{10}(p)$ . The dots underneath the filter graph represent the results of the rest of the SNP selection method. The purple points show the SNPs that had non-zero coefficients in the elastic net model. The blue points are the SNPs that were selected by CART. The green points show all of the SNPs that had non-zero coefficients with the elastic net model, but the size represents the importance of each SNPs with larger importance measures represented by circles with larger radii.

<span id="page-74-0"></span>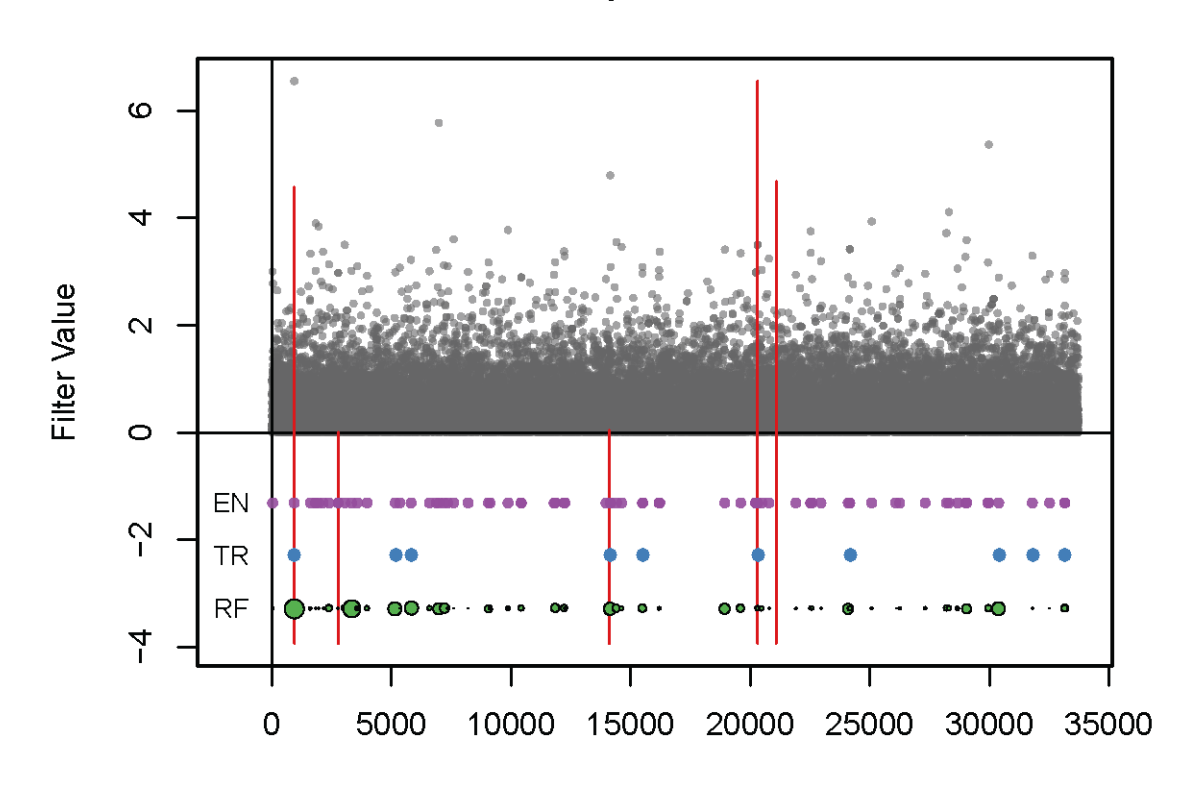

Fig. 4.1: Example plot for assessing the performance of the GWAS method with the mouse data. The radius of the green circles represents the importance as determined by random forests. The blue circles represent the SNPs that trees found to be important and purple circles represent the SNPs with non-zero coefficients in the elastic net model. The radius of the blue and purple circles does not represent anything. The red lines show the position of the functional SNPs.

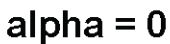

#### 4.3 Results

The graphs proved insightful in assessing what was happening across all phases of the method. It was clear that the ability of the initial filter to find the associated SNPs was critical to finding the SNPs through the other stages of the method. If the initial filter could not see that there was an associated SNP, elastic net, CART, and random forests could not identify the SNP either. The following provides a summary of what was observed in the graphs.

#### 4.3.1 Heritability

Heritability proved to be the most important factor in how well the method performed. When the heritability was very low, none of the filters were able to find the associated SNPs. When heritability was high, filters were able to find many of the associated SNPs. When the heritability was low  $(0.1 \text{ or } 0.3)$  the filter plots often looked as if they were finding signals, but when compared to the associated SNPs it was noise. Occasionally, the filters were able to find SNPs with a strong signal, but they often missed even the most strongly associated SNPs when the heritability was low. A heritability of 0.3 produced better results and the filters were able to find some of strongly associated SNPs. However, the success rate with this was unsatisfactorily low. When the heritability was increased to 0.8, the filters had much more success at detecting the target SNPs. Variables selected by elastic net typically covered the regions with associated SNPs and tree and random forest variable selection found many of the SNPs. Figures [4.2](#page-77-0) - [4.11](#page-86-0) show a clear pattern on how heritability affects the ability to identify functional SNPs.

# 4.3.2 Initial Filter

The plots for the initial filters differed in appearance based on the type of filter used. The filters using the raw p-values for a linear or logistic regression model appear to have stronger signals, as seen in Figure [4.8,](#page-83-0) while the regression models using FDR have few strong signals as in Figure [4.9.](#page-84-0) Figure [4.10](#page-85-0) shows the distance correlation has weaker appearing signals than the raw p-values as well. However, comparison with the truly associated SNPs shows that the supposed strong signals with the raw p-values are often false-positives and that many of even the most strongly associated SNPs are not observed with the filter when heritability was low. When heritability was high, the filters were able to capture the SNPs that were associated along with many that were not associated. The FDR p-values frequently do not show a signal, but they find associated SNPs as often as the raw p-values. Distance correlation performs similarly well to the regression filters. Although all of the filters choose different subsets of potentially significant SNPs, none of the filters seem to outperform the others.

The number of points that were allowed through did not seem to have an affect on the performance of the method in future phases for low heritability. When heritability was 0.8 more SNPs were selected by elastic net for the larger filter size, but it rarely made an impact on the SNPs selected by trees or random forests.

Testing a neighborhood around each SNP did seem to matter slightly for low heritability. When we tested SNPs in groups of 10, the performance of the method was worse. For a higher heritability it did not matter if a single SNP or neighborhood of SNPs was used.

#### 4.3.3 Elastic Net

It was hoped that the elastic net would be able to detect the underlying architecture of the associated SNPs, even with low heritability. Most of the time associated SNPs were in regions that had non-zero coefficients. However, the SNPs identified by elastic net were frequent in regions that were not near associated SNPs and sometimes elastic net did not represent regions with strongly associated SNPs as seen in Figure [4.2.](#page-77-0) The selection of  $\alpha$ is difficult to assess as well. When  $\alpha$  is close to 0, so many SNPs are often selected it is not particularly helpful in assessing architecture. When  $\alpha$  is close to 1, far fewer SNPs are selected and the regions of associated SNPs are often identified, but areas with associated SNPs are also more likely to get missed. Figure [4.2](#page-77-0) shows that sometimes elastic net fails to find many associated SNPs even with low levels of  $\alpha$  when the heritability is small. When heritability was 0.8, elastic net typically selected SNPs from regions that included the associated SNPs. This was not always the case, but for most of the tests run, elastic

<span id="page-77-0"></span>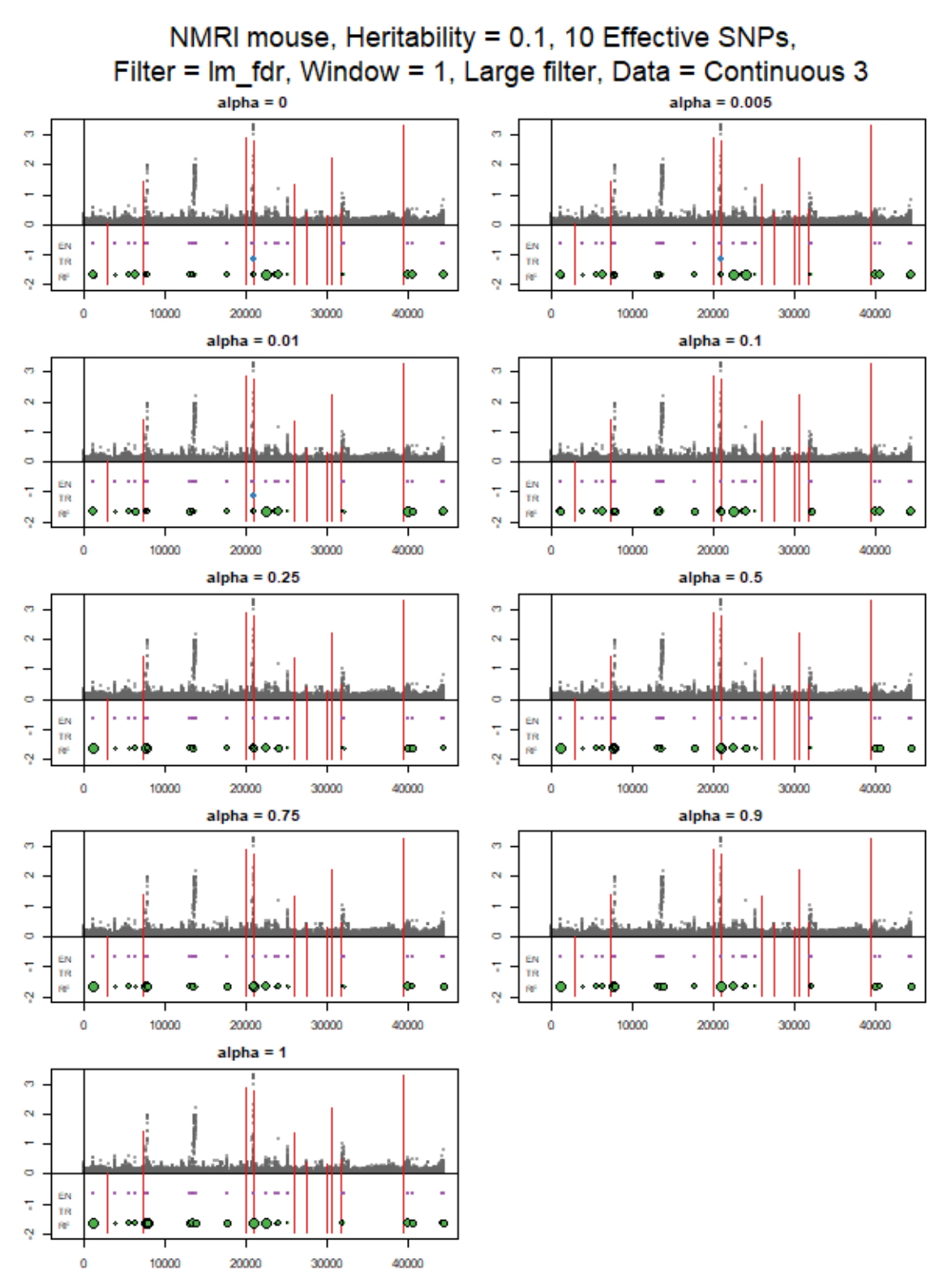

Fig. 4.2: NMRI mouse data with heritability of 0.1 demonstrating inability of filter to find truly associated SNPs.

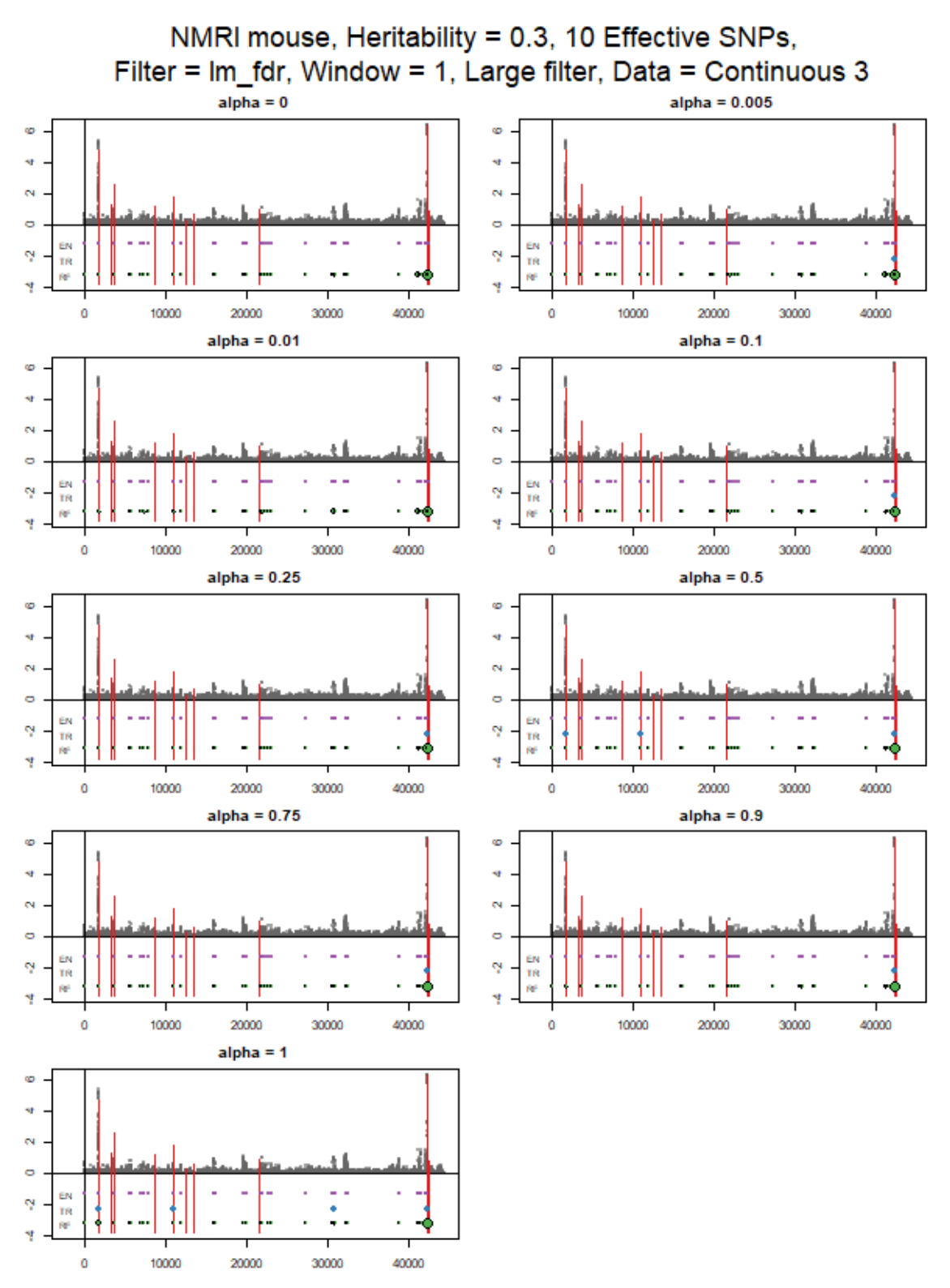

Fig. 4.3: NMRI mouse data with heritability of 0.3 demonstrating inability of filter to find truly associated SNPs.

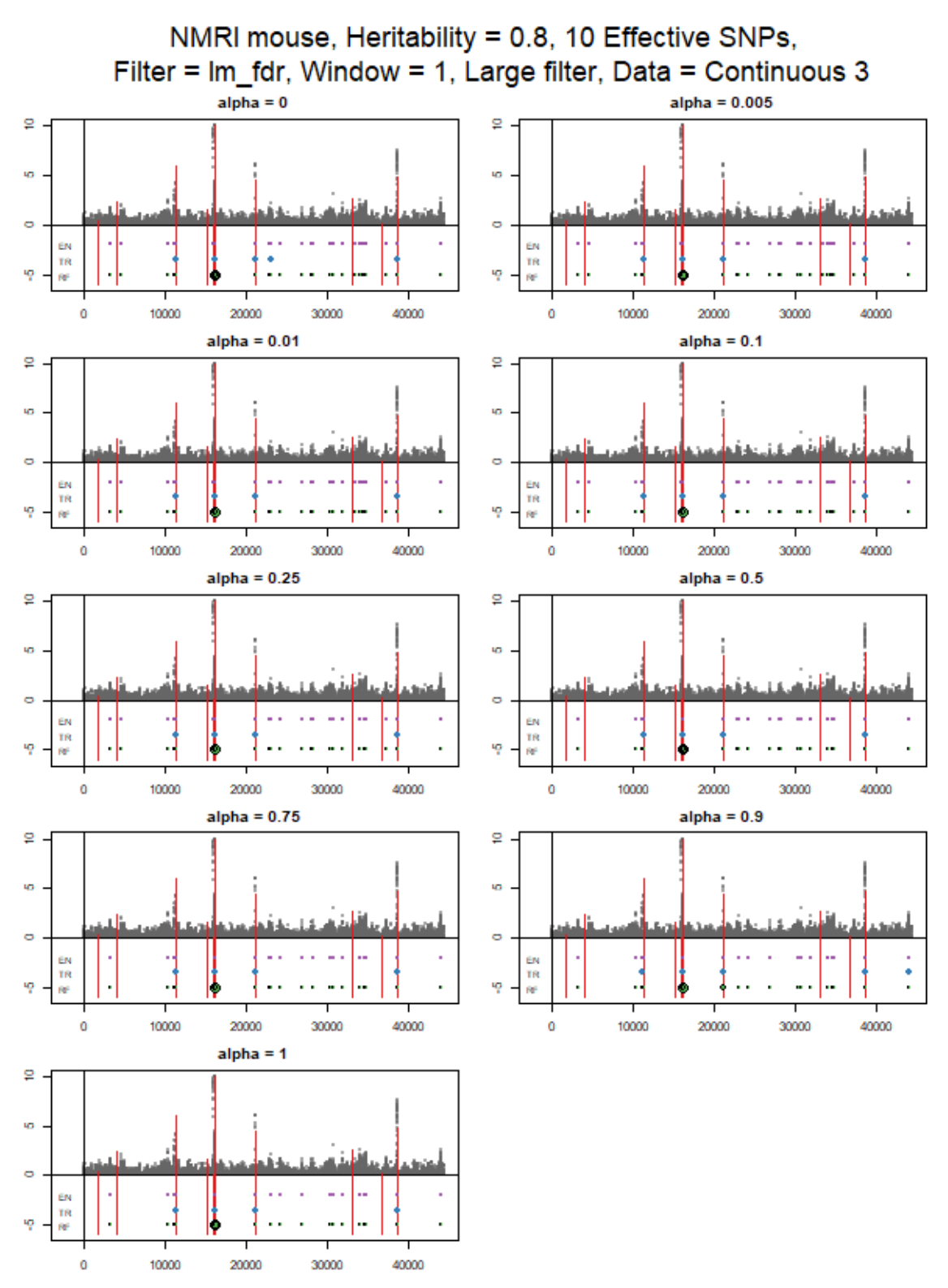

Fig. 4.4: NMRI mouse data with heritability of 0.8 demonstrating improvement in method with stronger heritability.

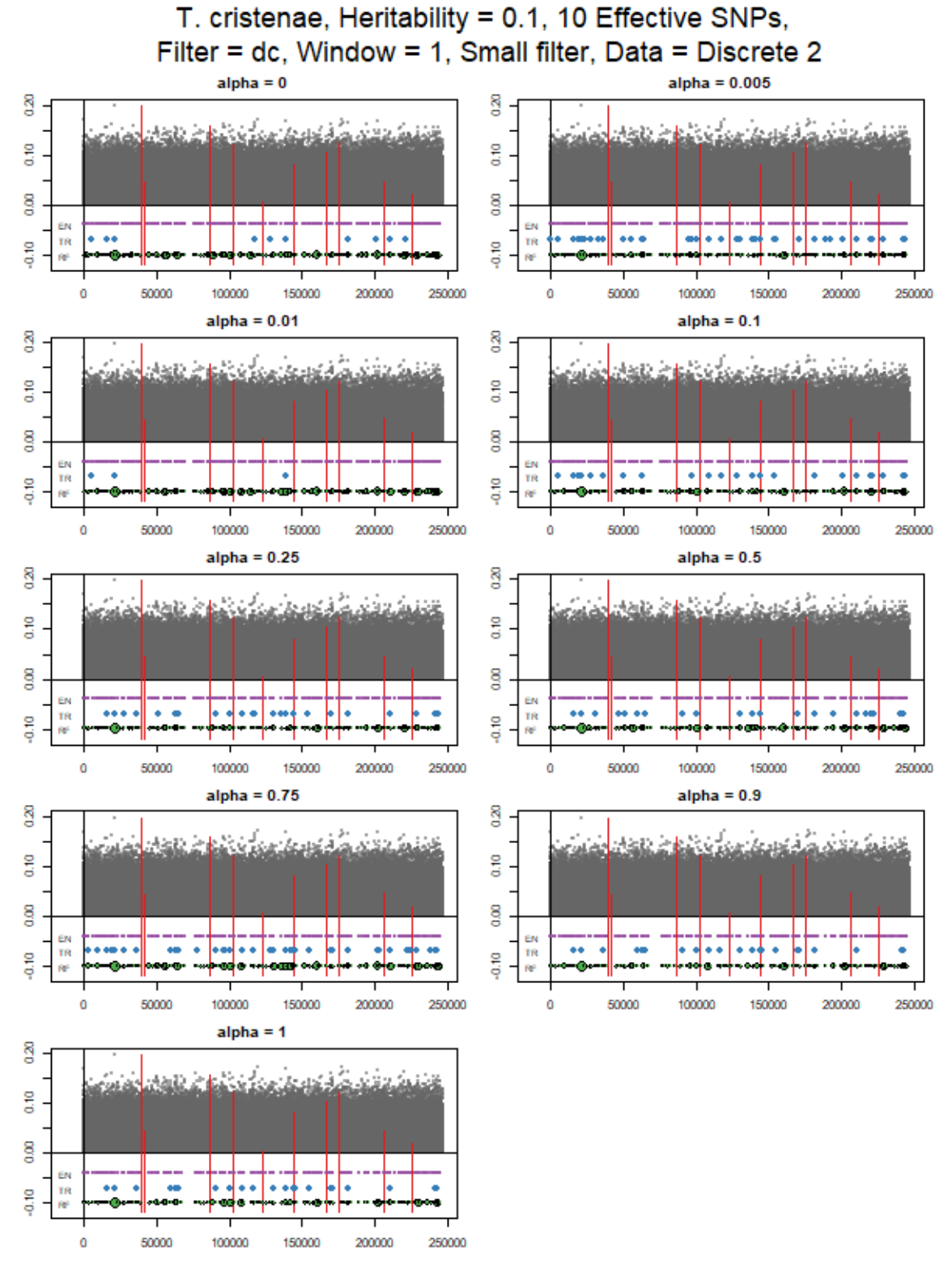

Fig. 4.5: T. cristinae data with heritability of 0.1 demonstrating inability of filter to find truly associated SNPs.

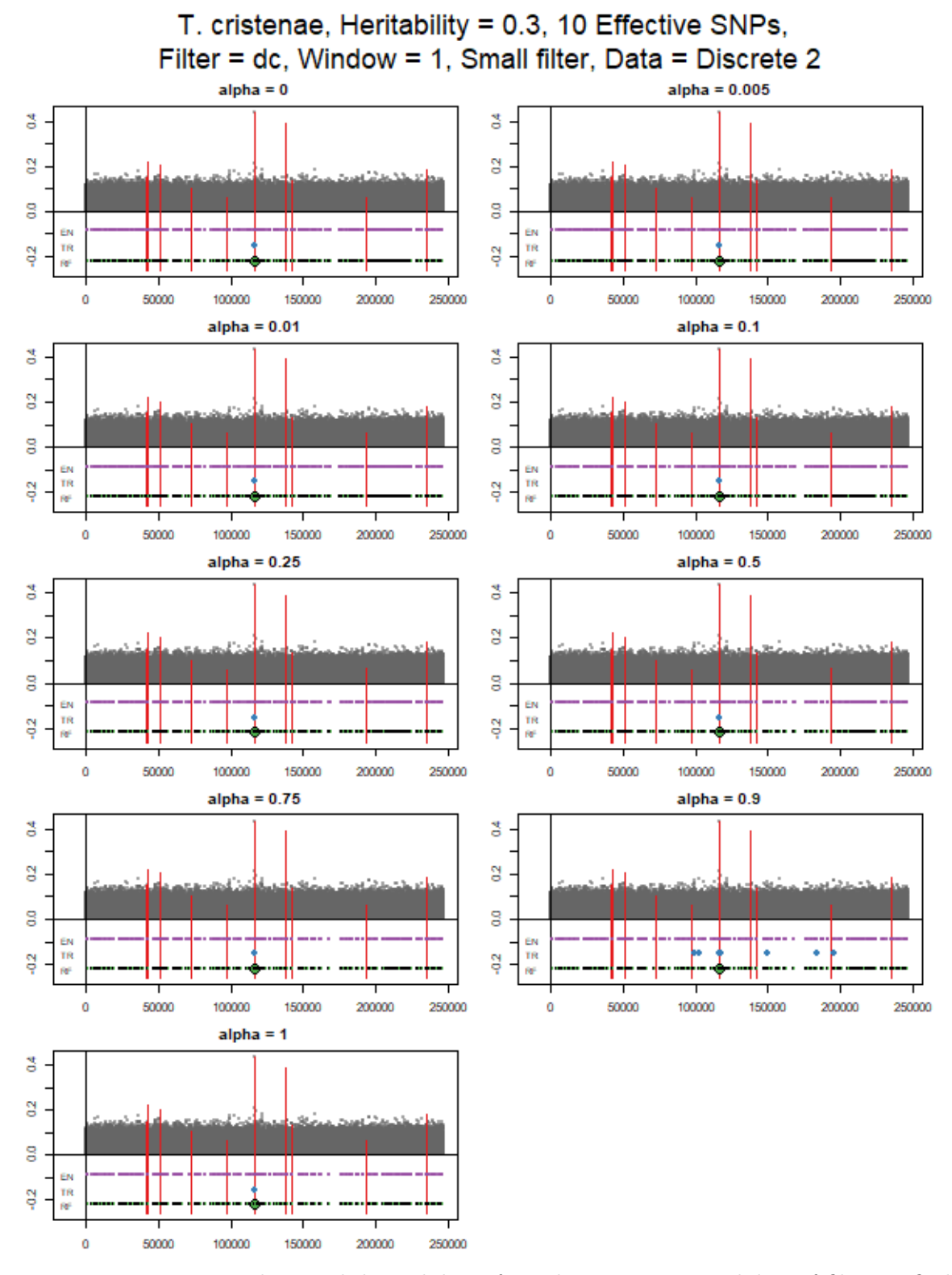

Fig. 4.6: T. cristinae data with heritability of 0.3 demonstrating inability of filter to find truly associated SNPs.

<span id="page-82-0"></span>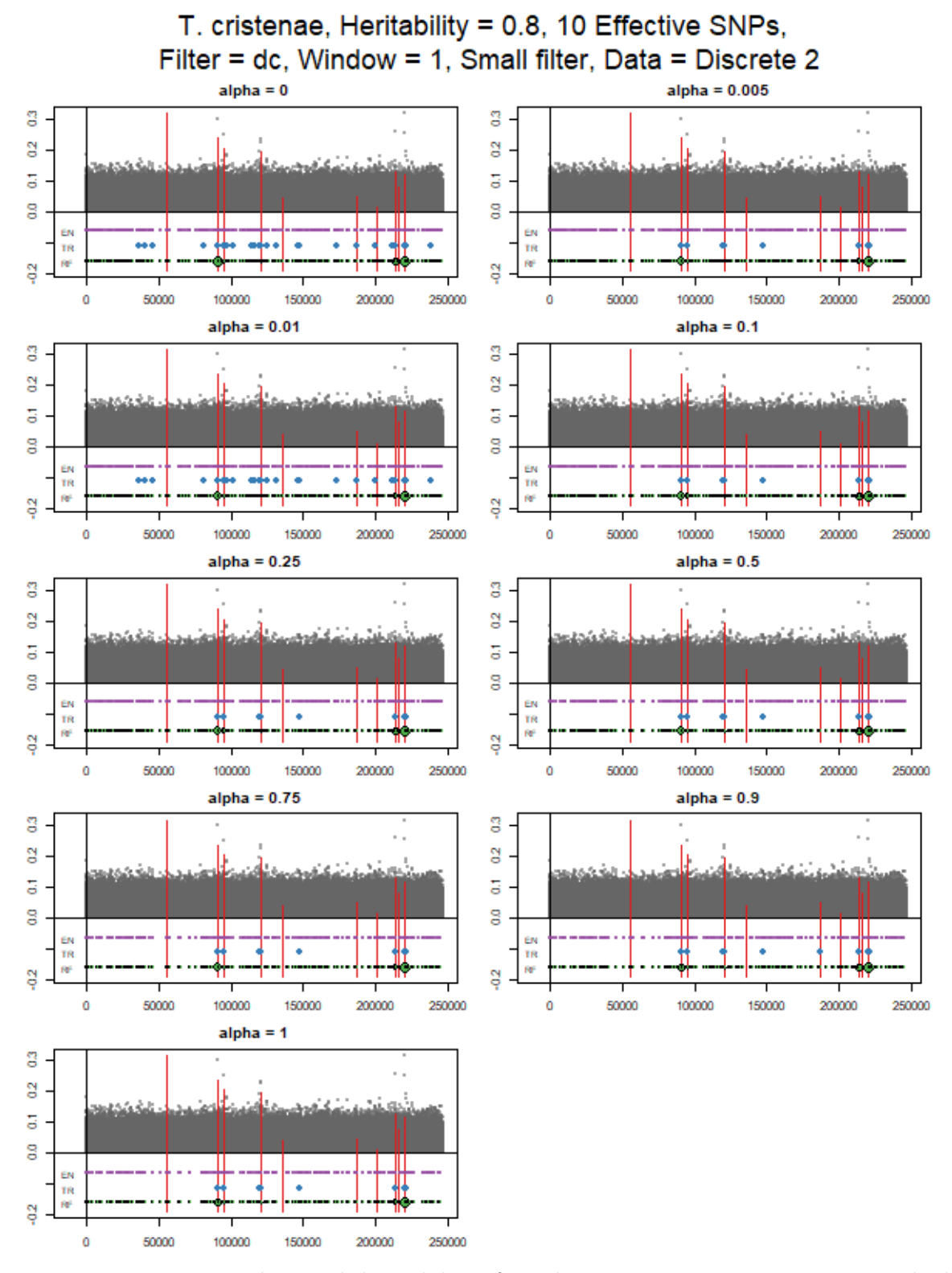

Fig. 4.7: T. cristinae data with heritability of 0.8 demonstrating improvement in method with stronger heritability.

<span id="page-83-0"></span>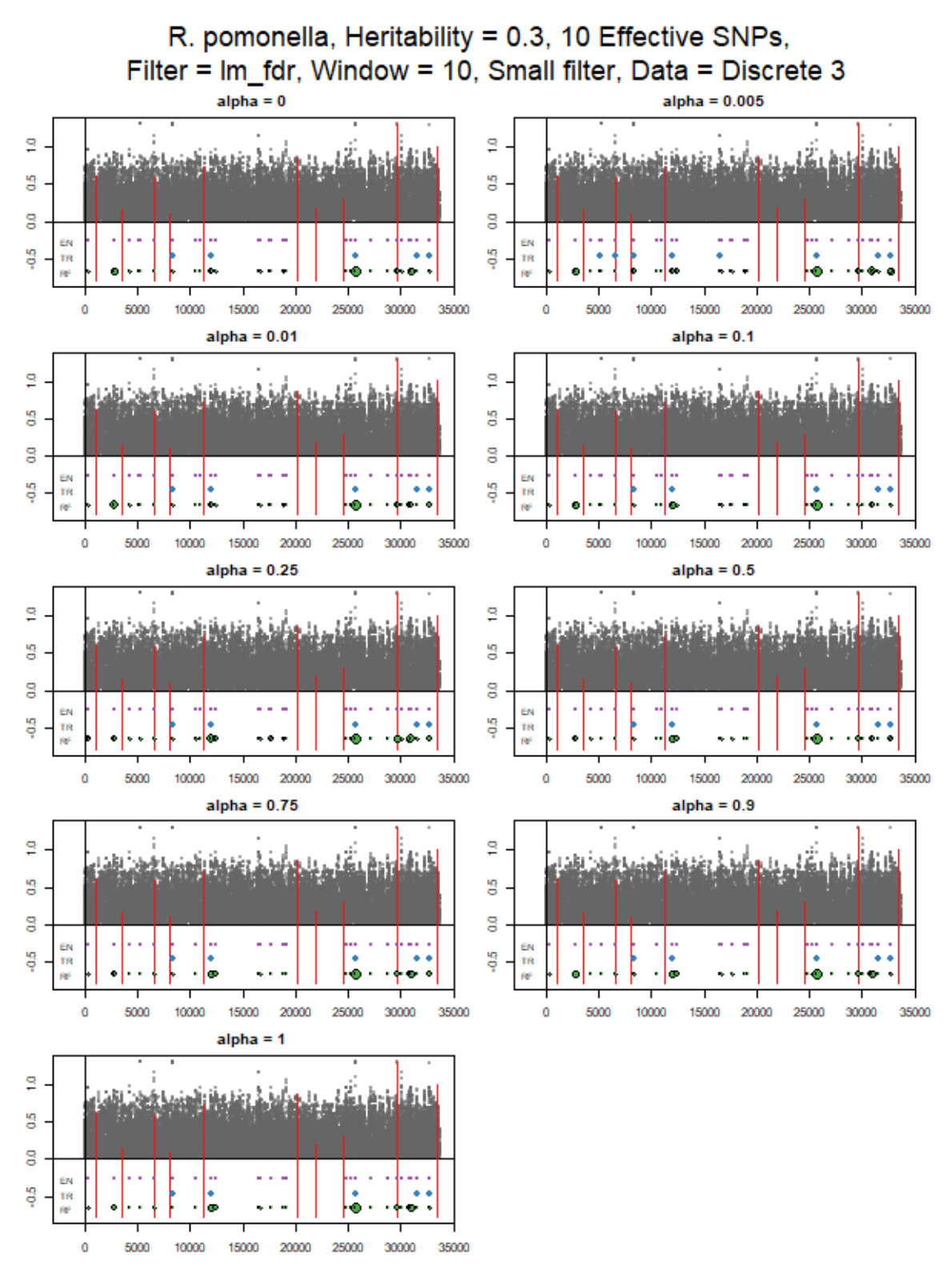

Fig. 4.8: R. pomonella data with heritability of 0.3 and with the linear regression filter using the FDR p-values transformed using  $-\log_{10} P$ . This plot demonstrates inability of filter to find truly associated SNPs with such low heritability and the difference in the filter plot between FDR p-values and raw p-values.

<span id="page-84-0"></span>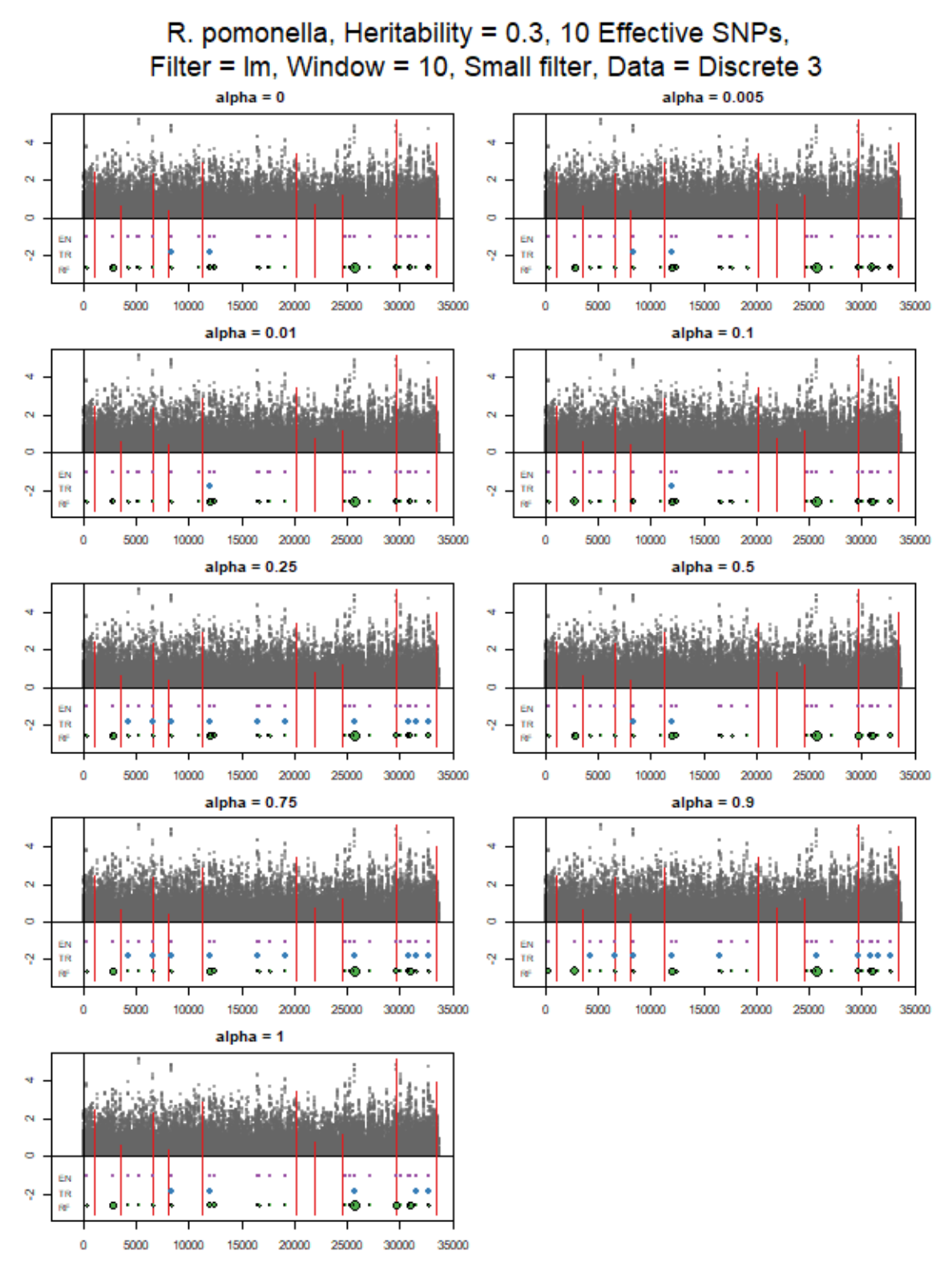

Fig. 4.9: R. pomonella data with heritability of 0.3 and with the linear regression filter with the raw p-values transformed using  $-\log_{10} P$ . This plot demonstrates inability of filter to find truly associated SNPs with such low heritability and the difference in the filter plot between distance correlation, the FDR p-values, and raw p-values.

<span id="page-85-0"></span>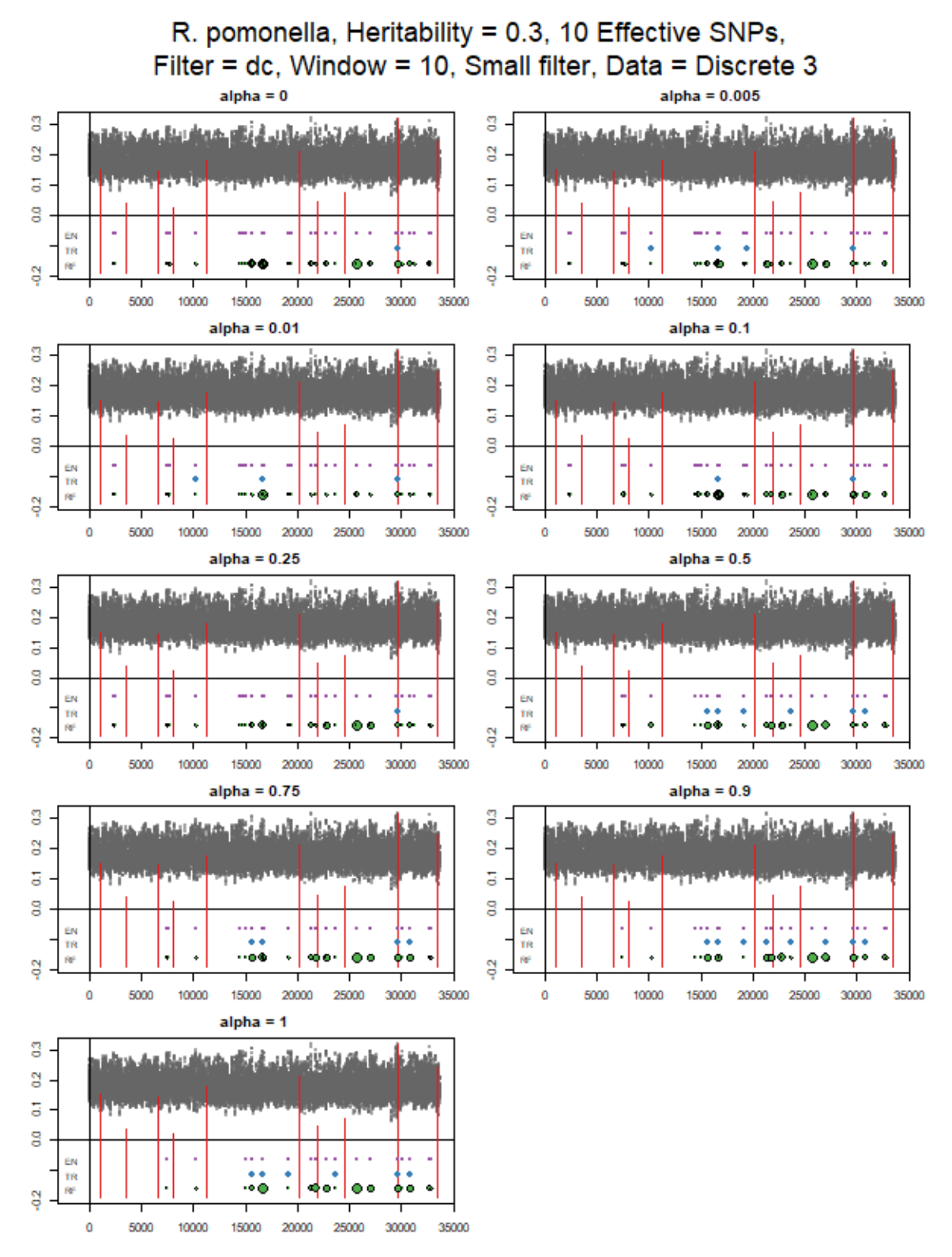

Fig. 4.10: R. pomonella data with heritability of 0.3 and with the distance correlation filter. This plot demonstrates inability of filter to find truly associated SNPs with such low heritability and the difference in the filter plot between distance correlation, the FDR p-values, and raw p-values.

<span id="page-86-0"></span>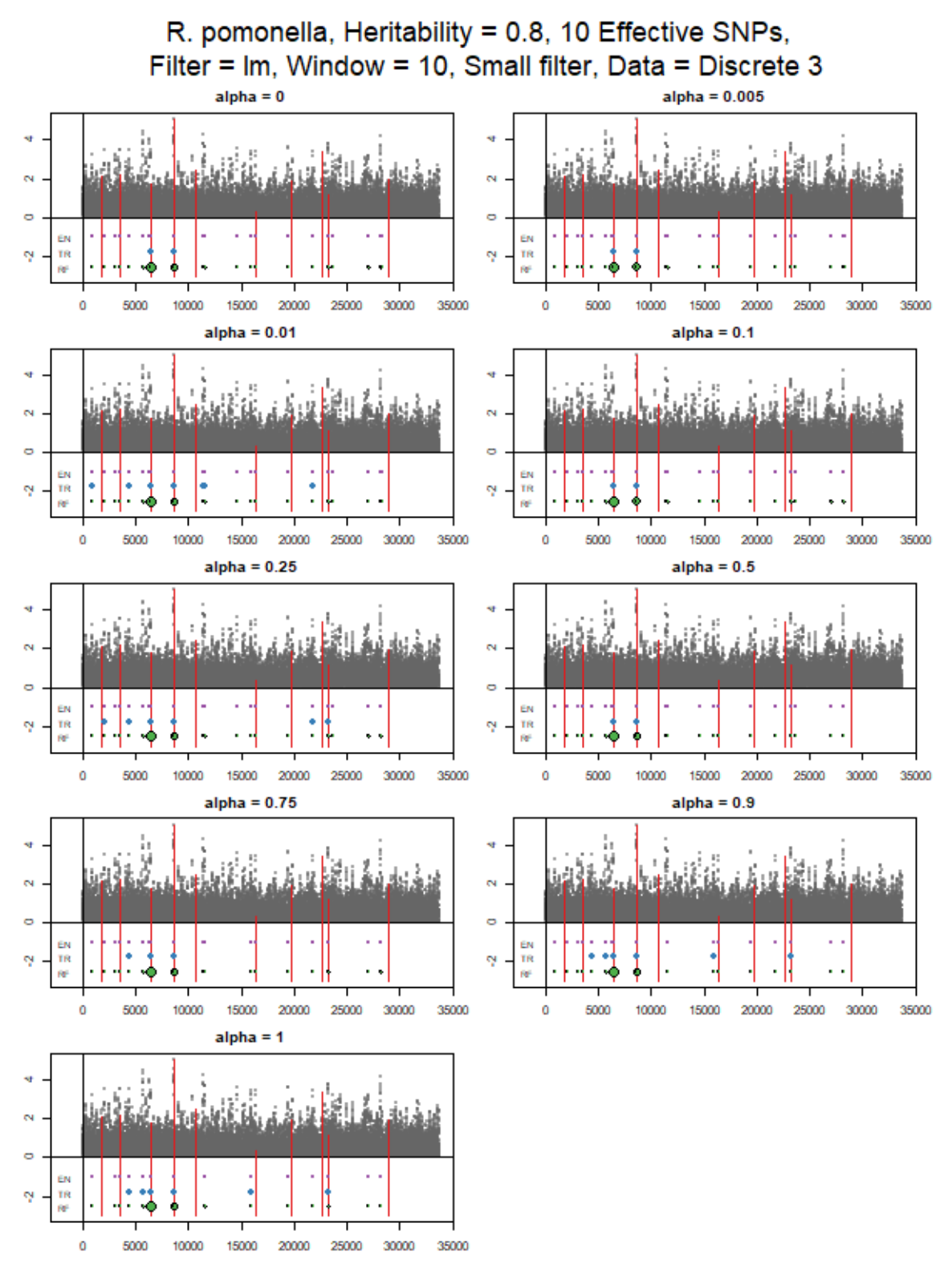

Fig. 4.11: R. pomonella data with heritability of 0.8 demonstrating improvement in method with stronger heritability.

net covered the desired regions as in Figure [4.7.](#page-82-0) When  $\alpha$  was small, the number of SNPs with non-zero coefficients was often too large to be particularly helpful. When  $\alpha$  was large, the number of SNPs was small enough to help narrow down the genome. Elastic net results often missed some of the exact associated SNPs, but it would show the region as being associated.

#### 4.3.4 Random Forests and CART

Random forests and CART had mixed results. CART often identified different SNP regions as significant than random forests. There were many false positives and false negatives with both methods. If the initial filter did not clearly identify a region as associated with the phenotype, CART and random forests were not able to find those locations either. Figures [4.2](#page-77-0) - [4.11](#page-86-0) demonstrate these qualities of CART and random forests.

Some patterns were detected in the tests where heritability was 0.8. Random forests did not find as many SNPs as CART, but it rarely had a false positive. Essentially, it was not able to find associated SNPs as well, but when it found one, it was most likely associated. CART found more of the associated SNPs that random forests, but had quite a few false-positives. A combination of CART and random forests was often able to find the SNPs most strongly associated with the phenotype, but not always. This was particularly true for the mouse data.

#### 4.3.5 Datasets

The methods performed differently for the different datasets. Although none of them performed particularly well, all of the methods performed better on the mouse data than on the R. pomonella data. The filters were better able to find signals in the associated SNPs even for the lowest level of heritability. However, there are still many false positives and false negatives with the mouse data and the T cristenae data.

#### 4.4 Conclusions

Evaluation of linear models, distance correlation, elastic net, CART, and random forests

show that when heritability is low, these methods are not able to identify associated SNPs well. When heritability is high, they can find many of the most strongly associated SNPs, but there are still many false negatives. Linear models and distance correlation were used as initial filters to remove the majority of the noise from the data, but all of the filters had difficulty finding the regions where the associated SNPs were located unless heritability is strong. The inability of the initial filter to identify the locations of associated SNPs percolated down through the rest of the methods that were tested. Elastic net and LASSO are often used in GWAS to find associated SNPs, but when heritability is low, elastic net struggles to identify important regions and misses many of the areas of highest association. Random forests and CART are also unable to identify areas of association when the filters fail to find them in that situation. When heritability is strong, CART and random forest often find the most strongly associated SNPs, but they sometimes miss a few and typically miss SNPs that have a weaker association. Random forests usually selects fewer SNPs than CART, but the are more likely to be true positives.

This exploration shows that heritability must be carefully considered when evaluating methods for GWAS using simulated data. It is not sufficient to simulate data with a known architecture to evaluate a method. Heritability should be assessed from real datasets to understand the level that can be expected in the type of problem being studied. If heritability is low, as it often is, methods should be carefully selected to ensure they can detect associated SNPs in that situation. If a new method is developed, it should be tested to evaluate the limitations of performance with different levels of heritability so that its limitations are well understood.

# CHAPTER 5

## FUTURE WORK AND CONCLUSIONS

In Chapter 2, we explored tuning parameters for SVMs, GBMs, and adaboost. We were able to find tuning parameter spaces for each of the methods and find a fast optimization algorithm for tuning a good model. Other statistical learning models, such as elastic net, require tuning and similar evaluation for the behavior of  $\alpha$  and  $\lambda$  would be beneficial. Random forests typically performs well without additional tuning, but for datasets with many features, the default parameter values do not perform well. We used R to explore the tuning parameters, but Python is a powerful tool for machine learning and the functions available in sci-kit learn [\[Pedregosa et al., 2011\]](#page-112-0) may behave differently than those in R. Replication of the analysis presented in this dissertation in Python could add insight into the behavior of tuning parameters and may provide additional options for finding an optimal model.

In Chapter 3 we presented the R package EZtune, which was written using the research presented in Chapter 2. Further work can be done by providing a tool for tuning elastic net and for including options for tuning random forests with large datasets. A multi-class model tuning feature is also planned for the future. The current options in R for computing multi-class models for SVM, GBM, and adaboost are computationally far more expensive than those for binary classification or regression. Optimization algorithms failed to tune the model with reasonable computation time. Python does not have an automatic tuning tool similar to EZtune so we plan to do a Python implementation as well. Python has some tools that may allow for expansion of capabilities beyond what can be done in R at this time because of faster computation times. In particular, multi-class model tuning and faster adaboost implementation may be more feasible in Python than it is in R.

Chapter 4 explores the behavior of some common, and not so common, GWAS tools for different sizes of heritability. We found that the methods that were tested did not perform well with low heritability. Further work can be done by testing other commonly used GWAS methods for a range of heritability values to determine how the different methods perform with different physical traits. Our results show that when heritability is low it can appear that there are strong signals where there is, in fact, no association at all. Careful data simulation is needed to ensure methods are fully evaluated. In situations where we are looking for SNPs that are associated with a specific disease, the heritability can be estimated from real data and then simulated data can be created that more closely mimics the physical characteristics of the data.

APPENDICES

# APPENDIX A

## EZtune Vignette

# A.1 Introduction to EZtune

EZtune is an R package that can automatically tune support vector machines (SVMs), gradient boosting machines (GBMs), and adaboost. The idea for the package came from frustration with trying to tune supervised learning models and finding that available tools are slow and difficult to use, have limited capability, or are not reliably maintained. EZtune was developed to be easy to use off the shelf while providing the user with well tuned models within a reasonable computation time. The primary function in EZtune searches through the hyperparameter space for a model type using either a Hooke-Jeeves or genetic algorithm. Models with a binary or continuous response can be tuned.

EZtune was developed using research that explored effective hyperparameter spaces for SVM, GBM, and adaboost for data with a continuous response variable or with a binary response variable. Many optimization algorithms were tested to identify ones that were able to find an optimal model with reasonable computation time. The Hooke-Jeeves optimization algorithm out-performed all of the other algorithms in terms of model accuracy and computation time. A genetic algorithm was sometimes able to find a better model than the Hooke-Jeeves optimizatation algorithm, but the computation time is significantly longer. Thus, the genetic algorithm is included as an option, but it is not the default.

The package includes two functions and four datasets. The functions are eztune and eztune cv. The datasets are lichen, lichenTest, mullein, and mulleinTest.

#### A.2 Functions: eztune and eztune cv

The eztune function is used to find an optimal model given the data. eztune cv provides a cross validated accuracy or MSE for the model.

#### eztune

The eztune function is the primary function in the EZtune package. The only required arguments are the predictors and the response variable. The function is built on existing R packages that are well maintained and well programmed to ensure that eztune performance is reliable. SVM models are computed using the e1071 package, GBMs with the gbm package, and adaboost with the ada package. The models produced by eztune are objects from each of these packages so all of the peripheral functions for these packages can be used on models returned by eztune. A summary of each of these packages and why they were chosen follows.

#### Support vector machines using the e1071 package

The e1071 package was written by and is maintained by David Meyer. The package was built using the LIBSVM platform, which is written in  $C++$  and is considered one of the best open source libraries for SVMs. e1071 has been around for many years and has continuously been updated during that time frame. It has all of the features needed to perform the tasks needed by eztune and includes other features that allow expansion of eztune in future versions, such as selection of kernels other than the radial kernel and multi-class modeling.

## Gradient boosting machines using the gbm package

The gbm package was written by Greg Ridgeway gbm and has been maintained and updated for many years. It performs GBM by using the framework of an adaboost model with an exponential loss function, but uses Friedman's gradient descent algorithm to optimize the trees rather than the algorithm originally proposed in adaboost. This package was selected because it had all of the features needed for eztune and included the ability to compute a multi-class model for future EZtune versions.

#### Adaboost implementation with the ada package

In contrast to SVMs and GBMs, there are several standard packages in R that can be

used to fit adaboost models. The most established and well known package is ada. Other packages that are often used are fastAdaboost and adabag. fastAdaboost is a new package with a fast implementation of adaboost that is quickly gaining popularity. However, it is still being developed and does not have all of the functionality needed for eztune. It may be considered as a platform for later versions of eztune as fastAdaboost gains more functionality because adaboost is currently the slowest model to tune. The package adabag provides an implementation of adaboost that allows for bagging to be incorporated. This feature is useful, but it does not allow for independent tuning of shrinkage or tree depth. Because these parameters are important tuning parameters, adabag was not considered. The ada package has been maintained and updated consistently for many years and has the capability to tune the number of trees, tree depth, and shrinkage independently. Thus, ada was chosen as the primary adaboost package for eztune.

#### Implementation of eztune

The eztune function was designed to be easy to use. It can be used when only data are provided, but arguments can be changed for user flexibility. The default settings were chosen to provide fast implementation of the function with good error rates. The syntax is:

 $extune(x, y, method = "swm", optimizer = "hjn", fast = TRUE, cross = NULL)$ 

The arguments are:

- x: matrix or data frame of dependent variables
- y: numeric vector of responses
- method: "svm" for SVMs, "ada" for adaboost, and "gbm" for GBMs
- optimizer: "hjn" for Hooke-Jeeves algorithm or "ga" for genetic algorithm
- fast: Indicates if the function should use a subset of the observations when optimizing to speed up calculation time. Options include TRUE, a number between 0 and 1, and a positive integer. A value of TRUE will use the smaller of 50% of the data or 200

observations for model fitting. A number between 0 and 1 specifies the proportion of data that will be used to fit the model. A positive integer specifies the number of observations that will be used to fit the model. A model is computed using a random selection of data and the remaining data are used to validate model performance. Validation error rate or MSE is used as the optimization measure.

• cross: If an integer  $k < 1$  is specified, k-fold cross validation is used to fit the model. This parameter is ignored unless fast = FALSE.

The function determines if a response is binary or continuous and then performs the appropriate grid search based on the function arguments. Testing showed that the SVM model is faster to tune than GBMs and adaboost, with adaboost being substantially slower than either of the other models. Tuning is also very slow as datasets get large. The mullein and lichen datasets included this package tune very slowly because of their size. Testing the package on these datasets indicated that the fast options should be set as the default. If a user wants a more accurate model and is willing to wait for it, they can select cross validation or fit with a larger subset of the data.

The Hooke-Jeeves optimization algorithm was chosen as the default optimization tool because it is fast and it outperformed all of the other algorithms tested. It did not always produce the best model out of the algorithms, but it was the only algorithm that was always among the best performers. The only other algorithm that consistently produced models with error measures as low, or lower, than those found by the Hooke-Jeeves algorithm were those found by the genetic algorithm. The genetic algorithm was able to find a much better model than Hooke-Jeeves in some situations, so it is included in the package. However, computation time for the genetic algorithm is very slow, particularly for large datasets. If a user is in need of a more accurate model and can wait for a longer computation time, the genetic algorithm is worth trying. However, eztune will typically produce a very good model using the Hooke-Jeeves option with a much faster computation time. The function hjn from the optimx package optimx is used to implement the Hooke-Jeeves algorithm. The package GA is used for genetic algorithm optimization in eztune.

The fast options were chosen to allow the user to adjust computation time for different dataset sizes. The default setting uses 50% of the data for datasets with less than 400 observations. If the data have more than 400 observations, 200 observations are chosen at random as training data and the remaining data are used for model verification. This options allows for very large datasets to be tuned quickly while ensuring there is a sufficient amount of verification data for smaller datasets. The user can change these setting to meet the needs of their project and accommodate their dataset. For example, 200 observations may not be enough to tune a model for a dataset as large as the mullein dataset. The user can increase that number of observations used to train the model using the fast argument.

The function returns a model and numerical measures that are associated with the model. The model that is returned is an object from the package used to create the model. The SVM model is of class svm, the GBM model is of class gbm.object, and the adaboost model is of class ada. These models can be used with any of the features and functions available for those objects. The accuracy and MSE is returned as well as the final tuning parameters. The names of the parameters match the names from the function used to generate them. For example, the number of trees used in gbm is called n.trees while the same parameter is called iter for adaboost. This may seem confusing, but it was anticipated that users may want to use the functionality of the e1071, gbm, and ada packages and naming the parameters to match those packages will make moving from EZtune to the other packages easier. If the fast option is used, eztune will return the number of observations used to train the dataset. If cross validation is used, the function will return the number of folds used for cross validation.

#### eztune\_cv

Because eztune has many options for model optimization, a second function is included to assess model performance using cross validation. It is known that model accuracy measures based on resubstitution are overly optimistic. That is, when the data that were used to create the model are used to verify the model, model performance will typically look much better than it actually is. Fast options in eztune use data splitting so that the models are optimized using verification data rather than training data. Because the training dataset may be a small fraction of the original dataset the resulting model may not be as accurate as desired.

The function eztune cv was developed to easily verify a model computed by eztune using cross validation so that a better estimate of model accuracy can be quickly obtained. The predictors and response are inputs into the function along with the object obtained from eztune. The eztune cv function returns a number that represents the cross validated accuracy or MSE. Function syntax is:

 $extune_cv(x, y, model, cross = 10)$ 

Arguments:

- x: Matrix or data frame of dependent variables.
- y: Numeric vector of responses.
- model: Object generated with the function eztune.
- The number of folds for n-fold cross validation.

The function returns a numeric value that represents the cross validated accuracy or MSE of the model.

#### A.3 Datasets

The datasets included in EZtune are the mullein, mullein test, lichen, and lichen test datasets from the article "Random Forests for Classification in Ecology" [\[Cutler et al., 2007\]](#page-110-0). Both datasets are large for automatic tuning and were used as part of package development to test performance and computation speed for large datasets. Datasets can be accessed using the following commands:

data(lichen) data(lichenTest)

# data(mullein)

## data(mulleinTest)

## Lichen Data

The lichen data consist of 840 observations and 40 variables. One variable is a location identifier, 7 (coded as 0 and 1) identify the presence or absence of a type of lichen species, and 32 are characteristics of the survey site where the data were collected. Data were collected between 1993 and 1999 as part of the Lichen Air Quality surveys on public lands in Oregon and southern Washington. Observations were obtained from 1-acre (0.4 ha) plots at Current Vegetation Survey (CVS) sites. Indicator variables denote the presences and absences of seven lichen species. Data for each sampled plot include the topographic variables elevation, aspect, and slope; bioclimatic predictors including maximum, minimum, daily, and average temperatures, relative humidity precipitation, evapotranspiration, and vapor pressure; and vegetation variables including the average age of the dominant conifer and percent conifer cover.

Twelve monthly values were recorded for each of the bioclimatic predictors in the original dataset. Principal components analyses suggested that for each of these predictors two principal components explained the vast majority (95.0%-99.5%) of the total variability. Based on these analyses, indices were created for each set of bioclimatic predictors. These variables were averaged into yearly measurements. Variables within the same season were also combined and the difference between summer and winter averages were recorded to provide summer to winter contrasts. The averages and differences are included in the data in EZtune.

## Lichen Test Data

The lichen test data consist of 300 observations and 40 variables. Data were collected from half-acre plots at CVS sites in the same geographical region and contain many of the same variables, including presences and absences for the seven lichen species. The 40 variables are the same as those for the lichen data and it is a good test dataset for predictive methods applied to the Lichen Air Quality data.

## Mullein Data

The mullein dataset consists of 12,094 observations and 32 variables. It contains information about the presence and absence of common mullein (Verbascum thapsus) at Lava Beds National Monument. The park was digitally divided into  $30m \times 30m$  pixels. Park personnel provided data on 6,047 sites at which mullein was detected and treated between 2000 and 2005, and these data were augmented by 6,047 randomly selected pseudo-absences. Measurements on elevation, aspect, slope, proximity to roads and trails, and interpolated bioclimatic variables such as minimum, maximum, and average temperature, precipitation, relative humidity, and evapotranspiration were recorded for each  $30m \times 30m$  site.

Twelve monthly values were recorded for each of the bioclimatic predictors in the original dataset. Principal components analyses suggested that for each of these predictors two principal components explained the vast majority (95.0%-99.5%) of the total variability. Based on these analyses, indices were created for each set of bioclimatic predictors). These variables were averaged into yearly measurements. Variables within the same season were also combined and the difference between summer and winter averages were recorded to provide summer to winter contrasts. The averages and differences are included in the data in EZtune.

## Mullein Test Data

The mullein test data consists of 1512 observations and 32 variables. One variable identifies the presence or absence of mullein in a  $30m \times 30m$  site and 31 variables are characteristics of the site where the data were collected. The data were collected in Lava Beds National Monument in 2006 that can be used to verify evaluate predictive statistical procedures applied to the mullein dataset.

#### A.4 Examples

The following examples demonstrate the functionality of EZtune.

#### Examples with binary classifier as a response

The following examples use the Ionosphere dataset from the mlbench package to demonstrate the package. The first variable is excluded because it only takes on a single value. Note that the user does not need to specify the type of the response variable. EZtune will automatically choose the binary response options if the response variable has only two unique values.

```
library(mlbench)
data(Ionosphere)
y <- Ionosphere[, 35]
x \leftarrow Ionosphere[, -c(2, 35)]
dim(x)
```
This example shows the default options for eztune. It will fit an SVM using 50% of the data and the Hooke-Jeeves algorithm. The eztune cv function returns the cross validated accuracy of the model using 10-fold cross validation. Because the fast argument was used, the  $n$  value that is returned indicates the number of observations that were used to train the model. The accuracy value is the best accuracy obtained by the optimization algorithm.

```
ion\_default \leftarrow extune(x, y)ion_default$n
ion_default$accuracy
eztune_cv(x, y, ion_default)
```
This next example tunes an SVM with a Hooke-Jeeves optimization algorithm that is optimized using the accuracy obtained from 3-fold cross validation. Note that eztune will only optimize on a cross validated accuracy of fast=FALSE. The function only returns the nfold object if it cross validation is used.

 $ion\_sym < -$  eztune $(x, y, fast = FALSE, cross = 3)$ 

```
ion_svm$nfold
ion_svm$accuracy
eztune_cv(x, y, ion_svm)
```
The following code tunes a GBM using a genetic algorithm and using only 50 randomly selected observations to train the model.

```
ion\_gbm \le - eztune(x, y, method = "gbm", optimizer = "ga", fast = 50)ion_gbm$n
ion_gbm$accuracy
extune_cv(x, y, ion_gbm)
```
## Examples with a continuous response

The following examples use the BostonHousing2 dataset from the mlbench package to demonstrate the package. The variable medv is excluded because it is an incorrect version of the response. Note that the user does not need to specify the type of the response variable. EZtune will automatically choose the continuous response options if the response variable has more than two unique values.

```
data(BostonHousing2)
x \leftarrow BostonHousing2[, c(1:4, 7:19)]
y <- BostonHousing2[, 6]
```

```
dim(x)
```
This example shows the default values for eztune with the regression response. It is uses 200 observations to train an SVM because there are more than 400 observations in the BostonHousing2 dataset. The MSE is returned along with the number of observations used to train the model.

```
bh_default \leq eztune(x, y)bh_default$n
```

```
bh_default$mse
```

```
eztune_cv(x, y, bh_default)
```
This example tunes an SVM using a genetic algorithm and 200 observations.

```
bh_ga \leq eztune(x, y, optimizer = "ga")
bh_ga$n
bh_ga$mse
extune_cv(x, y, bh_ga)
```
This example tunes a GBM using Hooke-Jeeves and training on 50% of the data.

```
bh_gbm \le - eztune(x, y, method = "gbm", fast = 0.75)
bh_gbm$n
bh_gbm$mse
eztune_cv(x, y, bh_gbm)
```
# A.5 Performance and speed guidelines

Performance and speed were tested on seven datasets with a continuous response and six datasets with a binary classifier as a response. The datasets varied in size. The following guidelines and observations were made during the analysis:

- The default fast option produces very good results for most datasets. However, larger datasets, such as the mullein dataset, often need more than 200 observations to get a well tuned model. It is recommended to use at least 50% of the data in these situations if the computation time can be spared.
- The best results are seen with models optimized using 10-fold cross validation. However, computation time is very slow and may be prohibitive for very large datasets.
- The fast options decrease computation time unilaterally and often produce results nearly as good as with 10-fold cross validation.
- Tuning on resubstitution error or MSE is slow and yields poor results. It is recommended to avoid this method.
- SVM has the fastest computation time and adaboost has the slowest computation time.
- Models computed using small datasets (<75 observations) do not yield good results.

## APPENDIX B

## Guide to Dissertation Code

The primary code used to do the computations in this dissertations can be found at https://github.com/jillbo1000/Dissertation-code. A brief guide to the code follows.

# B.1 Tuning Research

The Tuning Research folder contains the code used to do the grid searches and optimization tests for the research presented in Chapter 2. It consists of four primary folders:

- Data Files: contains all of the datasets used for the research that were not found in R.
- Data Scripts: R scripts that were used to read in the data and wrangle it for use in the grid search and optimization functions. The source of all of the datasets is listed in Chapter 2.
- Examples of Grid Search Code: Subset of R scripts and bash files used to perform the grid searches. An examples for each of the five types of models (SVM, GBM, and adaboost for regression and binary classification) is included.
- Examples of Optimization Code: Contains the R scripts and bash files used to test the optimization algorithms. R scripts for generating the graphs seen in the dissertation are also included.

# Data Files

Most of the data used in this dissertation was obtained from R packages that are identified in chapter 2. The datasets Crime, Ohio Housing, Union, and Wage were obtained from outside sources and the data files are included in the Data Files folder.

#### Data Scripts

The datasets were wrangled into the same format to enable better automation of the grid searches and optimization tests on a cluster computing system. The scripts in the Data Scripts folder retrieve the data from its folder or R package, rearranges the variables, and changes the name of the response variable to  $y$ . The data that are returned by these scripts can be used in the script in the grid search or optimization code. There is one script for each dataset.

#### Examples of Grid Search Code

This folder contains examples of all of the scripts that were used to do the grid searches. The code was run on a cluster computing system and an example slurm batch file and configure file is included to illustrate how the scripts were run. The files are organized by model type and each of the sub-folders have similar files. The files from the GBM binary models are used as a guide through the script files.

The initial set of files were used to do the grid search. The grid search script is GBM Bin.R. The GBM lit1.slurm and myGBM lit1.conf files controlled one of the grid search runs on the cluster computing system. Dozens of slurm bash and configure files were used to do the grid search so only one example is included. The file GBMbin-cvpred.R was called by GBM Bin.R to do compute the cross validation error rates.

The remaining script files were used to retrieve the data obtained from the grid search and plot it. The get-data.R was called by the GBM Binary Plots X<sub>-</sub>R scripts to generate the plots that were used to determine a practical hyperparameter space.

#### Examples of Optimization Code

The scripts in the Examples of Optimization Code folder are also organized by model type. The primary number crunching was done using a cluster computing system and an example of the slurm bash file and the configuration file is also included. The code for each of the folders is organized similarly so the GBM binary code is used as a guide through the scripts.

The data scripts from the Data Scripts folder were called by the GBM  $X. R$  script, where X represents the optimization algorithm used. The script GBM opt funs.R controlled the optimization calculations. The files GBM bin opt1.slurm and myGBMopt1.conf were used to control the optimization calculations on the cluster computing system. Dozens of runs were done on the cluster computing system so many slurm bash and configuration scripts were used. The two in the folder are examples of the how all of them worked.

Once the optimization runs were completed on the cluster computing system, the GBM bin opt graphs.R file was used to create the plots used to analyze the performance of each algorithm. Get opt data.R and get-data.R were sourced by the plotting script to retrieve and organize the data from the optimization runs and the grid search. The file make summary tables.R was used to compute summary statistics within the plotting script.

## B.2 EZtune

The EZtune folder contains the code used to test the performance of the EZtune package and compare the performance of the fast options to resubstitution and cross validation. The code is organized into the folders Run Calculations with EZtune and Analyze EZtune Test Results.

#### Run Calculations with EZtune

The code in the Run Calculations with EZtune contains the scripts used to test the functionality of the different eztune argument choices and the verification of each with eztune cv. There are two R script files that were used to do the calculations. The file eztune test2.R was used to do most of the calculations. Each tested set of argument options was tested ten times and the results were returned by the script. The  $e21_2$ . slurm and  $ez1_2$  conf files were used to compute the calculations on the cluster computing system. As with the Tuning Research script, many slurm bash files and configuration files were used to run all of the calculations. The two in the folder are examples. Some of the cross validation calculations were too slow to complete ten runs in the allowed time. The eztune\_test3.R file was used to compute one run and the script was run ten times to obtain all of the results. Examples of the slurm bash and configuration files are  $e23_1$ . slurm and ez3\_1.conf

#### Analyze EZtune Test Results

The Analyze EZtune Test Results folder contains the code for generating the plots and tables that were used to analyze the tests on EZtune. The files Get\_eztune\_results.R, Get\_eztune\_results.R, eztune\_table.R, Get\_opt\_data.R, and get\_data.R were sourced by the eztune X Y performance2.R script to retrieve and summarize the data from the EZtune.

# B.3 GWAS Work

The GWAS Work folder contains four sub-folders: genotypes, Data Simulation, CHPC, and Plot Scripts.

#### genotypes

The genotypes folder contains the genotypes that were used to simulate the data. The genotypes are for the fruit fly (rhag), stick insect (timema), and mouse (moust) data. These files were called by many of the files in the other folders.

# Data Simulation

The files in this folder contain the code used to simulate the data. Each organism has two files associated with it because the data with a heritability of 0.8 were simulated separately than those with heritability of 0.1 and 0.3.

# CHPC Files

These are the files that were used to do the analysis on the cluster computer system. The gwas filter.R file was used to run the first phase filter calculations. The slurm and configuration files are f1.slurm and f2.conf. The en.R script was used to do the
elastic net, CART, and random forests calculations for each of the simulated datasets. The en.slurm and en.conf files are the slurm batch and configure files for those runs.

#### Plot Scripts

This folder contains the files that were used to construct the plots that were shown in the dissertation. The plots were initially constructed as PDF files, but they were too large to maneuver or include in the latex file. PNG files were computed later because the smaller file size was more manageable. The folder only contains the examples for the fruit fly data. The other files were identical with only a few variable references, plot titles, and file name changes to reflect the different organism. the files that have png in the file name were used to construct the PNG files. The other files were used to create PDFs.

#### REFERENCES

- [Alfaro et al., 2013] Alfaro, E., Gámez, M., and García, N. (2013). adabag: An R package for classification with boosting and bagging. Journal of Statistical Software, 54(2):1–35.
- [Bates et al., 2014] Bates, D., Mullen, K. M., Nash, J. C., and Varadhan, R. (2014). minqa: Derivative-free optimization algorithms by quadratic approximation. R package version 1.2.4.
- [Benjamini and Hochberg, 1995] Benjamini, Y. and Hochberg, Y. (1995). Controlling the false discovery rate: a practical and powerful approach to multiple testing. *Journal of* the Royal Statistical Society: Series B (Methodological), 57(1):289–300.
- [Birgin et al., 2000] Birgin, E. G., Mart´ınez, J. M., and Raydan, M. (2000). Nonmonotone spectral projected gradient methods on convex sets. SIAM Journal on Optimization, 10(4):1196–1211.
- [Breiman, 2001] Breiman, L. (2001). Random forests. Machine Learning, 45(1):5–32.
- [Breiman et al., 1984] Breiman, L., Friedman, J., Stone, C., and Olshen, R. (1984). Classification and regression trees. Chapman and  $\text{Hall}/\text{CRC}$ , New York, NY, USA.
- [Byrd et al., 1995] Byrd, R. H., Lu, P., Nocedal, J., and Zhu, C. (1995). A limited memory algorithm for bound constrained optimization. SIAM Journal on Scientific Computing, 16(5):1190–1208.
- [Carlsen et al., 2016] Carlsen, M., Fu, G., Bushman, S., and Corcoran, C. (2016). Exploiting linkage disequilibrium for ultrahigh-dimensional genome-wide data with an integrated statistical approach. Genetics, 202(2):411–426.
- [Chang and Lin, 2011] Chang, C.-C. and Lin, C.-J. (2011). LIBSVM: A library for support vector machines. ACM Transactions on Intelligent Systems and Technology (TIST),  $2(3):27.$
- [Chatterjee, 2016] Chatterjee, S. (2016). fastAdaboost: A fast implementation of adaboost. R package version 1.0.0.
- [Chen et al., 2011] Chen, Z., Zhao, H., He, L., Shi, Y., Qin, Y., Shi, Y., Li, Z., You, L., Zhao, J., Liu, J., Liang, X., Zhao, X., Zhao, J., Sun, Y., Zhang, B., Jiang, H., Zhao, D., Bian, Y., Gao, X., Geng, L., Li, Y., Zhu, D., Sun, X., Xu, J., Hao, C., Ren, C., Zhang, Y., Chen, S., Zhang, W., Yang, A., Yan, J., Li, Y., Ma, J., and Zhao, Y. (2011). Genome-wide association study identifies susceptibility loci for polycystic ovary syndrome on chromosome 2p16. 3, 2p21 and 9q33. 3. Nature Genetics, 43(1):55.
- [Comeault et al., 2015] Comeault, A. A., Flaxman, S. M., Riesch, R., Curran, E., Soria-Carrasco, V., Gompert, Z., Farkas, T. E., Muschick, M., Parchman, T. L., Schwander, T., Slate, J., and Nosil, P. (2015). Selection on a genetic polymorphism counteracts ecological speciation in a stick insect. Current Biology, 25(15):1975–1981.
- [Cortes and Vapnik, 1995] Cortes, C. and Vapnik, V. (1995). Support-vector networks. Machine Learning, 20(3):273–297.
- [Culp et al., 2016] Culp, M., Johnson, K., and Michailidis, G. (2016). ada: The R package ada for stochastic boosting. R package version 2.0-5.
- [Cutler et al., 2007] Cutler, D. R., Edwards Jr, T. C., Beard, K. H., Cutler, A., Hess, K. T., Gibson, J., and Lawler, J. J. (2007). Random forests for classification in ecology. *Ecology*, 88(11):2783–2792.
- [Dai and Yuan, 2001] Dai, Y.-H. and Yuan, Y. (2001). An efficient hybrid conjugate gradient method for unconstrained optimization. Annals of Operations Research, 103(1-4):33– 47.
- [De Cock, 2011] De Cock, D. (2011). Ames, Iowa: Alternative to the Boston housing data as an end of semester regression project. Journal of Statistics Education, 19(3).
- [Duan et al., 2003] Duan, K., Keerthi, S. S., and Poo, A. N. (2003). Evaluation of simple performance measures for tuning svm hyperparameters. Neurocomputing, 51:41–59.
- [Egan et al., 2015] Egan, S. P., Ragland, G. J., Assour, L., Powell, T. H., Hood, G. R., Emrich, S., Nosil, P., and Feder, J. L. (2015). Experimental evidence of genome-wide impact of ecological selection during early stages of speciation-with-gene-flow. Ecology Letters, 18(8):817–825.
- [Freidlin et al., 2002] Freidlin, B., Zheng, G., Li, Z., and Gastwirth, J. L. (2002). Trend tests for case-control studies of genetic markers: power, sample size and robustness. Human Heredity, 53(3):146–152.
- [Freund and Schapire, 1997] Freund, Y. and Schapire, R. E. (1997). A decision-theoretic generalization of on-line learning and an application to boosting. Journal of Computer and System Sciences, 55(1):119–139.
- [Friedman, 2001] Friedman, J. H. (2001). Greedy function approximation: a gradient boosting machine. Annals of Statistics, pages 1189–1232.
- [Gold et al., 2005] Gold, C., Holub, A., and Sollich, P. (2005). Bayesian approach to feature selection and parameter tuning for support vector machine classifiers. Neural Networks, 18(5-6):693–701.
- [Goldberg, 1999] Goldberg, D. (1999). Genetic algorithms in search optimization and machine learning. Addison-Wesley Longman Publishing Company, Boston, MA, USA.
- [Greenwell et al., 2019] Greenwell, B., Boehmke, B., Cunningham, J., and Developers, G. (2019). gbm: Generalized boosted regression models. R package version 2.1.5.
- [Hastie et al., 2004] Hastie, T., Rosset, S., Tibshirani, R., and Zhu, J. (2004). The entire regularization path for the support vector machine. Journal of Machine Learning Research, 5(Oct):1391–1415.
- [Hastie et al., 2009] Hastie, T., Tibshirani, R., and Friedman, J. (2009). The elements of statistical learning: data mining, inference, and prediction. Springer, New York, NY, USA.
- [Jain, 2016] Jain, A. (2016). Complete guide to parameter tuning in gradient boosting (gbm) in python. [https://www.analyticsvidhya.com/blog/2016/02/](https://www.analyticsvidhya.com/blog/2016/02/complete-guide-parameter-tuning-gradient-boosting-gbm-python/) [complete-guide-parameter-tuning-gradient-boosting-gbm-python/](https://www.analyticsvidhya.com/blog/2016/02/complete-guide-parameter-tuning-gradient-boosting-gbm-python/). Accessed: 2010-09-30.
- [Kaggle, 2019] Kaggle (2019). Kaggle. <https://www.kaggle.com/>. Accessed: 2019-02-13.
- [Kelley, 1999] Kelley, C. T. (1999). Iterative methods for optimization. Society for Industrial and Applied Mathematics, Philidelphia, PA, USA.
- [Kuhn and Johnson, 2018] Kuhn, M. and Johnson, K. (2018). AppliedPredictiveModeling: Functions and data sets for 'Applied Predictive Modeling'. R package version 1.1-7.
- [Kuhn et al., 2018] Kuhn, M., Wing, J., Weston, S., Williams, A., Keefer, C., Engelhardt, A., Cooper, T., Mayer, Z., Kenkel, B., the R Core Team, Benesty, M., Lescarbeau, R., Ziem, A., Scrucca, L., Tang, Y., Candan, C., and Hunt., T. (2018). caret: Classification and regression training. R package version 6.0-81.
- [Kuiper and Sklar, 2013] Kuiper, S. and Sklar, J. (2013). Practicing statistics: Guided investigations for the second course. Pearson, Boston, MA, USA.
- [Lai and Chan, 2007] Lai, L. L. and Chan, T. F. (2007). Distributed generation. Distributed Generation Induction and Permanent Magnet Generators, John Wiley & Sons, Hoboken, NJ, USA].
- [Lundell, 2017] Lundell, J. F. (2017). There has to be an easier way: a simple alternative for parameter tuning of supervised learning methods. JSM Proceedings, Statistical Computing Section. Alexandria, VA: American Statistical Association, pages 3028–3036.
- [Mahdavi et al., 2007] Mahdavi, M., Fesanghary, M., and Damangir, E. (2007). An improved harmony search algorithm for solving optimization problems. Applied Mathematics and Computation, 188(2):1567–1579.
- [Mease and Wyner, 2008] Mease, D. and Wyner, A. (2008). Evidence contrary to the statistical view of boosting. Journal of Machine Learning Research, 9(Feb):131–156.
- [Melgani and Bazi, 2008] Melgani, F. and Bazi, Y. (2008). Classification of electrocardiogram signals with support vector machines and particle swarm optimization. IEEE transactions on information technology in biomedicine, 12(5):667–677.
- [Meyer et al., 2019] Meyer, D., Dimitriadou, E., Hornik, K., Weingessel, A., and Leisch, F. (2019). e1071: Misc functions of the Department of Statistics, Probability Theory Group (Formerly: E1071), TU Wien. R package version 1.7-0.1.
- [Mirjalili, 2015a] Mirjalili, S. (2015a). The ant lion optimizer. Advances in Engineering Software, 83:80–98.
- [Mirjalili, 2015b] Mirjalili, S. (2015b). Moth-flame optimization algorithm: A novel natureinspired heuristic paradigm. Knowledge-Based Systems, 89:228–249.
- [Mirjalili, 2016a] Mirjalili, S. (2016a). Dragonfly algorithm: a new meta-heuristic optimization technique for solving single-objective, discrete, and multi-objective problems. Neural Computing and Applications, 27(4):1053–1073.
- [Mirjalili, 2016b] Mirjalili, S. (2016b). SCA: a sine cosine algorithm for solving optimization problems. Knowledge-Based Systems, 96:120–133.
- [Mirjalili and Lewis, 2016] Mirjalili, S. and Lewis, A. (2016). The whale optimization algorithm. Advances in Engineering Software, 95:51–67.
- [Mirjalili et al., 2014] Mirjalili, S., Mirjalili, S. M., and Lewis, A. (2014). Grey wolf optimizer. Advances in Engineering Software, 69:46–61.
- [Nash, 2014a] Nash, J. C. (2014a). On best practice optimization methods in R. Journal of Statistical Software, 60(2):1–14.
- [Nash, 2014b] Nash, J. C. (2014b). Rcgmin: Conjugate Gradient Minimization of Nonlinear Functions. R package version 2013-2.21.
- [Nash et al., 2015] Nash, J. C., Zhu, C., Byrd, R., Nocedal, J., and Morales, J. L. (2015). lbfgsb3: Limited memory BFGS minimizer with bounds on parameters. R package version 2015-2.13.
- [Nasiri et al., 2009] Nasiri, J. A., Naghibzadeh, M., Yazdi, H. S., and Naghibzadeh, B. (2009). ECG arrhythmia classification with support vector machines and genetic algorithm. In 2009 Third UKSim European Symposium on Computer Modeling and Simulation, pages 187–192. IEEE.
- [National Institutes of Health United States Library of Medicine, 2019] National Institutes of Health United States Library of Medicine (2019). What is heritability? <https://ghr.nlm.nih.gov/primer/inheritance/heritability>. Accessed: 2019-06- 10.
- [Newman et al., 1998] Newman, D., Hettich, S., Blake, C., and Merz, C. (1998). UCI repository of machine learning databases. [http://www.ics.uci.edu/~mlearn/MLRepository.](http://www.ics.uci.edu/~mlearn/MLRepository.html) [html](http://www.ics.uci.edu/~mlearn/MLRepository.html).
- [Pedregosa et al., 2011] Pedregosa, F., Varoquaux, G., Gramfort, A., Michel, V., Thirion, B., Grisel, O., Blondel, M., Prettenhofer, P., Weiss, R., Dubourg, V., Vanderplas, J., Passos, A., Cournapeau, D., Brucher, M., Perrot, M., and Duchesnay, E. (2011). Scikitlearn: Machine learning in Python. Journal of Machine Learning Research, 12:2825–2830.
- [Perneger, 1998] Perneger, T. V. (1998). What's wrong with Bonferroni adjustments. BMJ, 316(7139):1236–1238.
- [Powell, 2009] Powell, M. J. D. (2009). The BOBYQA algorithm for bound constrained optimization without derivatives. Cambridge NA Report NA2009/06, University of Cambridge, Cambridge, pages 26–46.
- [R Core Team, 2019] R Core Team (2019). R: A language and environment for statistical computing. R Foundation for Statistical Computing, Vienna, Austria.
- [Rizzo and Székely, 2018] Rizzo, M. and Székely, G. (2018). *energy: E-statistics: Multi*variate inference via the energy of data. R package version 1.7-5.
- [Saremi et al., 2017] Saremi, S., Mirjalili, S., and Lewis, A. (2017). Grasshopper optimisation algorithm: theory and application. Advances in Engineering Software, 105:30–47.
- [Schumacher et al., 2001] Schumacher, C., Vose, M. D., and Whitley, L. D. (2001). The no free lunch and problem description length. In Proceedings of the 3rd Annual Conference on Genetic and Evolutionary Computation, pages 565–570. Morgan Kaufmann Publishers Inc.
- [Scrucca, 2013] Scrucca, L. (2013). GA: A package for genetic algorithms in R. Journal of Statistical Software, 53(4):1–37.
- [Septem Riza et al., 2017] Septem Riza, L., Iip, and Prasetyo Nugroho, E. (2017). metaheuristicOpt: Metaheuristic for optimization. R package version 1.0.0.
- [Shi and Eberhart, 1998] Shi, Y. and Eberhart, R. (1998). A modified particle swarm optimizer. In 1998 IEEE International Conference on Evolutionary Computation Proceedings. IEEE World Congress on Computational Intelligence (Cat. No. 98TH8360), pages 69–73. IEEE.
- [Smola and Schölkopf, 2004] Smola, A. J. and Schölkopf, B. (2004). A tutorial on support vector regression. Statistics and Computing, 14(3):199–222.
- [Székely et al., 2007] Székely, G. J., Rizzo, M. L., and Bakirov, N. K. (2007). Measuring and testing dependence by correlation of distances. The Annals of Statistics, 35(6):2769–2794.
- [Tibshirani, 1996] Tibshirani, R. (1996). Regression shrinkage and selection via the Lasso. Journal of the Royal Statistical Society: Series B (Methodological), 58(1):267–288.
- [Tsirikoglou et al., 2017] Tsirikoglou, P., Abraham, S., Contino, F., Lacor, C., and Ghorbaniasl, G. (2017). A hyperparameters selection technique for support vector regression models. Applied Soft Computing, 61:139–148.
- [Varadhan and Gilbert, 2009] Varadhan, R. and Gilbert, P. (2009). BB: An R package for solving a large system of nonlinear equations and for optimizing a high-dimensional nonlinear objective function. *Journal of Statistical Software*,  $32(4):1-26$ .
- [Varadhan et al., 2018] Varadhan, R., University, J. H., Borchers, H. W., and ABB Corporate Research. (2018). dfoptim: Derivative-free optimization. R package version 2018.2-1.
- [Waldmann et al., 2013] Waldmann, P., Mészáros, G., Gredler, B., Fuerst, C., and Sölkner, J. (2013). Evaluation of the lasso and the elastic net in genome-wide association studies. Frontiers in Genetics, 4:270.
- [Wellcome Trust Case Control Consortium, 2007] Wellcome Trust Case Control Consortium (2007). Genome-wide association study of 14,000 cases of seven common diseases and 3,000 shared controls. Nature, 447(7145):661.
- [Wu et al., 2009] Wu, T. T., Chen, Y. F., Hastie, T., Sobel, E., and Lange, K. (2009). Genome-wide association analysis by lasso penalized logistic regression. *Bioinformatics*, 25(6):714–721.
- [Yang, 2009] Yang, X.-S. (2009). Firefly algorithms for multimodal optimization. In International Symposium on Stochastic Algorithms, pages 169–178. Springer.
- [Zeng et al., 2015] Zeng, P., Zhao, Y., Qian, C., Zhang, L., Zhang, R., Gou, J., Liu, J., Liu, L., and Chen, F. (2015). Statistical analysis for genome-wide association study. Journal of Biomedical Research, 29(4):285.
- [Zhang et al., 2012] Zhang, W., Korstanje, R., Thaisz, J., Staedtler, F., Harttman, N., Xu, L., Feng, M., Yanas, L., Yang, H., Valdar, W., Churchill, G. A., and DiPetrillos, K. (2012). Genome-wide association mapping of quantitative traits in outbred mice. G3: Genes, Genomes, Genetics, 2(2):167–174.
- [Zou and Hastie, 2005] Zou, H. and Hastie, T. (2005). Regularization and variable selection via the elastic net. Journal of the Royal Statistical Society: Series B (Statistical Methodology), 67(2):301–320.

### CURRICULUM VITAE

# Jill F. Lundell

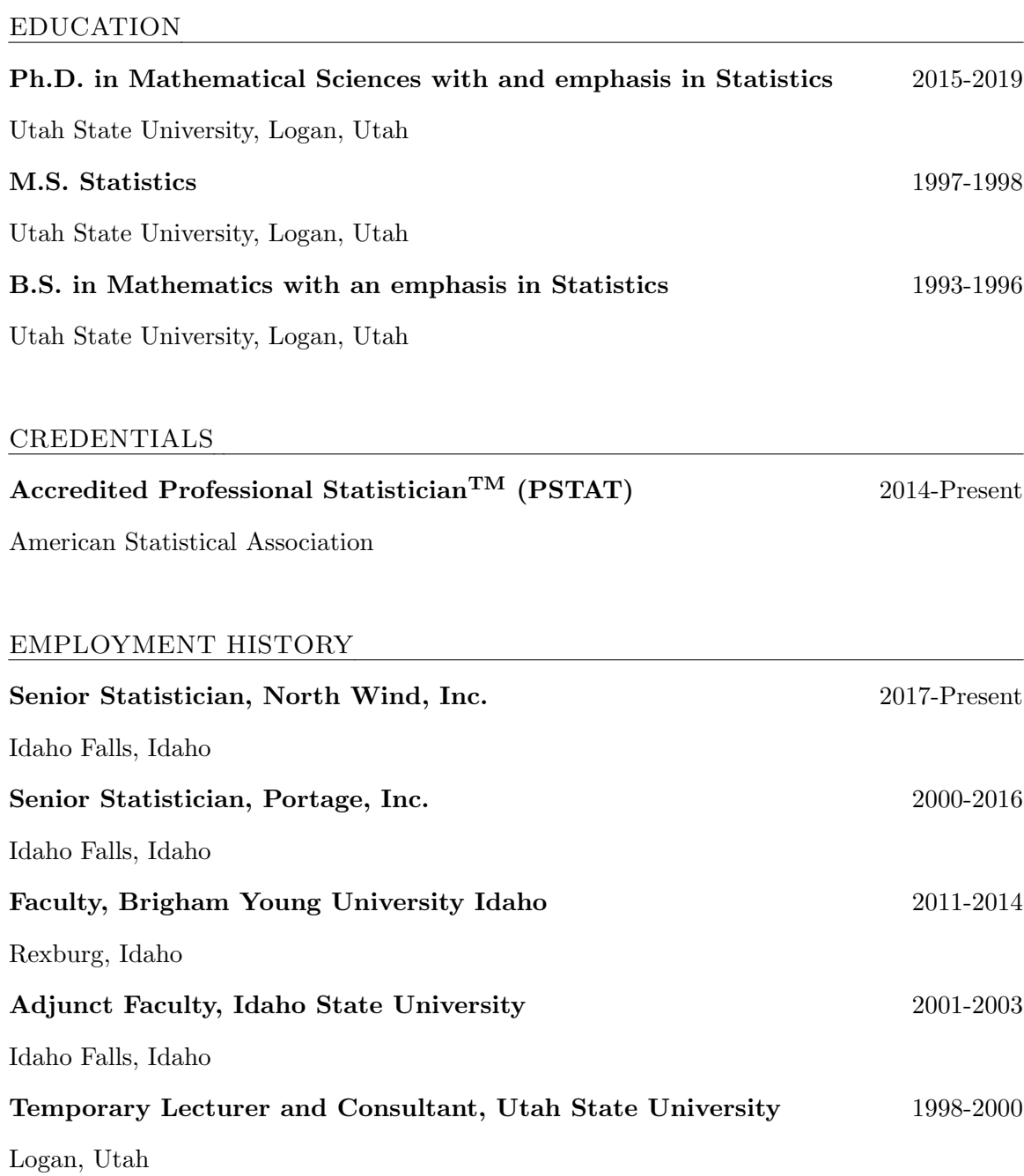

# Graduate Research Assistant, Los Alamos National Laboratories 1997

Los Alamos, New Mexico

#### AWARDS

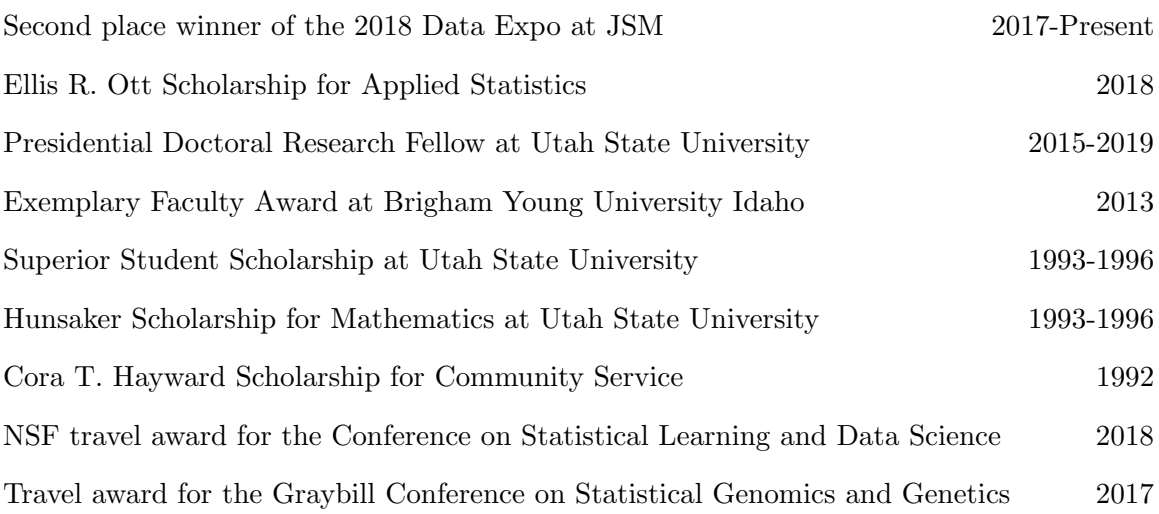

#### R PACKAGES

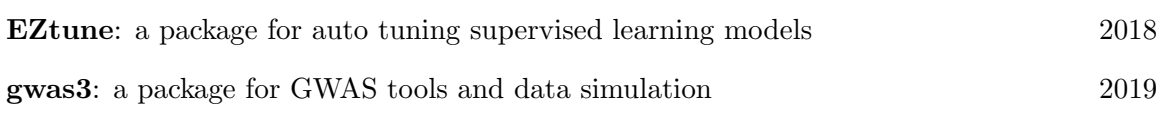

#### SUBMITTED PUBLICATIONS

- Lundell JF, Bean B, and Symanzik J. Lets talk about the weather: a cluster-based approach to weather forecast accuracy. Submitted to Computational Statistics April 2019.
- Lundell JF, Bean B, Symanzik J. Lets talk about the weather. JSM Proceedings, Statistical Computing Section. Alexandria, VA: American Statistical Association. August 2018.
- Lundell JF. There has to be an easier way: a simple alternative for parameter tuning of supervised learning methods. JSM Proceedings, Statistical Computing Section. Alexandria, VA: American Statistical Association. August 2017.
- Lundell JF, Magnuson SO, Scherbinske P, Case MJ. Data quality objectives supporting the environmental direct radiation monitoring program for the Idaho National Laboratory. INL/EXT-15-34803. June 2015.
- Lundell JF. On the model selection in a frailty setting, Unpublished Masters Thesis. Utah State University Department of Mathematics and Statistics. August 1998.

#### PRESENTATIONS

- Lundell JF. "Tuning hyperparameters in supervised learning models and applications of statistical learning in genome-wide association studies with an emphasis on heritability," Doctoral Dissertation Defense, Utah State University, Logan, Utah. 2019.
- Lundell JF. "Where do I begin? Tuning support vector machines and boosted trees," Joint Statistical Meetings, Denver, Colorado. 2019.
- Lundell JF, Bean B, Symanzik J. "Lets talk about the weather," Joint Statistical Meetings, Vancouver, British Columbia. 2018.
- Lundell JF. "Which genes are really causing my problems? Filtering with LASSO and elastic net to find the signal in ultra-high dimensional data," The Conference on Statistical Learning and Data Science / Nonparametric Statistics, New York City, New York. 2018.
- Lundell JF. "There has to be an easier way: a simple alternative for parameter tuning of supervised learning methods," Joint Statistical Meetings, Baltimore, Maryland. 2017.
- Lyons R, Lundell JF, Peralta R, "Groundwater modeling of the Uinta Basin, Utah, as a boundary condition of the Birds Nest Aquifer", Utah State University Spring Run-Off Conference, Logan, Utah. 2016.
- Lundell JF, Fu G, "Analysis of ultra-high-dimensional polycystic ovary syndrome genome using DC-RR," Joint Statistical Meetings, Chicago, Illinois. 2016.
- Lundell JF, Oates B, "Why I should stick my nose in other peoples business or why I should participate in all phases of the data life cycle," Radiobioassay and Radiochemical Measurements Conference, Knoxville, Tennessee. 2014.
- Lundell JF, Oates B, "How far can you drive with three flat tires and one good tire or why the data life cycle matters to me," Radiobioassay and Radiochemical Measurements Conference, Knoxville, Tennessee. 2014.
- Lundell JF, LaCroix D, Oates B, "Data quality assessment: what is it, why use it, and whats in it for me?" EPA Quality Management Conference, San Antonio, Texas. 2009.

#### TEACHING EXPERIENCE

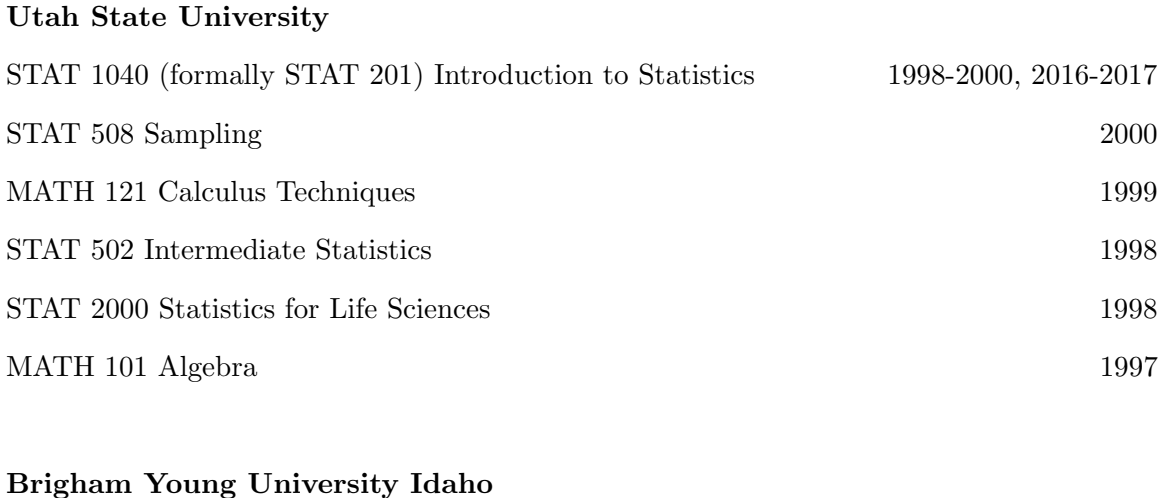

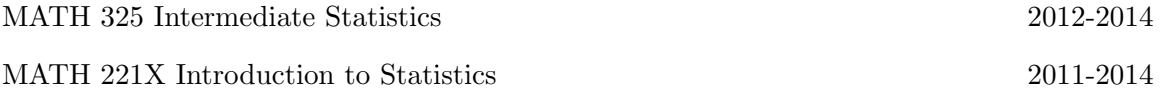

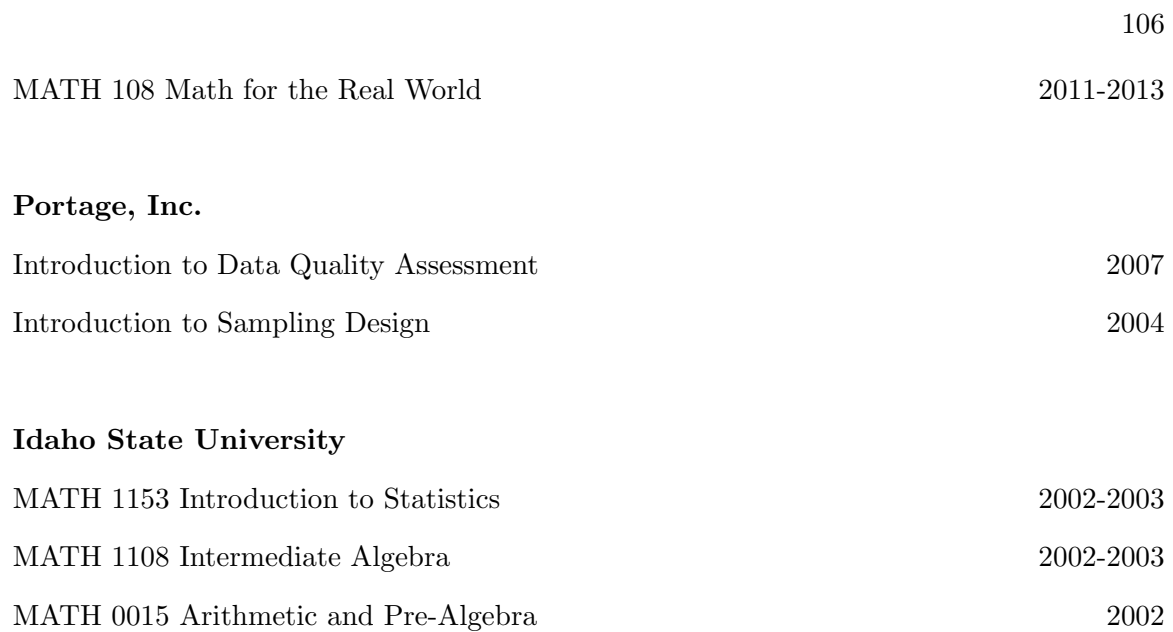

# COMPUTER SKILLS

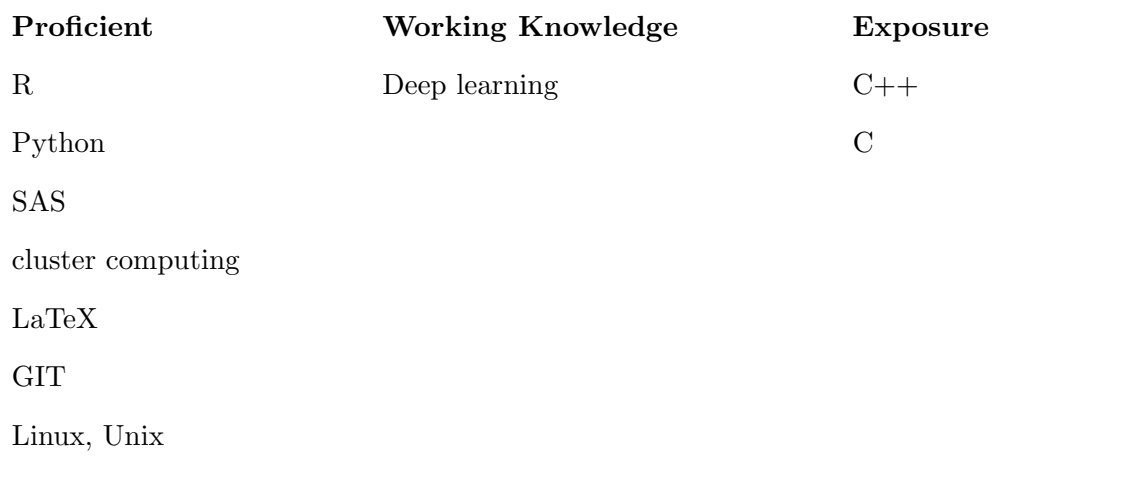

### AFFILIATIONS

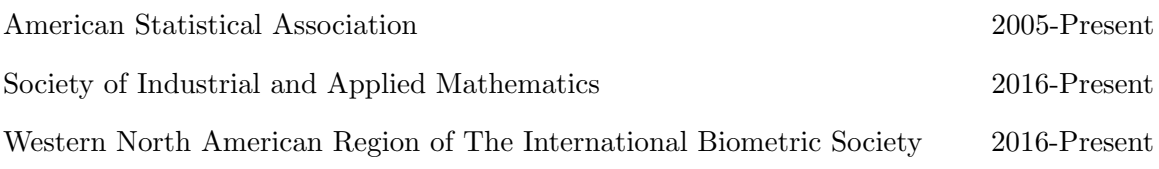